#### PLANEJAMENTO DA CONFIGURAÇÃO OTIMIZADA DE REDE DE TRANSMISSÃO DIGITAL

### **Erivaldo Vida1 Júnior**

TESE SUBMETIDA AO CORPO DOCENTE DA COORDENAÇÃO DOS PRO-GRAMAS DE pós-GRADUAÇÃO DE ENGENHARIA DA UNIVERSIDADE FEDERAL DO RIO DE JANEIRO, COMO PARTE DOS REQUISITOS NE-CESSÁRIOS PARA OBTENÇÃO DO GRAU DE MESTRE EM CIÊNCIAS EM ENGENHARIA DE SISTEMAS E COMPUTAÇÃO.

Aprovada por:

Prof. Paulo Roberto Oliveira, D.Sc. (Presidente)

<u>Plala de Elivie Henri</u>

Eng. Alberto de Oliveira Moreno, M.Sc.

LL,,,,., **hh)/**  Profa. Lilian Markenzon, D.Sc.

Prof. Antôni $\phi$  Clécie-F. Tomaz, D.Sc.

#### RIO DE JANEIRO, RJ - BRASIL ABRIL DE 1992

#### **VIDAL** JR., EWALDO

Planejamento da Configuração Otimizada de Rede de Transmissão Digital [Rio de Janeiro] 1992

X, 89 **p.,** 29.7 cm, (COPPE/UFRJ, M-Sc., Engenharia de Sistemas e Computação, 1992)

TESE - Universidade Federal do Rio de Janeiro, COPPE

1. Otimização em Sistemas de Telecomunicações.

2. Programação Linear Mista.

I. COPPE/UFRJ **11.** Título (série).

' *A* meus **pais,** *Erivaldo e Lélia. A meus irmãos, Adriano, Dennysson e Marcos Paulo. A Liliana.*  $\hat{\tau}_\mathrm{a}$  .

#### **AGRADECIMENTOS:**

- **<sup>o</sup>**Ao Professor Paulo Roberto Oliveira, pela sua orientação e principalmente sua amizade, que possibilitaram o desenvolvimento deste trabalho.
- **o** Ao Engenheiro Alberto de Oliveira Moreno, pela sugestão a este tema de tese, pela orientação na **área** de Planejamento Técnico e principalmente pela sua amizade.
- **o** Ao Engenheiro Celso A. dos Santos e a Sandra Isabel Marques Rodrigues pelas sugestões e pelo trabalho conjunto no "projeto".
- **o** Aos Engenheiros Mamo de Azevedo, Helênio Francisco de Souza, Nelson Batista Augusto, Aron Lewkowicz e Elson S. Oliveira pelas sugestões, informações e incentivo.
- **•** Ao Professor Antônio Clécio Fontenele Tomaz pelo incentivo durante a graduação, que motivou a realização deste mestrado.
- **e** A Professora Lilian Markenzon pelas sugestões e pela aceitação em participar da banca de tese.
- **o** A meus tios Hélio e Jaci, que me acolheram em sua casa na minha chegada ao Rio de Janeiro, pelo incentivo e amizade durante todo este tempo que passei por aqui.
- **o** A Franciso de Assis Nunes, Edson Frota Araújo e Inácio Dutra de Me10 pelo apoio durante todo o meu tempo licençiado da TELECEARÁ.
- **<sup>o</sup>**Aos amigos, em especial a Marcelo Dib, Sandra Isabel, Paulo, Evande, Paula, Sandra Regina, Sônia, Natália, Nalvo, Wãlmir, Lucídio, Phillipe, Marcelo, Neudson, Porfirio, Edson, Nahri, Celso, Cláudia, Cristina pelas noites de .....
- **·** Aos professores e funcionários da COPPE, pela orientação, amizade e apoio recebidos.
- **<sup>o</sup>**A Telecomunicações do Ceará S.A. pela licença concedida.
- **o** Ao C.N.P.Q. pela Bolsa concedida.

Resumo da Tese apresentada à COPPE como parte dos requisitos necessários para a obtencão do grau de Mestre em Ciências (M-Sc.)

#### PLANEJAMENTO DA CONFIGURAÇÃO OTIMIZADA DE REDE DE TRANSMISSÃO DIGITAL Erivaldo Vidal Júnior Abril de 1992

#### Orientador : Paulo Roberto Oliveira Programa : Engenharia de Sistemas e Computação

O planejamento da rede de transmissão digital numa área metropolitana com as dimensões do Rio de Janeiro é um processo extremamente complexo e laborioso, devido ao extraordinário número de variáveis envolvidas.

As múltiplas possibilidades de roteamento de sistemas através de uma rede de grande porte, constituída de meios de transmissão óticos, de equipamentos de multiplexação de várias hierarquias e de terminais com a função de realizar conversões de sinais eletro-óticos, são alguns dos fatores que devem ser considerados no processo de planejamento. Além disto, é necessário não perder de vista que a configuração da rede de transmissão planejada para o futuro deve ser definida de modo a minimizar os investimentos associados, ao mesmo tempo em que devem ser assegurados padrões de confiabilidade em níveis aceitáveis.

Todo os aspectos considerados acima motivaram o desenvolvimento de um sistema computacional para a determinação otimizada da rede de transmissão digital, apoiado em um modelo de Programagão Linear Mista.

Nesta tese será apresentada **uma** descrição detalhada do problema a ser resolvido, o modelo matemático, sua implementação computacional e ainda alguns testes realizados.

Abstract of Thesis presented to COPPE as partial fulfillment of the requírements for the degree of Master of Science (M-Sc.)

#### THE OPTIMIZED PLANNING OF DIGITAL TRANSMISSION NETWORK Erivddo Vidal Júnior April, 1992

#### Thesis Supervisar : Paulo Roberto Oliveira Department : System Engineering and Computing.

The digital transmission network planning in an urban area with dimensions like Rio de Janeiro is an extremely complex and hard process, due to the extraordinary number of variables involved.

The multiple possibilities routing of systems through a network with many equipments and digital transmission meaps (multiplexers, electro-optic terminals, optic cables, etc) are some of the factors that should be taken into account **in** the planning process. Moreover, it is necessary not to forget that the transmission network configuration planned for the future should be defined in such a way to minimize the associated investments, at the same time that should be assured confiability patterns in acceptable levels.

The facts shown above motivated the development of a computational system to determine the optimized digital transmission, supported by a mixed linear programming model.

This thesis presents the mathematical model developed, its computational implementation as well as the performed tests.

# Índice

 $\sim$ 

 $\sim 10^6$ 

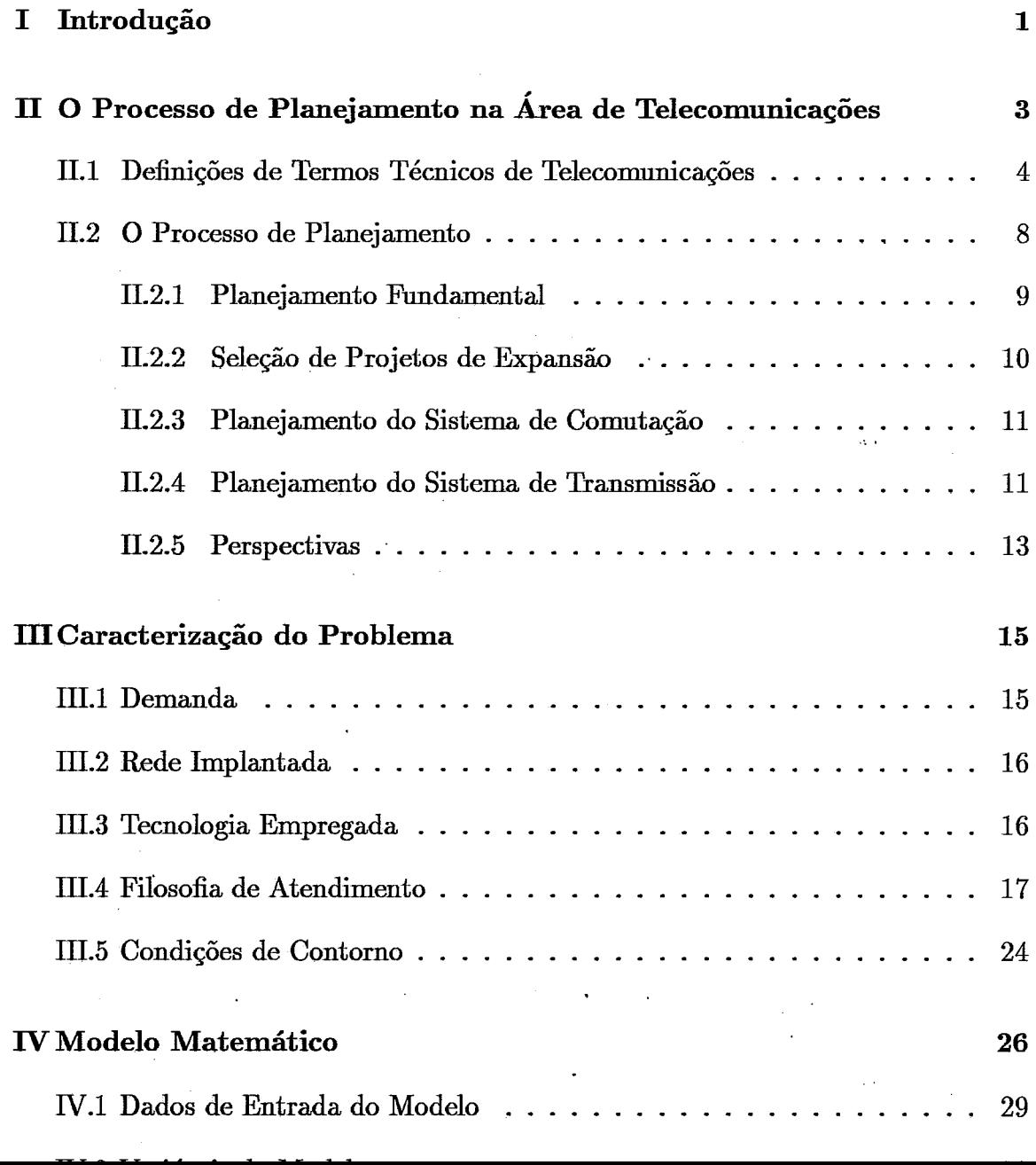

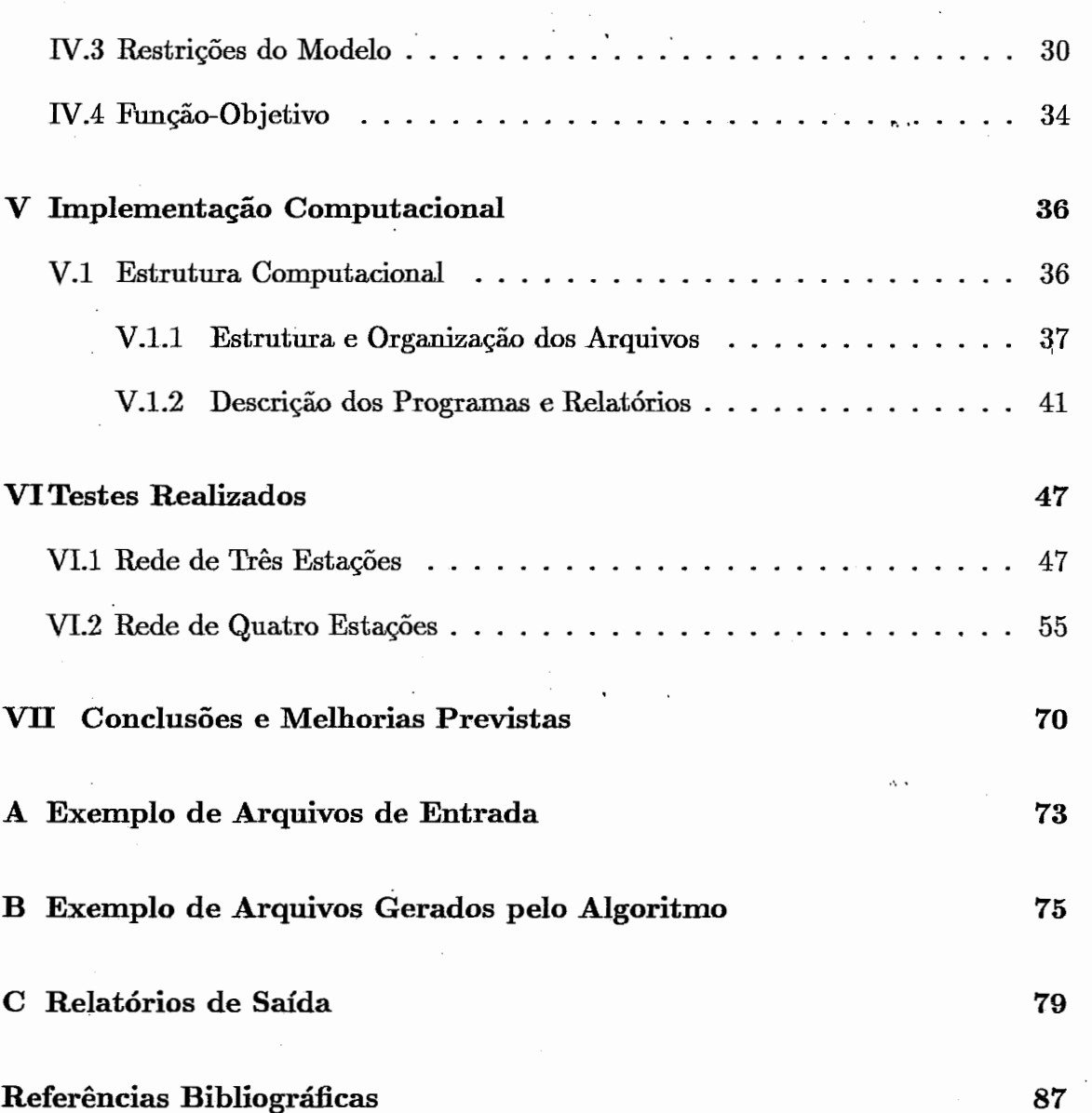

 $\mathbb{R}^2$ 

 $\mathcal{L}^{\mathcal{L}}$ 

viii

 $\label{eq:3.1} \frac{1}{\sqrt{2}}\int_0^1\frac{1}{\sqrt{2}}\left(\frac{1}{\sqrt{2}}\right)^2\frac{1}{2}\left(\frac{1}{\sqrt{2}}\right)^2\frac{1}{2}\left(\frac{1}{\sqrt{2}}\right)^2\frac{1}{2}\left(\frac{1}{\sqrt{2}}\right)^2.$ 

# **Lista de Figuras**

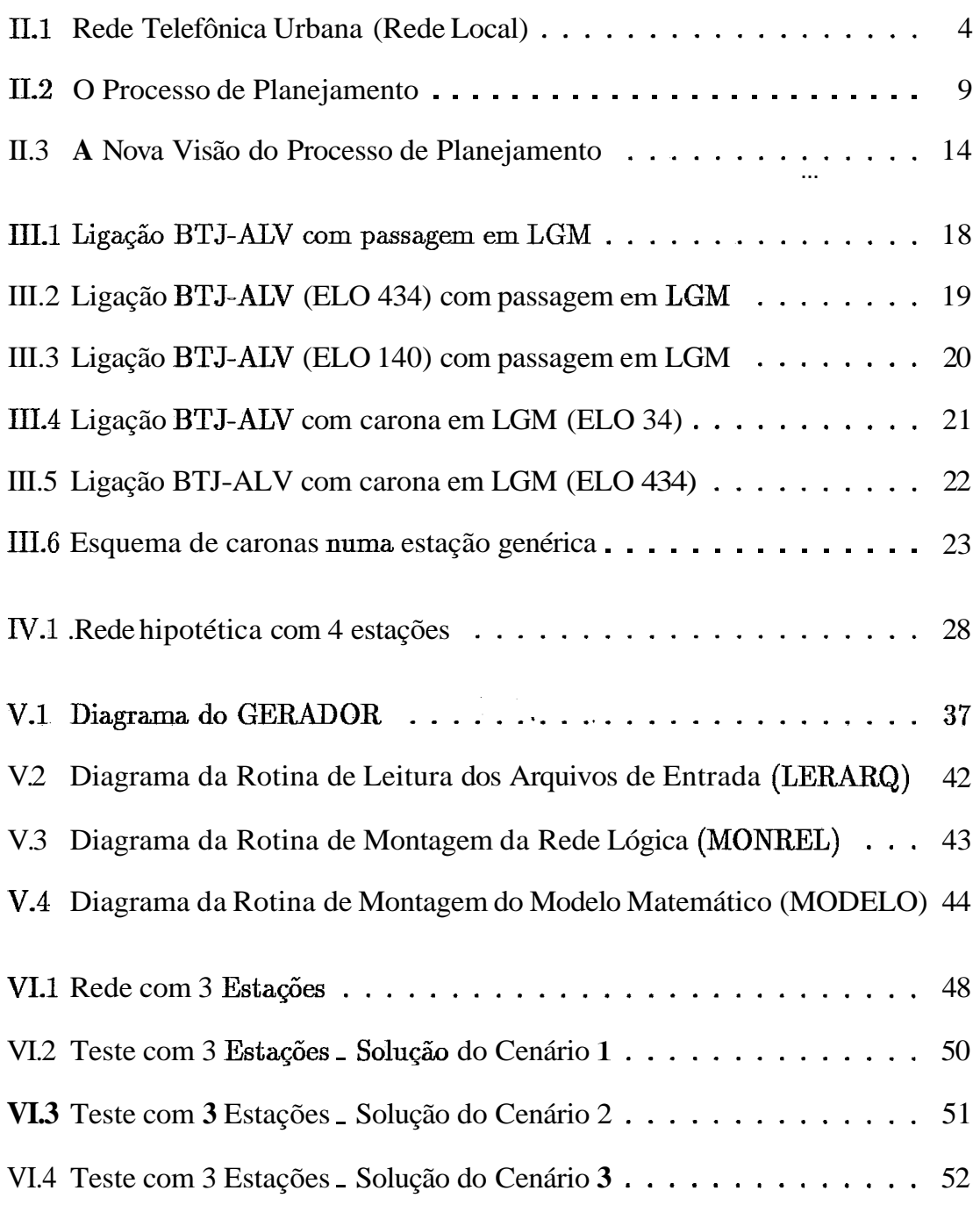

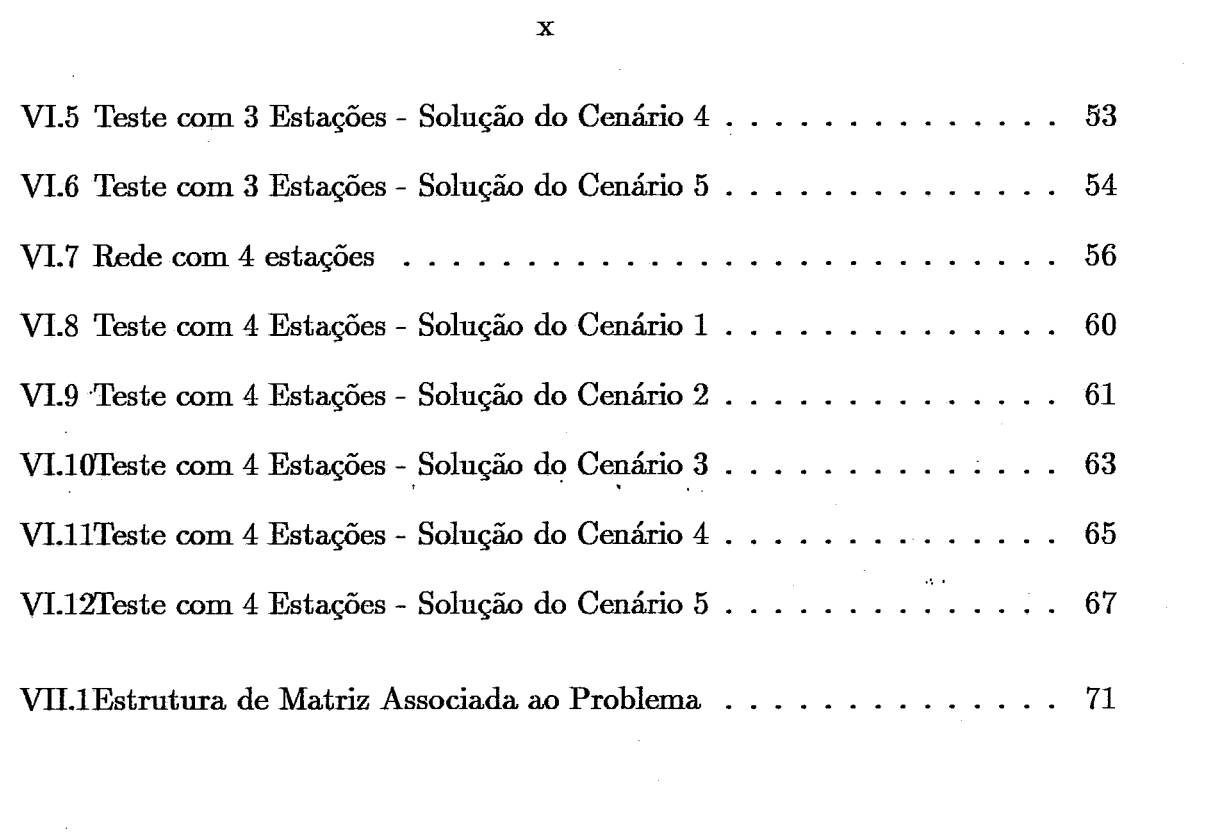

 $\label{eq:2.1} \frac{d\mathbf{x}}{d\mathbf{x}} = \frac{d\mathbf{x}}{d\mathbf{x}}$ 

 $\mathcal{L}^{\text{max}}_{\text{max}}$ 

 $\label{eq:2.1} \frac{1}{\sqrt{2}}\left(\frac{1}{\sqrt{2}}\right)^{2} \left(\frac{1}{\sqrt{2}}\right)^{2} \left(\frac{1}{\sqrt{2}}\right)^{2} \left(\frac{1}{\sqrt{2}}\right)^{2} \left(\frac{1}{\sqrt{2}}\right)^{2} \left(\frac{1}{\sqrt{2}}\right)^{2} \left(\frac{1}{\sqrt{2}}\right)^{2} \left(\frac{1}{\sqrt{2}}\right)^{2} \left(\frac{1}{\sqrt{2}}\right)^{2} \left(\frac{1}{\sqrt{2}}\right)^{2} \left(\frac{1}{\sqrt{2}}\right)^{2} \left(\$ 

# Capítulo I

# **Introdução**

O planejamento da configuração da rede de transmissão de uma área metropolitana com as dimensões do Rio de Janeiro é um processo extremamente complexo e laborioso.

As múltiplas possibilidades de roteamento de sistemas através de uma rede de grande porte, constituída de meios de transmissão óticos, de equipamentos de multiplexação de várias hierarquias e de terminais com a função de realizas conversões de sinais eletro-óticos, são alguns dos fatores que devem ser considerados no processo de planejamento. Além disso, é necessário não perder de vista que a configuração da rede de transmissão planejada para o futuro deve ser definida de modo a minimizar os investimentos associados, **ao** mesmo tempo em que devem ser assegurados padrões de confiabilidade em níveis aceitáveis. **,i** <sup>a</sup>

Todos os aspectos considerados acima caracterizam a complexidade do proceso de planejamento e impõem a necessidade de utilização de instrumentos computacionais, tendo em vista que é cada vez mais dificil realizar essas atividades sem o auxílio da informática.

A carência de intrumentos computacionais de suporte **ao** planejamento técnico aliada aos fatos acima serviram de estímulo para que esse trabalho fosse concretizado, e assim sendo temos como preocupação maior o desenvolvimento de um sistema computacional que dê suporte às atividades de planejamento da rede de transmissão da TELERJ e que possa ser de grande valia para as outras operadoras do Sistema TELEBRÁS.

Este trabalho se concentrará, nos aspectos relacionados com a determinação da configuração otimizada da rede de transmissão envolvendo o roteamento de sistemas, a quantihcação de meios e equipmentos de multiplexação e de conversores eletro-óticos a custo mínimo.

A seguir daremos uma descrição sucinta de como está disposto o trabalho:

 $\mathbf{1}$ 

O segundo capítulo apresenta a metodologia adotada no Processo de Planejamento na Área de Telecomunicações, bem como as definições dos principais termos utilizados durante o decorrer do trabalho.

O terceiro capítulo trata da caracterização do problema, isto é, são definidos de forma clara e precisa a concepção que a área de planejamento possui a respeito do problema a ser resolvido, bem como os objetivos do trabalho, as hipóteses adotadas e as condições de contorno utilizadas.

O quarto capítulo apresenta o problema a ser resolvido através de uma formulação matemática contendo: definição de variáveis, restrições impostas às variáveis expressas matematicamente e um objetivo representado através de uma **hão** matemática das variáveis. O modelo matemático aqui apresentado constituíse num Problema de Programação Linear Mista **[18].** 

O quinto capítulo apresenta a implementação computaciond de um gerador automático de restrições para o modelo apresentado no capítulo anterior, onde foram levados em conta as seguintes informações : a demanda, a rede implantada, a tecnologia empregada, a filosofia de atendimento e as condições de contorno.

O sexto capítulo apresenta os testes realizados com o modelo no sentido de verificar a sua aderência à realidade, primeiro com redes hipotéticas de pequeno porte utilizando o software IJNDO [27], e mais tarde com a rede da TELERJ utilizando o MPSX-MIP [16] da IBM.

Finalmente no sétimo capítulo é apresentado alguns comentários *e*  orientações para o prosseguimento deste trabalho.

Devemos destacar que este trabalho conseguiu cumprir seus objetivos iniciais suprindo as operadoras do Sistema TELEBRÁS de uma ferramenta computacional otimizante. O papel do planejador passa a ter **uma** importância ainda maior, pois, ele pode inferir seus conhecimentos através de critérios que por sua vez afetam a solução do problema.

## **Capítulo 11**

# **O Processo de Planejamento na <sup>I</sup> Area de Telecomunicações**

O objetivo principal deste capítulo é apresentar a metodologia adotada no Processo de Planejamento na área de Telecomunicações, bem como as defmições dos principais termos utilizados durante o decorrer do trabalho com a função de facilitar sua compreensão. **A** figura 11.1 abaixo representa uma Rede Telefônica Urbana (Rede Local) de maneira bem simplificada com os seus principais componentes :

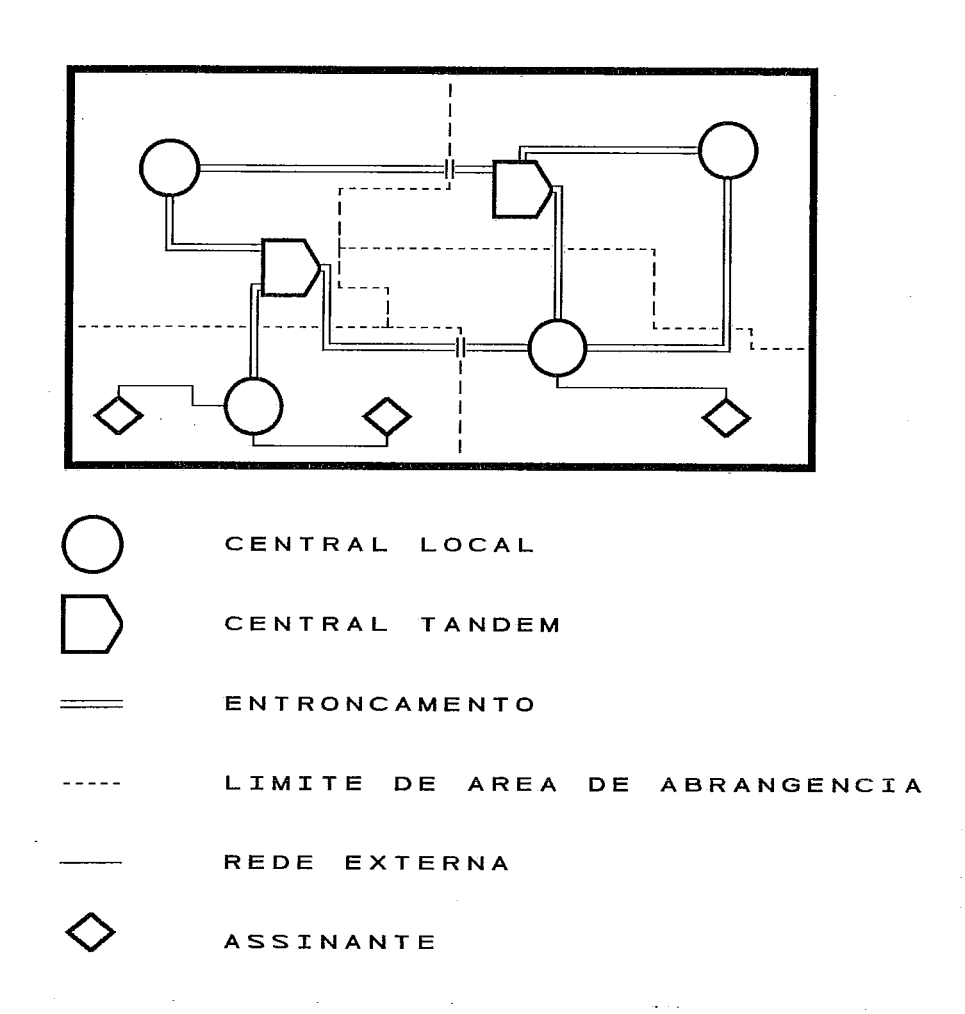

Figura 11.1: Rede Telefônica Urbana (Rede Local)

## **11.1 Definições de Termos Técnicos de Telecomunicações**

Esta seção têm como função principal definir os termos técnicos [28] de uso corrente no setor de telecomunicações, facilitanto assim o melhor entendimento dos demais capítulos.

- **AREA** DE **ABRANGÊNCIA** : Área geográiia atendida por uma Estação Telefônica e sua respectiva rede de cabos assinantes.
- ASSINANTE : É a pessoa, física ou jurídica, a quem se confere ou reconhece o direito de haver, em caráter individualizado e permanente, a prestação de serviço público de telecomunicações. Nota: Em Rede Externa, é o usuário

do serviço público de telecomunicações que utiliza facilidades de um Cabo Telefônico.

- **CABO TELEFONICO** : Meio de transmissão constituído por condutores metálicos isolados entre si, sendo o conjunto, protegido ou não por uma blindagem e uma capa externa com a halidade de permitir a operação de vários circuitos de telecomunicações.
- **CABO PCM** : Cabo telefônico especial que permite a transmissão de **30** canais (voz, dados, etc.) em um único par metálico.
- **CABO TRONCO** : Cabo utilizado exclusivamente para entroncamento entre Estações Telefônicas.
- **CANAL DE VOZ** : Conjunto de meios necessários para assegurar uma transmissão de sinais na faixa de Frequência de Voz, em um único sentido.
- **CAPACIDADE DE TRÁFEGO** : Intensidade máxima de tráfego que pode ser escoado em um determinado sistema com um dado Grau de Serviço.
- **CAPACIDADE DO CABO :** Quantidade de pares de fios que compõem um cabo telefônico.
- **C.C.I.T.T.** : Comissão Consultiva Internacional Telefônica e Telegráfica, filiada <sup>à</sup> União Internacional de Telecomunicações, com sede em Genebra, que emite recomendações Técnicas sobre Telecomunicações, publica estudos e questões Técnicas elaboradas pelas administrções telefônicas filiadas à U.I.T.
- **CENTRAL LOCAL** : Central de comutação telefônica à qual se ligam linhas de assinantes.
- **CENTRAL TANDEM OU CENTRAL DE TRÂNsITo** : Central telefônica cuja principal função é ligar outras centrais de comutação entre si.

 $\ddotsc$ 

- **CENTRAL DE TRÂNsITo CLASSE I** : Central de trânsito interurbana pertencente **ao** nível hierárquico mais elevado de uma rede telefônica onde se emprega um plano de encaminhamento hierárquico. As centrais de trânsito classe I devem se interligar com pelo menos uma central de trânsito classe internacional através de grupos de circuitos diretos dimensionados com baixa probabilidade de perda.
- **CENTRAL DE TRÂNsITo INTERURBANA** : Central de trânsito utilizada no encaminhamento de chamadas interurbanas.
- **CENTRAL INTERNACIONAL** : Central de trânsito utilizada no encaminhamento de chamadas internacionais, cuja função é ligar circuitos nacionais e internacionais entre si.
- **CENTRO DE FIOS** : Ponto ideal para a localizqão de uma estação telefônica ou outros equipamentos (armários, concentradores, etc.) que permitem a conexão dos assinantes com os menores custos e distâncias.
- **CIRCUITO** : Meio de comunicqão bidirecional entre dois pontos, compreendendo a associação de canais de "ida" e de "retorno".
- **CIRCUITO TELEFÔNICO** : Conjunto de meios necessários para que seja estabelecida uma ligação direta entre duas centrais de comutação telefônicas (manuais ou automáticas) .
- **CIRCUITO TRONCO** : Circuito permanente entre os equipamentos de comutação de duas centrais de comutação automática (telefônica ou telegráfica). Compreende o conjunto constituído por um juntor de saída de uma central, o correspondente juntor de entrada na outra central e o meio de transmissão que os interliga.
- **COMUTAÇÃO** : Conjunto de operações envolvidas na interligação de circuitos, para o estabelecimento de uma comunicação entre 2 ou mais equipamentos de assinante.
- **DEMODULAÇÃO** : Processo através do qual se obtém uma onda de saída com as características originais restituídas da onda ou sinal modulador.
- **DISTRIBUIDOR INTERMEDIÁRIO DIGITAL (D.I.D.)** : Corresponde ao ponto de saida/entrada de uma estação telefônica digital ou ao ponto de saída/entrada de um mux 0.064/2 Mbit/seg quando umas das pontas da ligação é do tipo analógico.
- **DISTRIBUIDOR INTERMEDIÁRIO ÓTICO (D.I.O.)** : Corresponde ao ponto em que o sinal ótico sai/entra da estação telefônica.
- **ENTRONCAMENTO** : Grupo de **pares** de um ou mais cabos, ou de circuitos de transmissão por Multiplexação, que interliga duas estações, iniciando e terminando nos Distribuidores Gerais, onde pode ser conectado ao equipamento de comutação.
- **EQUIPAMENTO DE MULTIPLEXAÇÁO DIGITAL** : Equipamento para combinar, pela multiplexação por divisão de tempo (multiplexador), um número definido de sinais digitais na entrada, em um único sinal digital a uma velocidade de dígitos definida e também para realizar a função inversa (demultiplexador). Exemplos: MUX 2/8, MUX 2/34, MUX 2/140, MUX 8/34, MUX 34/140.
- **EQUIPAMENTO DE MULTIPLEXAÇÁO PCM** : Equipamento para derivação de um único Sinal Digital a **uma** velocidade de Dígitos definida, a partir de dois ou mais canais analógicos, por uma combinação de modulação por código de pulsos e multiplexação por tempo (multiplexador) e também efetuando a função inversa (demultiplexador). A descrição deve ser acompanhada pela indicação da velocidade de dígitos binários equivalentes, por exemplo, equipamento de multiplexação PCM, 2048 Kbit/seg ou ainda o MUX 0.064/2 Mbit/seg.
- **~srnçÃo TELEFONICA** : Conjunto constituído do prédio (ou'unidades volantes) e de uma ou mais Centrais Telefônicas nele instaladas.
- **GRAU DE INTERESSE** : Medida da distribuição do tráfego originado num sistema, para cada direção.
- **GRAU DE SERVIÇO** : Probabilidade de **uma** chamada ser bloqueada por encontrar todos os meios de ligação ocupados. **.i** '
- **HORA DE MAIOR MOVIMENTO (HMM)** : Período de dia de 60 minutos consecutivos em que o volume de tráfego é máximo.
- **INÍCIO DE ENCAMINHAMENTO** : Evento que caracteriza o início das operações necessárias à seleção de uma rota de saída em uma central de comutação telefônica.
- LINHA **PRIVATNA (LP)** : Meio de transmissão, constituído de um ou mais pares de fios e de equipamentos complementares, que interliga dois pontos distintos e não é conectada aos equipamentos de comutação das estações de telecomunicações públicas.
- **LINHA PRIVATIVA DE COMUNICAÇÃO DE DADOS (LPCD)** : É uma linha privativa usada exclusivamente para a comunicação de dados entre dois pontos distintos.
- **MODEM** : Contração de "Modulador Demodulador", utilizada para designar a unidade ou o equipamento resultante da associação de um modulador e de um demodulador.
- **MODULAÇÃO** : Processo através do qual certas características de uma onda são modificadas em função de uma característica de uma onda ou sinal.
- **IMULTIPLEX** : Emprego de um canal comum para formar diversos canais de comunicação, seja através da divisão da faixa de frequências transmitidas por este canal comum em **faixas** menores, as quais se constituem cada uma, em um canal de trammissão distinto (multiplex por divisão de frequências), seja através da utilização deste canal comum para constituir, por distribuição no tempo, diferentes canais de transmissão intermitentes (multiplex por divisão em tempo).
- **PLANO DE ENCAMINHAMENTO** : Ele dehe o caminho a ser seguida pela chamada telefônica dependendo do tipo (local, interurbana ou internacional). Exemplo de encaminhamento para uma chamada internacional : Central Local - Central de Trânsito Interurbana - Central de Trânsito Classe I - Central Internacional.
- **REDE DE SINALIZAÇÃO POR CANAL COMUM : É uma rede paralela** à rede telefônica, cujo objetivo é a troca de informações entre centrais digitais de tal maneira que elas possam otimizar o atendimento aos assinantes utilizando as folgas existentes na rede telefônica.
- **REDE DIGITAL DE SERVIÇOS INTEGRADOS (RDSI)** : Rede digital na qual as mesmas chaves digitais e anais digitais são utilizados para estabelecer conexões para diferentes serviços, por exemplo, telefonia, dados, etc.
- **REDE EXTERNA** : Conjunto de cabos telefônicos, inclusive cabos de entrada em edifícios, fios de distribuição externa, equipamentos e acessórios (excetuando-se os telefones), externos às Estações Telefônicas (entrada da vertical do Distribuidor Geral), destinado a interligar os telefones às Estações, bem como estas entre si.
- **REDE TELEFONICA URBANA OU REDE LOCAL** : **E** o conjunto de Áreas de Estação, troncos locais, estações Tandem, troncos Tandem e troncos terminais interurbanos, e sua zona de influência.
- **ROTA DIRETA** : Grupo de circuitos que interliga duas centrais de comutação (local ou Tandem) sem subordinaqão hierárquica.
- **ROTA FINAL** : Grupo de circuitos dimensionada com baixa probabilidade de perda, que interliga duas Centrais de Trânsito Classe I, ou ainda uma determinada Central Telefônica (local ou de trânsito) à Central de Trânsito de classe superior à qual ela está subordinada.
- **SERWÇO ESPECIAL** : Serviço de Radiocomunicação, não definido de outra forma pela regulamentação do espectro de rádio destinado a atender as necessidades de interesse geral e não aberto à Correspondência Pública. Exemplos: VIDEOTEXTO, RENPAC, TELEFONIA CELULAR, etc.
- **TERMINAL TELEFONICO (LINHA)** : Terminal da Central Telefônica que está, ou pode ser ligado a uma Linha de Assinante, a um Telefone Público, a um equipamento de Teste, etc. Nota: Os troncos de Serviços Especiais não são considerados Terminais Telefônicos.
- **TRÁFEGO TELEFÔNICO** : Ocorrência de chamadas, caracterizada pela ocupação de um ou mais órgãos. O tráfego pode receber as seguintes denominações : Quanto à direção, tráfego de entrada ou de saída; Quanto ao fluxo, tráfego oferecido, escoado ou perdido; Quanto às áreas envolvidas, tráfego local, interurbano ou internacional; Quanto à procedência/destino, tráfego originado, terminado ou de trânsito.
- **TRONCO** : Meio usado para interligação de duas centrais telefômicas.
- **U.I.T.** : União Internacional de Telecomunicações; entidade subvencionada internacionalmente, à qual o Brasil é filiado e que congrega comissões especializadas de telecomunicações como a C.C.I.T.T.
- **VALOR PRESENTE** : Soma dos valores do fluxo de caixa referidos (convertidos) à data atual.

## **11.2 O Processo de Planejamento**

O planejamento da expansão de redes telefônicas urbanas é um processo complexo devido a vários aspectos tais como digitalização dos meios de comutação e transmissão, relação entre os resultados de curto, médio e longo prazo (Nem sempre a solução de curto prazo será a melhor a longo prazo); por isto temos que desmembrá-10 em etapas, que se inter-relacionam e assim estão divididas : Planejamento Fundamental, Seleção de Projetos de Expansão, Planejamento do Sistema de Comutação *e* Planejamento do Sistema de Transmissão. A figura IL2 a seguir representa uma visão do Planejamento atual que poderá ser alterada no futuro.

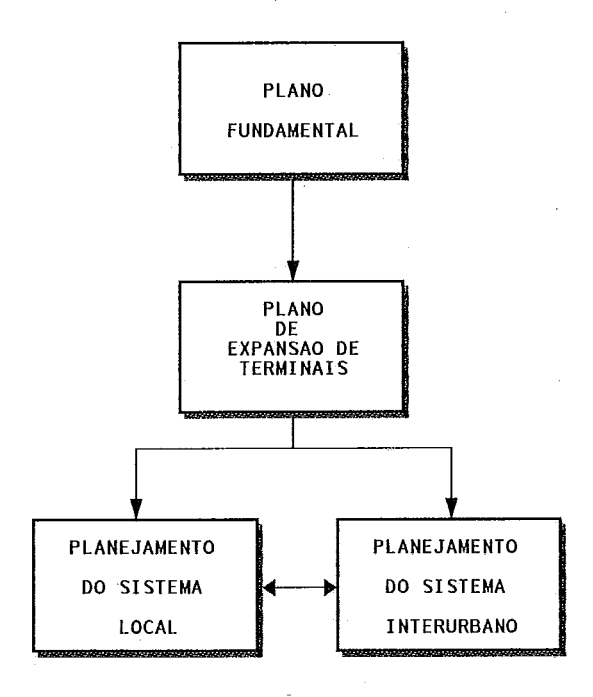

Figura 11.2: O Processo de Planejamento

A seguir detalharemos um pouco mais cada etapa, descrevendo de forma simplificada o objetivo e os principais sistemas computacionais existentes para a resolução de cada uma delas.

#### **11.2.1 Planejamento Fundamental**

O objetivo desta etapa é definir a localização, dimensão, as áreas de abrangência e o cronograma de implantação para cada centro de fios (estação telefônica) novo.

Atualmente estão disponíveis várias ferramentas computacionais para solucionar estes sub-problemas; entre elas devemos destacar :

## LOCUS [I] [7] [25] [30]

**Objetivo :** Determina, para o ano horizonte, a localização ótima de novos centros de fios e ampliação dos existentes, de modo a minimizax o custo total associado.

- **Entradas** : Estrutura da rede; Planta existente; Custos (infra-estrutura, rede externa, comutagão, etc.); Capacidade das centrais e Demanda de terminais por ponto de controle.
- **Saídas** : Número de centros de fios a implantar com suas áreas de atendimento e porte; Custos totais da configuração; Ocupação da rede futura.

# **CRONOS [3] [6]**

- Objetivo : Estabelecer o cronograma de ampliação/implantação das centrais defi-.: **1** nidas através do LOCUS com custo mínimo.
- **Entradas** : Planta existente; Demanda de terminais por ponto de controle, por etapa de planejamento; Custos (cabos, prédios, etc.); Módulos de comutação, energia, infra-estrutura; Taxa de juros para análise econômica.
- **Saídas** : Número de centros de fios a implantar/ampliar, por etapa de planejamento, suas capacidades e áreas de atendimento; Utilização / ampliação de infra-estrutura.

## **PEOR** [8] **[9]**

- **Objetivo** : Estabelece a evolução dinâmica da rede, partindo da configuração no ano base, determinando os cortes de **área** otimizados, para dcaqar as metas do ano horizonte, definida pelo LOCUS/ CRONOS.
- **Entradas** : Cronograma de implantação/ampliação (saida do CRONOS); Custos e taxas de juros para análise econômica; Planta existente; Demanda de terminais :. por etapa de planejamento.
- **Saídas** : Cortes de rede, por etapa; Ocupação da rede, por etapa; Custos totais.

#### **11.2.2 Seleção de Projetos de Expansão**

O objetivo desta etapa é selecionar um elenco de projetos de expansão de terminais a serem implantados a curto prazo, observando restrições de caráter financeiro, técnico, social e estratégico e maximizando o valor presente líquido total associado.

A maioria das ferramentas existentes hoje são meros avaliadores de alternativas propostas pelos planejadores, exemplo o VITECON. Existem ainda os sistemas otimizantes e dentre eles devemos destacar :

## PLANOG [21]

**Objetivo** : Avaliação e Seleção Otimizada de Projetos.

Entradas : Definição de configurações, por localidades; Demanda de terminais; Número de terminais existentes, por locali'dade; Recursos necessários por configuração, por ano; Graus desejados de digitalização e atendimento da demanda; Outras limitações técnicas.

**Saídas** : Relação de projetos a serem implantados, por localidade.

#### **11.2.3 Planejamento do Sistema de Comutação**

A partir de resultados obtidos na etapa de Localização, podese determinar uma Matriz de Interesse de Tráfego (Matriz de Tréfego) entre as estações para os vários períodos de planejamento [12] e a partir dela calcularmos o número de troncos em cada rota, levando-se em conta a natureza aleatória do tráfego.

Dentre **as** ferramentas existentes hoje destacamos :

## CIJULO [20]

- **Objetivo :** Estabelecer a quantidade de troncos entre centrais locais/ Tandem, bem como os tráfegos cursados e acessibilidade em cada rota (direta ou via Tandem) de modo a otimizar o custo total do sistema de comutação de uma **área** local/regional.
- **Entradas** : Matriz de distâncias entre prédios; Custos unitários de transmissão e comutação; Graus de serviço; Matriz de tráfego entre centrais locais; Número e localização das Tandems e centrais locais; Plano de encaminhamento; Limitantes das centrais (rotas de saidas e acessibilidades); Planta existente.
- **Saídas** : Quantidade de troncos, tráfego e acessibilidade em cada rota; Custos de comutação e transmissão; Quantidade de juntores de entrada e saída de cada central local/Tandem; Tráfego total de entrada e saida em cada central local/Tandem.

#### **11.2.4 Planejamento do Sistema de Transmissão**

Nesta etapa devemos determinar a configuração otimizada (de custo mínimo, sujeita a restrições de confiabilidade) da rede de transmissaão, que levem em conta o roteamento de circuitos, os meios e equipamentos de transmissaão a serem implantados e a rede com múltiplas hierarquias de transmissão digital.

Dentre os sistemas computacionais existentes hoje destacamos :

## OTIRE [26]

- **Objetivo** : Determinar a quantidade de cabos troncos a serem implantados entre prédios de uma área local multiestação para atender a demanda a custos mínimos.
- **Entradas** : Demanda de troncos entre prédios, funsão da canalização entre centrais analógicas; Trajetórias entre prédios; Custos e características técnicas dos cabos; Rede existente: pares ocupados e vagos em cada trecho da rede; Comprimento dos arcos.
- **Saídas** : Quantidade de cabos troncos a implantar por calibre, em cada trecho da rede; Roteamento físico dos troncos; Ocupação e ociosidade da rede futura; Custos totais de expansão da rede de cabos troncos.

## PLATRAN<sup>[29]</sup>

- **Objetivo** : Estabelecer as necessidades de implantação e/ou expansões de sistemas de transmissão, a partir do adicional de sistemas por rota, levando em conta aspectos econômicos e a situação da planta existente.
- **Entradas** : Planta de transmissão existente; Necessidade adicional de sistemas de 2 Mbit/seg por tipo e por rota; Rotas entre prédios (em geral são consideradas três opções para cada par de prédios); Custos unitários de equipamentos e meios de transmissão.
- **Saídas** : Roteamento de sistemas adicionais por rota e tipo de rota; Lista de material e equipamentos adicionais por estação; Relação de bastidores adicionais por estação; Consumo adicional por estação; Relação dos cabos ópticos adicionais com suas características limitantes de atenuação e banda; Situação de ocupação dos meios de transmissão após implantação; Estimativa de desembolso e custo de cada alternativa; Estimativa de desembolso e custo por rota dos sistemas PCM adicionais.

## PRETA [11]

- **Objetivo** : Definir os meios e equipamentos de transmissão necessários para atender a demanda de troncos entre prédios, a custo mínimo. Além disso, o sistema define o roteamento dos troncos **ao** longo dos arcos da rede. .
- **Entradas :** Arcos e nós (estações e pontos de passagem) da rede existente; Comprimento dos arcos, ocupação e disponibilidade dos meios de transmissão; Demanda de troncos entre nós; Trajetórias viáveis entre nós; Custos dos equipamentos e meios de transmissão.

**Saídas** : Quantidade de meios e equipamentos a adquirir; Custos globais de transmissão; Roteamento físico de transmissão dos troncos; Ocupação e ociosidade dos meios e equipamentos de transmissão futuros.

Sobre os sistemas apresentados são feitos os seguintes comentários :

 $\mathbf{r}$ 

- e O OTIRE foi o primeiro sistema desenvolvido nessa área, portanto já está ultrassado por só levar conta a tecnologia malógica. Ainda é usado nas empresas telecomunicações de pequeno porte.
- e O PLATRAN, usado pela TELERJ,'e um sistema avaliador de alternativas de configuração da rede de transmissão sem características de otimização. Significa dizer que, mesmo que o planejador avalie várias alternativas, não há nenhuma gaxantia de alcançar urna solução ótima, logo não atende as atuais exigências de confiabilidade e de investimentos a custo mínimo.
- e O PRETA possui um módulo otimizante para determinar os meios, os equipamentos de transmissão e ainda o roteamento dos troncos ao 1ongo.dos arcos da rede, mas peca por abordar o problema de uma forma extremamente simplificada, exigindo do planejador frequentes interven@es, no sentido de adaptar os resultados obtidos através do software à realidade em estudo.
- e Existe ainda o trabalho feito por Saulo Bortolon **[5],** onde é levada em consideração a influência da digitalização sobre o processo de planejamento da rede de troncos e em especial, sobre o problema de Planejamento do Rotemento de Troncos através da malha de meios de transmissão instalada, ou seja, ele aborda o mesmo problema com outra visão.
- e Pelo que vimos nenhum dos sistemas acima apresentados atende plenamente as necessidades da área de planejamento do sistema de transmissão.

#### **11.2.5 Perspectivas**

Observamos que existe uma necessidade muito grande de novos sistemas otimizantes e interativos na Área de Planejamento; apesar dos esforços de algumas empresas operadoras ainda não foi possível suprir esta carência, pois a velocidade com que aparecem novos equipamentos e novas tecnologias não pode ser acompanhada pelo pequeno número de especialistas existentes nos quadros dessas empresas.

Atualmente o Centro de Pesquisa e Desenvolvimento (CPqD) da TE-LEBRÁS está testando um sistema computacional desenvolvido pela União Internaciond de Telecomunicações (U.I.T.) para a Área de Planejamento, cuja finalidade é a otimização e o dimensionamento da Rede de Telecomunicações de forma integrada e interativa buscando encontrar a solução de custo mínimo para todas **as** etapas do planejamento e que possa ser aplicado a Redes Urbanas, Interurbanas, Rurais e Internacionais. **A** partir dele a visão do Processo de Planejamento sofrerá algumas

mudanças, com uma maior interação entre as etapas, como podemos constatar na figura II.3. Existem também outras empresas desenvolvendo, no momento, trabalhos na Área de Planejamento entre elas destacamos : a TELERJ que desenvolve *<sup>o</sup>* Sistema para a Otimização da Comutação e o Sistema de Planejamento da Rede de Sinalização por Canal Comum; a TELEMIG que desenvolve um trabalho na Área de Transmissão [2] utilizando equipamentos de multiplexação com saltos duplos (MUX 2/34) e saltos triplos (MUX 2/140) e a TELESP que desenvolve o sistema de Otimização da Rede de Transmissão utilizando uma nova filosofia de rede a Hierarquia Digital Síncrona (Synchronous Digital Hierarchy - S.D.H.) [23].

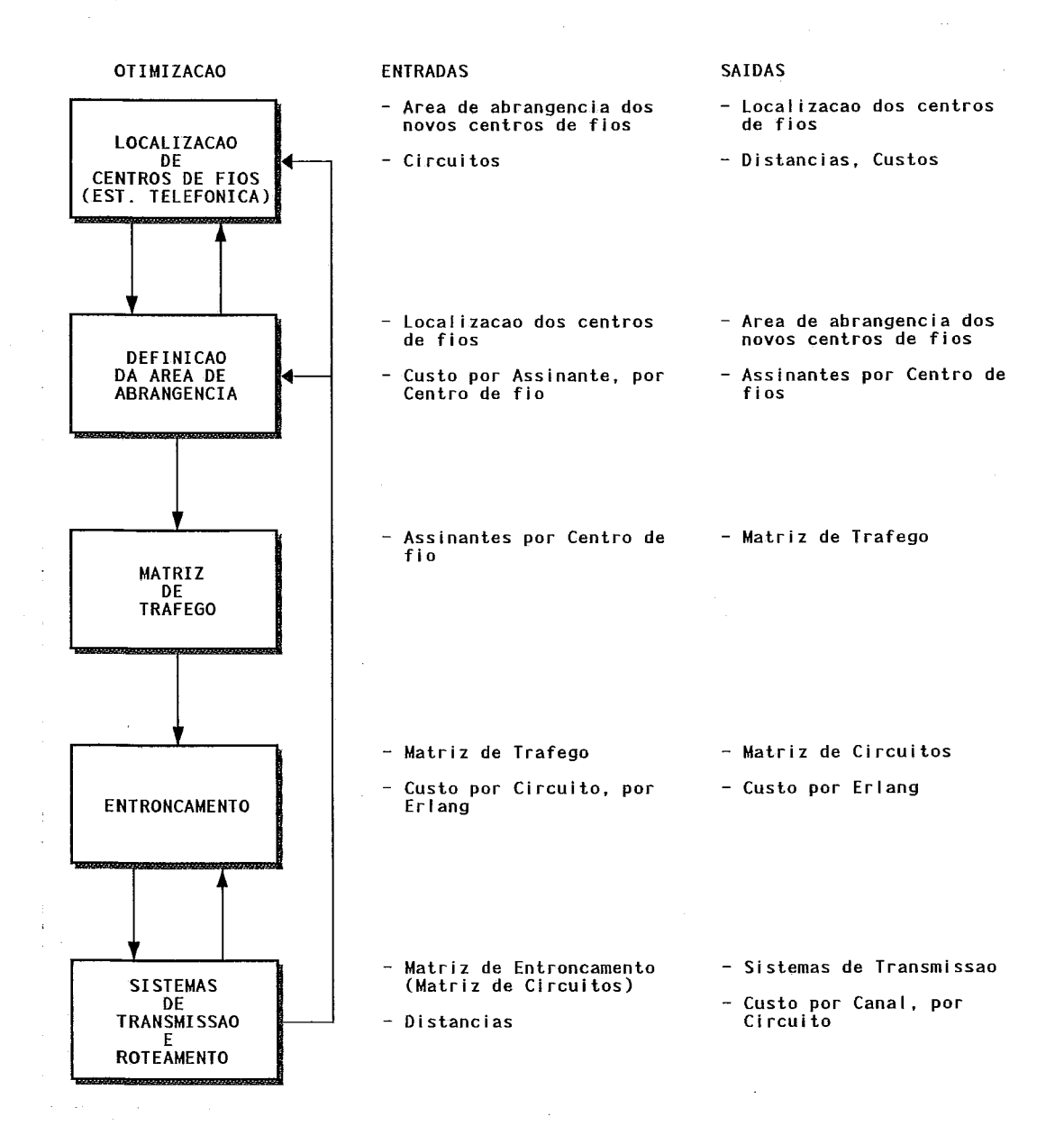

Figura 11.3: A Nova Visão do Processo de Planejamento

## **Capítulo 111**

# Caracterização do Problema

O objetivo principal deste capítulo é apresentas as principais características do problema em estudo. Serão abordados os seguintes aspectos : demanda, rede implantada, tecnologia empregada, filosofia de atendimento à demanda e condições de contorno. O texto deste capítulo e do próximo corresponde, em essência, ao artigo [22].

### **111.1 Demanda**

 $A$  demanda a ser atendida pelo sistema de transmissão pode ser apresentada nas seguintes categorias :

- e Circuitos comutados
- **e** LP's de voz
- **e** LP's de TELEX
- LPCD's até 9600 bit/seg
- LPCD's acima de 9600 bit/seg

Os circuitos comutados podem ser classificados em A-A, A-D, D-A e D-D, de acordo com o tipo das centrais, analógicas **(A)** ou digitais (D), envolvidas em cada ponta. **A** quantificação das necessidades de circuitos comutados é realizada numa fase anterior de planejamento na qual são considerados : tráfego entre centrais, plano de encaminhamento, cixracterísticas técnicas das centrais envolvidas, etc. A nível de planej mento, a preocupação principal é com o atendimento **ao** acréscimo de demanda, a qual é predominantemente dos tipos analogica/digital e digital/digital, uma vez que a planta de comutacão analógica está praticamente congelada.

Em geral, as LP's de voz e de TELEX podem ser atendidas utilizando folgas de pares de cabos-troncos existentes, a menos que as suas características técnicas o impeçam. Significa dizer que, numa fase anterior do planejamento, é necessário definir qual é a quantidade de LP's que será atendida através de cabostroncos e qual a quantidade atendida pela rede de transmissão digital, que é o objeto de nosso estudo. O software OTIRE (OTImização da REde), disponível na TELERJ, pode ser utilizado nesta etapa do planejamento como já foi visto anteriormente no capítulo **11.** 

De acordo com a sistemática de planejamento em vigor, o Departamento de Comunicação de Dados define previamente a forma de atendimento a ser adotada para as LPCD's (MDT-64, MODEM-MUX, circuito de voz, etc.) e repassa esse resultado para que o Departamento de Planejamento o incorpore à demanda de sistemas para a rede comutada.

Em face das observações acima, pode-se supor que a demanda que se apresenta para o problema de transmissão a ser abordado no presente estudo, após os tratamentos necessázios, é caracterizada por uma quantidade de acréscimo de sistemas de 2 Mbit/seg (30 canais) entre estações. Deve ficar claro que o acréscimo de sistemas se refere tanto a circuitos comutados (A-A, A-D, D-A e D-D) como a LP's (Voz, Telex e Dados).

#### **Rede Implantada**  III.2

A rede de transmissão digital da TELERJ na área metropolitana do Rio de Janeiro tem tido um crescimento extraordinário. **Numa** fase inicial ela era composta basicamente de sistemas de 2 Mbit/seg, apoiada em cabos especiais para PCM. Posteriormente, foram implantados sistemas de 64 Mbit/seg, via rádio, envolvendo um conjunto limitado de estações.

A expansão da rede digital, utilizando como suporte os meios descritos acima, está atualmente congelada, por razões de ordem técnica e econômica. A expansão da rede inicial passou a ser realizada, a partir de certo momento, em sistemas de 34 Mbit/seg apoiados em fibras óticas do tipo multimodo e, posteriormente, em fibras óticas do tipo monomodo. Atualmente já estão planejadas implantações dos primeiros sistemas digitais de 140 Mbit/seg apoiados em fibras óticas monomodo.

## **111.3 Tecnologia Empregada**

Embora a rede implantada contenha meios e equipamentos de várias hierarquias, devido a aspectos de natureza técnica e econômica, a rede considerada no futuro, a curto e médio prazos, deverá crescer utilizando a seguinte tecnologia:

. .

- Meio de Transmissão :

. Cabos de fibras óticas do tipo monomodo.

 $-$  Equipamentos de Multiplexação :

. MUX 0.064/2 Mbit/seg : efetua a conversão de sinais analógicos e agrupa 30 canais de 64 Kbit/seg ou de voz em um feixe de 2 Mbit/seg.

. MUX 2/8 Mbit/seg : agrupa 4 tributários de 2 Mbit/seg em um feixe de 8 Mbit/seg.

. MUX 8/34 Mbit/seg : agrupa 4 tributários de 8 Mbit/seg em um feixe de 34 Mbit/seg.

. MUX 34/140 Mbit/seg : agrupa 4 tributários de 34 Mbit/seg em um feixe de 140 Mbit/seg.

- Equipamentos de Conversão Eletro-Ótico :

. ELO 34 : realiza a conversão de um sinal elétrico de 34 Mbit/seg em um sinal ótico equivalente.

. ELO 434 : realiza a conversão de 4 tributários de 34 Mbit/seg elétricos em um sinal ótico equivalente a 140 Mbit/seg.

. ELO 140 : realiza a conversão de um sinal elétrico de 140 Mbit/seg em um sinal ótico equivalente.

Os equipamentos MUX 0.064/2 Mbit/seg são utilizados para permitir o atendimento, através da rede de transmissão digital, de demandas em que pelo menos **uma** das pontas é analógica (A-D, D-A ou A-A).

Os demais equipamentos podem ser combinados, de forma organizada, para compor frentes de transmissão de 34 ou 140 Mbit/seg, conforme será mostrado no item seguinte.

### **111.4 Filosofia de Atendimento**

O atendimento **ao** acréscimo de demanda será realizado basicamente em sistemas de 34 Mbit/seg e 140 Mbit/seg apoiados em fibras óticas monomodo.

Para alguns pares de estações, quando justificável economicamente, serão utilizadas frentes de 34 Mbit/seg ou de 140 Mbit/seg. A figura III.1 a seguir mostra a composição de uma frente de 34 M&it/seg, onde, as estações Barra da Tijuca (BTJ), Alvorada **(ALV)** e Lagomar (LGM) serão usadas para essa ilustração.

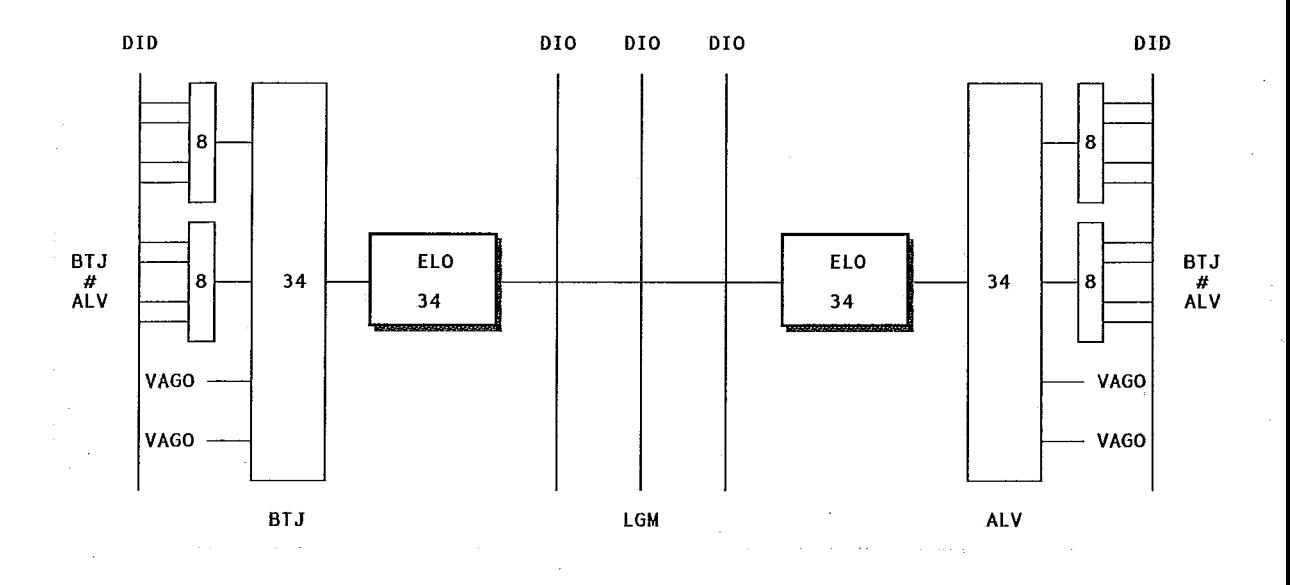

Figura III.1: Ligação **BTJ-ALV** com passagem em LGM

а,

Observando a figura III.1 constata-se que a estação intermediária LGM é utilizada como ponto de passagem, uma vez que não há uma gderia direta interligando **BTJ-ALV** (na prática podemos ter várias estações intermediárias). Em função da distância entre as estações origem e destino, pode ser necessário realizar regeneração de sinal através de equipamentos ELO'S back-to-back.

As figura IIL2 e III.3 a seguir apresentam composições de equipamentos que podem ser adotadas em frentes de 140 Mbit/seg. Na figura III.2 são utilizados terminais ELO's 434 (produzidos no país) e na figura III.3 são utilizados MUX 34/140 Mbit/seg e terminais ELO's 140 (importados). A opção por uma das duas composições depende de decisões que envolvem preços, prazos e política de importaç6es.

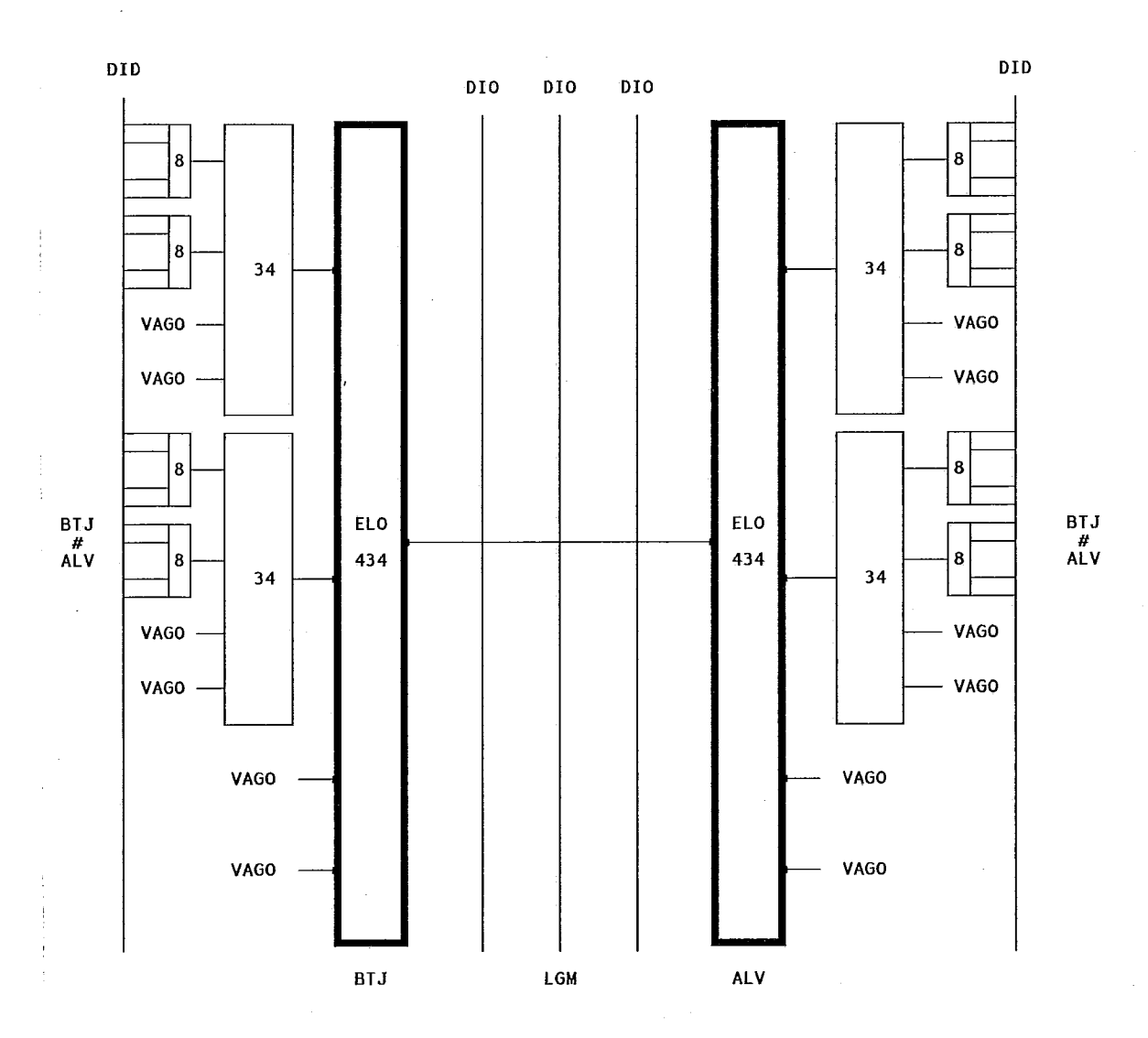

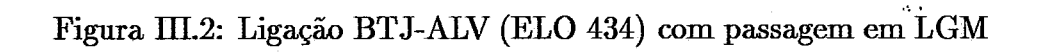

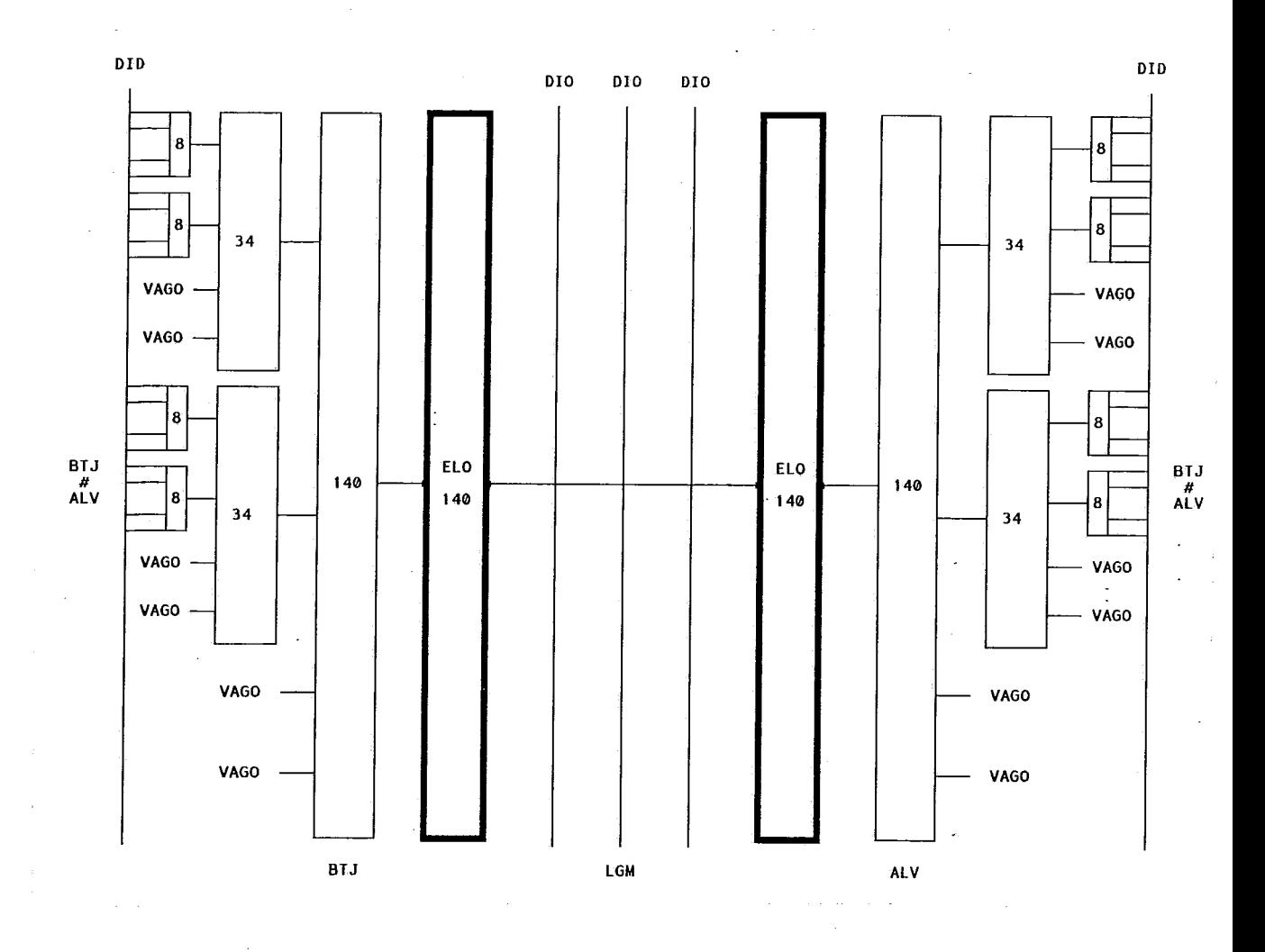

Figura III.3: Ligação BTJ-ALV (ELO 140) com passagem em LGM

Por outro lado, quando não se prevê uma frente entre duas estações **A** e B, por exemplo, pelo fato da demanda ser pouco expressiva, o atendimento pode ser realizado através de um esquema de carona. Neste caso, é necessário utilizar uma estação C que possua frente com A e com B. **As** figuras **III.4** e **lII.5** a seguir ilustram dois possíveis procedimentos de carona:

- Fig III.4 : envolve duas frentes de 34 Mbit/seg.

- Fig **lII.5** : envolve **uma** frente de **34** Mhit/seg e **uma** de **<sup>140</sup>** Mbit/seg.

 $\sim$   $\sim$ 

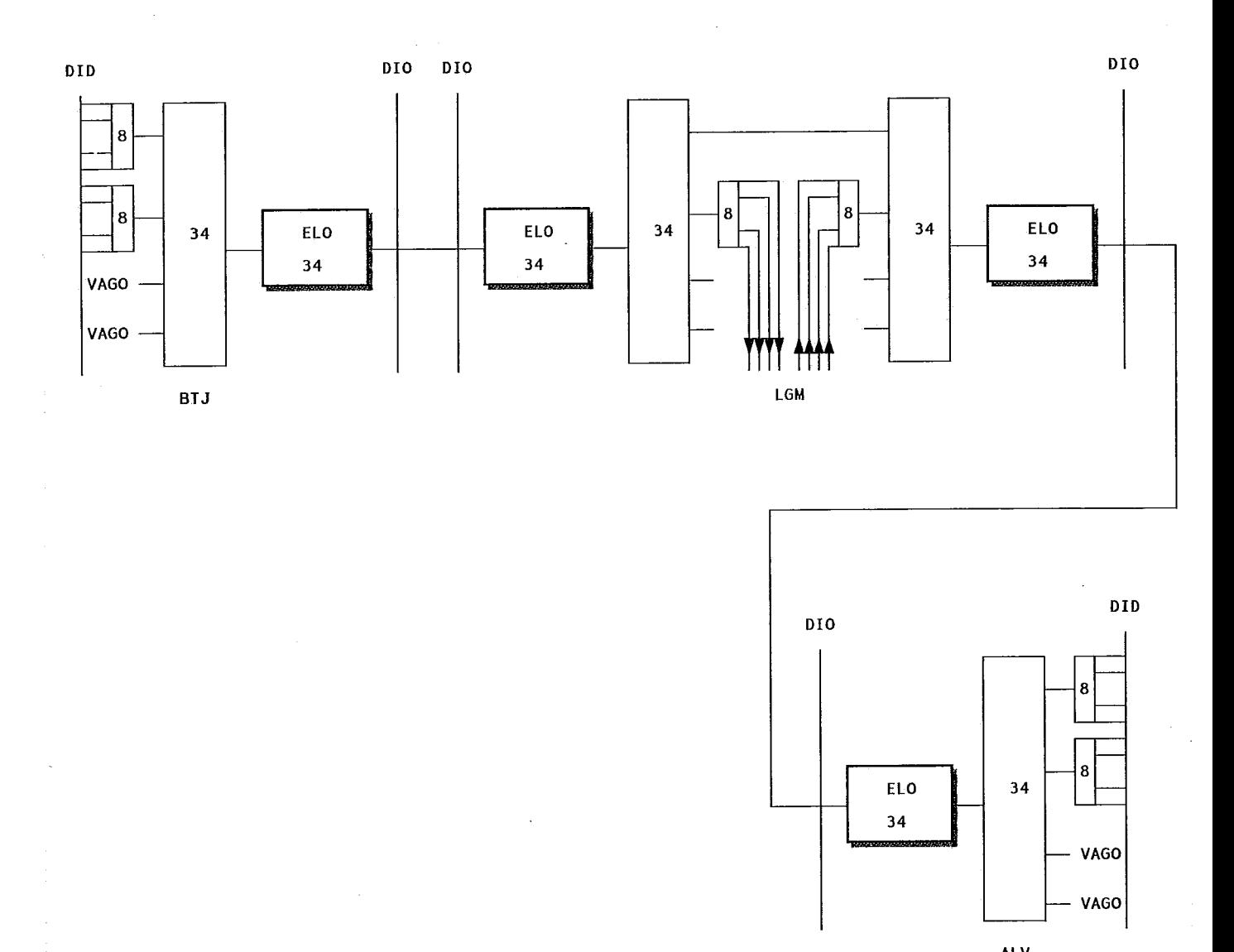

**ALV** 

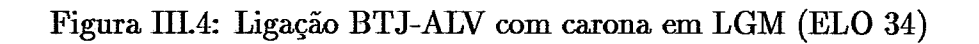

 $21\,$ 

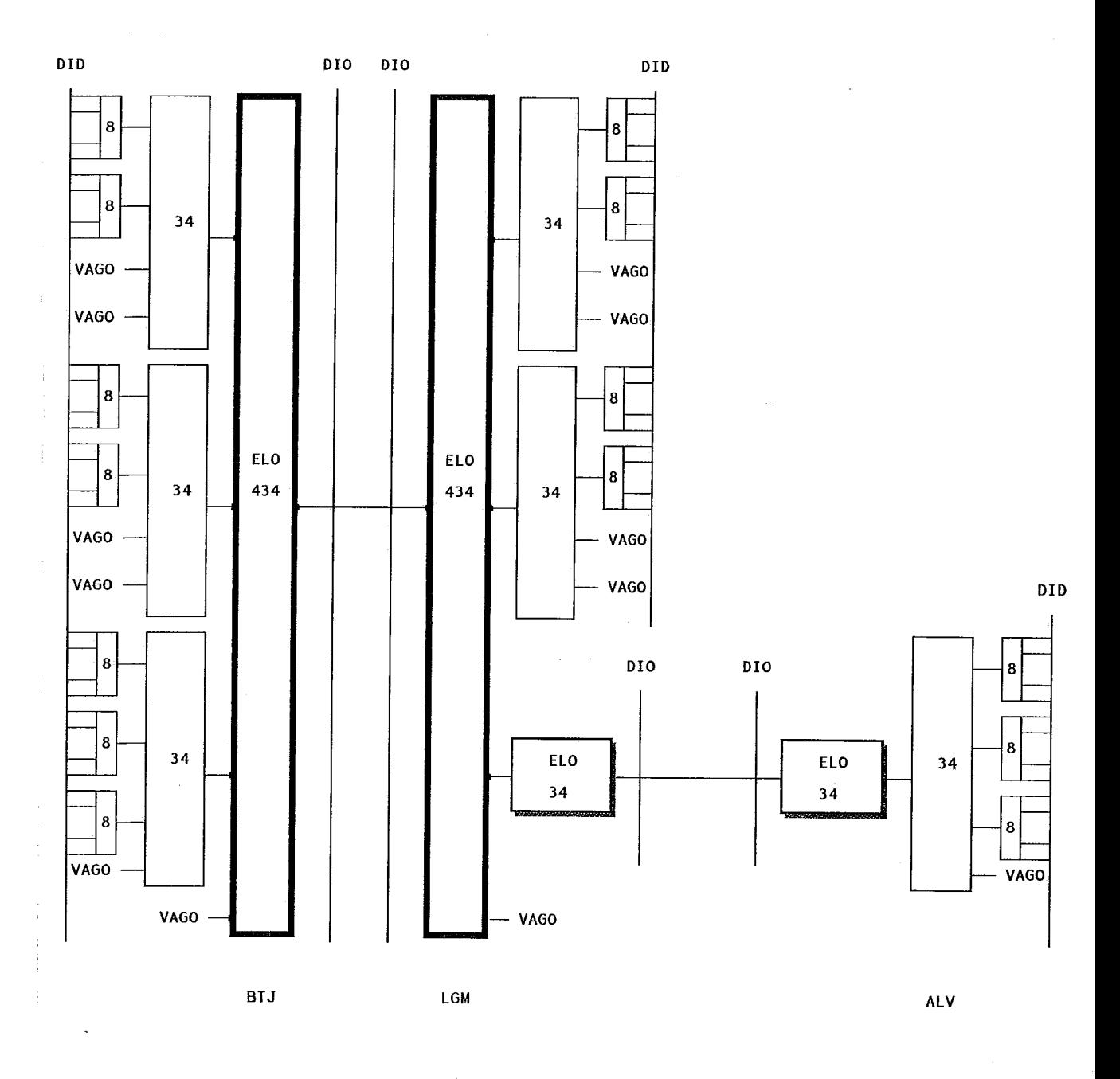

# Figura m.5: Ligação BTJ-ALV com carona em LGM (ELO **434)**  .: .

**Nas** figura IIIA e **IIL5** foram mostrados esquemas típicos de atendimento via carona que podem ser generalizados. Por exemplo, na figura **IIIA** foi apresentado um esquema de carona exclusivamente a nível de 8 Mbit/seg, que pode ser estendido para outras velocidades. Considerando todas **as** possibilidades de caronas que podem ocorrer numa estação genérica chega-se ao diagrama da figura III.6, a seguir:

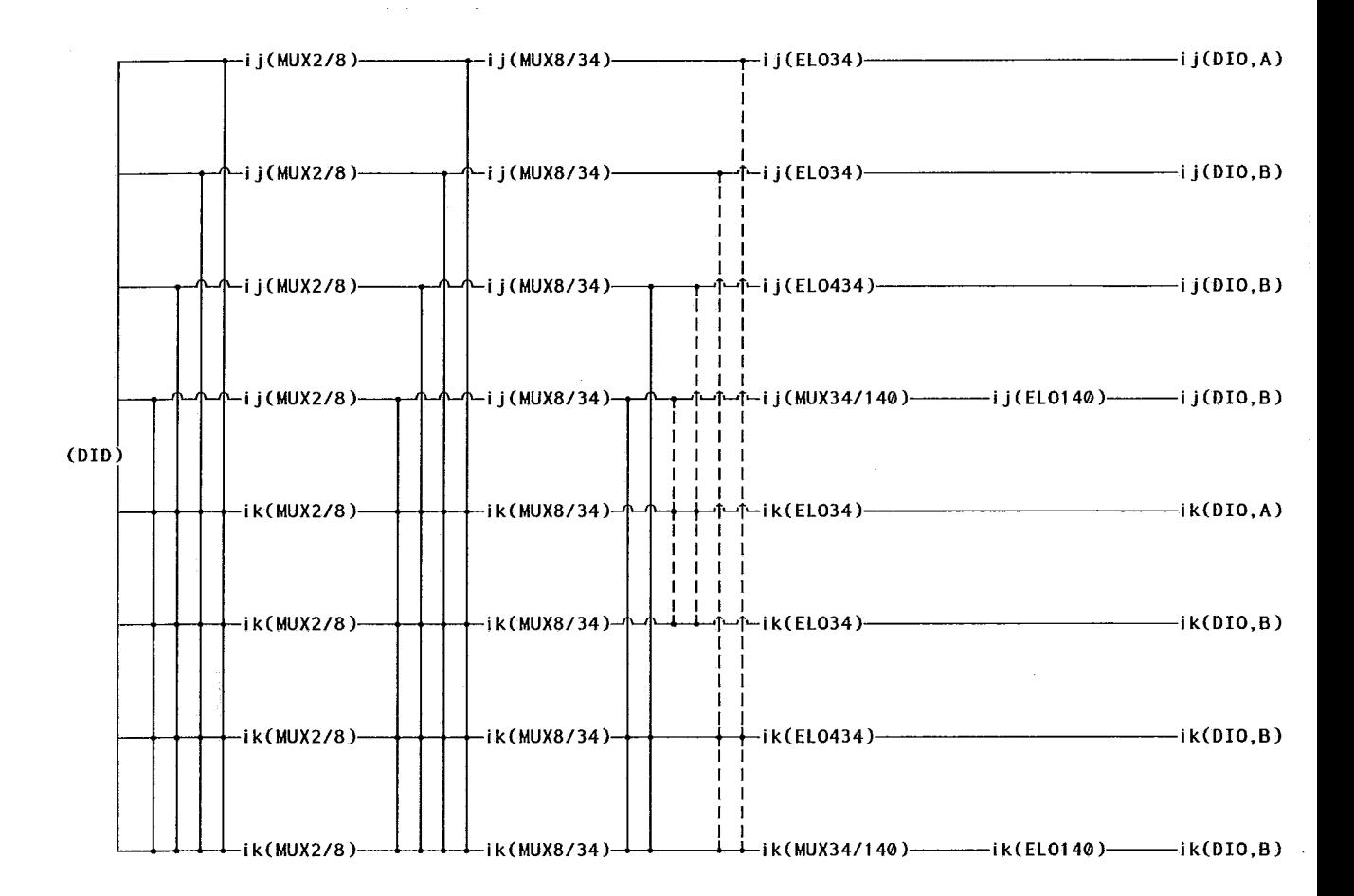

Figura III.6: Esquema de caronas numa estação genérica

**A** figura **III.6** anterior considera os diferentes tipos de caronas que podem ocorrer numa estasão genérica i. Para cada frente de transmissão envolvendo a estação i, foram representados pontos (nós) que correspondem a : entrada (nível de 2 Mbit/seg) do MUX 2/8, entrada (nível de 8 Mbit/seg) do MUX 8/34, entrada (nível de 34 Mbit/seg) do MUX 34/140 e entrada (nível elétrico) do terminal ELO (34, 434 ou 140), independentemente da quantidade de equipamentos associados a cada nó. Significa dizer que um dado conjunto de equipamentos, de uma mesma frente, por exemplo, MUX 8/34 Mbit/seg é representado por um Único nó, cuja capacidade é fungão da quantidade de equipamentos instalados. Além dos nós associados a equipamentos foram também representados aqueles relativos ao Distribuidor Internediáno Digital (DID) e **ao** Distribuidor Intermediário Ótico (DIO).

Foram consideradas frentes de transmissão entre a estação i e a estação j e entre a estação i e a estação k. Cada uma destas foi, por sua vez, desdobrada em quatro frentes : **34** Mbit/seg em cabo de fibras multimodo, 34 Mbit/seg em cabo de fibras monomodo, 140 mbit/seg em cabo de fibras monomodo, utilizando ELO'S 434 e ELO'S 140 Mbit/seg. Note que os nós da figura **III.6** associados

a frentes em cabos de fibras multimodo são identificados pela letra A, ao passo que os demais são identificados pela letra B.

Com relação às caronas representadas na figura III.6, cabem os seguintes comentarios :

- (a) São possíveis apenas caronas entre frentes de transmissão relativas a pares distintos de estações. Significa dizer que não é possível carona entre duas frentes da estação i para j.
- (b) As caronas, a nível de  $2$  Mbit/seg e 8 Mbit/seg podem ser realizadas quaisquer que sejam as velocidades das frentes de transmissão envolvidas. Por exemplo, ij(MUX2/8) pode ligar-se a **ik(MUX2/8),** de qualquer uma das quatro frentes ik.
- (c) As camnas a nível de 34 Mbit/seg são limitadas aos seguintes casos: ELO 434 - ELO 434 ELO 434 - MUX 34/14 MUX 34/140 - MUX 34/140 ELO 34 - MUX 34/140  $(*)$ ELO 34 - ELO 434 (\*)

(\*) Convém observar que um terminal ELO 34 permite no máximo um fluxo a nível de 34 Mbit/seg. Na figura III.6 as ligações com esta característica foram representadas em tracejado.

### **111.5 Condições de Contorno**

Neste item serão feitas algumas considerações de caráter geral que condicionam a solução do problema em estudo :

- Não serão considerados no modelo matemático os equipamentos **MUX** 0.064/2 Mbit/seg utilizados quando uma das pontas da ligação é do tipo analógico. Justifica-se esta hipótese pelo fato de que o roteamento de sistemas na rede digital não é afetado pela natureza da ligação. Assim, a quantificação dos equipamentos **MUX** 0.064/2 Mbit/seg pode ser feita de forma independente.

- Deve haver uma preocupação em garantir, pelo menos para algumas estações de maior importância, tanto folga a nível de planejamento quanto folga em campo. Por exemplo, se entre A e B temos instalada uma frente de 34 Mbit/seg (cap. total de 480 canais), com ocupação atual de 360 canais (3 MUX's  $2/8$  Mbit/seg) e havendo demanda futura, deve ser aberta uma nova frente, deixando-se uma reserva de sistemas para atender a demandas não previsíveis.

- As soluções de rotemento, sempre que possível, devem garantir confiabilidade ao sistema, através de repartição de cargas em rotas disjuntas.

 $\mathbf{A}$ 

- Embora seja permitido rotear sistemas adicionais em folgas nos cabos implantados de fibra ótica monomodo ou multimodo, apenas serão admitidas irnphta@es de novos cabos de fibras monomodo. Poderão ser abertas frentes de **34**  Mbit/seg apoiadas em cabos de fibras mdtimodo, no sentido de aproveitar eventuais folgas desse tipo de cabo.

- Não serão implantados cabos especiais para PCM.

- Os intervalos entre pontos de regeneração, utilizando terminais

ELO'S são:

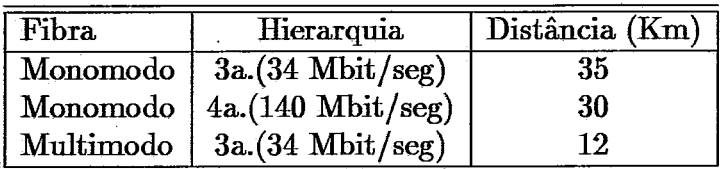

- As necessidades de terminais ELO's para regeneração de sinais serão quantificadas fora do corpo do modelo. Justifica-se esse fato **uma** vez que, com a utilização cada vez maior de cabos de fibras monomodo, diminuirá sensivelmente a necessidade de regenerações. Além disso, o custo de regeneração é pequeno frente aos demais custos envolvidos de tal sorte que a sua influência sobre os roteamentos e aquisiGes de equipamentos pode ser desprezada.

- Sempre que um cabo de fibra monomodo tem a sua capacidade esgotada, ao invés de lançar um novo cabo, é preferível implantar sistemas de 140 Mbit/seg, ainda que isto implique em desativar sistemas de 34 Mbit/seg.

- O estudo será desenvolvido para uma etapa de expansão. Significa dizer que a demanda a ser atendida se refere a um único instante de tempo no futuro. Certamente, pode ser dado um tratamento dinâmico ao problema. No entanto, a sistemática de planejamento em vigor é do tipo "cross-section".

- Convém esclarecer que o modelo adotado pressupõe que o planejador estabelece, a priori, quais os pares de estações que potencialmente podem ter frentes de transmissão de **34** ou 140 Mbit/seg. **Assim** o modelo definirá quais as £rentes que devem ser implantadas, no conjunto das frentes possíveis, bem como a sua utilização. Esta atividade deverá ser automatizada a partir de critérios de planejamento para a abertura de novas frentes, levando em conta, entre outros, os seguintes aspectos : demanda, nível de importância, distância, disponibilidade de fibras e equipamentos na rede implantada, etc.

- Tal como no caso da abertura de novas frentes, deverão ser definidos também critérios para a utilização de caronas e pua o roteamento de sistemas. Desta forma, a solução do problema poderá ser orientada, condicionando variáveis no sentido de considerar aspectos que não tenham sido representados pelo modelo matemático.

## **Capitulo** TV

## **Modelo Matemático**

O modelo matemático que será apresentado a seguir se apóia fundamentalmente na caracterização do problema apresentada no capítulo anterior. Em especial, as alternativas de atendimento ilustradas na 5gura **III.6** permitem definir a estrutura da rede através de um grafo, constituído de nós e arcos (o conjunto de nós será designado por  $N$  e o conjunto de arcos da rede por  $A$ ).

No sentido de facilitar o processo de modelagem, será adotada a seguinte nomenclatura para designar os nós:

- $iD$  Nó correspondente ao Distribuidor Intermediário Digital (DID) de uma estação genérica i.
- iOA Nó correspondente ao Distribuidor Intermediário Ótico (DIO) de uma estação genérica i, associado a um cabo de fibras óticas multimodo.
- iOB Nó correspondente ao DIO de uma estação genérica i, associado a um cabo de fibras óticas monomodo.
- ijlA Nó correspondente à entrada (nível de 2 Mbit/seg) do **MUX** 218 de uma frente da estação i para a estação j, de 34 Mbit/seg, em cabo de fibras óticas multimodo.
- $ij2A$  Nó correspondente à entrada (nível de 8 Mbit/seg) do MUX 8/34 de uma frente da estação i para a estação j, de 34 Mbit/seg, em cabo de fibras óticas multimodo.
- $ij3A$  Nó correspondente à entrada (nível elétrico) do ELO 34 de uma uma frente da estação i para a estação j de, 34 Mbit/seg, em cabo de fibras óticas multimodo.
- **Obs.:** Os nós  $i/1B$ ,  $i/2B$  e  $i/3B$  têm significado equivalente ao dos nós anteriores referindo-se, porém, a uma frente de 34 1Mbit/seg apoiada em cabos de fibras óticas monomodo.
- ijlC Nó correspondente à entrada (nível de 2 Mbit/seg) do MUX,  $2/8$  de uma frente da estação i para a estação j, de 140 Mbit/seg, em cabo de fibras óticas monomodo, que utiliza terminais ELO'S 434.
- ij2C Nó correspondente à entrada (nível de 8 Mbit/seg) do MUX 8/34 de uma frente da estação *i* para a estação *j*, de 140 Mbit/seg, em cabo de fibras óticas monomodo, que utiliza terminais ELO'S 434.
- $ij3C$  Nó correspondente à entrada (nível elétrico) do ELO 434 de uma uma frente da estação i para a estação j, de 140 Mbit/seg, em cabo de fibras óticas monomodo, que utiliza terminais ELO's 434.
- $ij1D$  Nó correspondente à entrada (nível de 2 Mbit/seg) do MUX 2/8 de uma frente da estação i para a estação j, de 140 Mbit/seg, em cabo de fibras óticas monomodo, que utiliza terminais ELO's 140.
- ij2D Nó correspondente à entrada (nível de 8 Mbit/seg) do **MUX** 8/34 de uma frente da estação i para a estação j, de 140 Mbit/seg, em cabo de fibras óticas monomodo, que utiliza terminais ELO's 140.
- $ij3D$  Nó correspondente à entrada (nível de 34 Mbit/seg) do MUX 34/140 de uma frente da estação *i* para a estação *j*, de 140 Mbit/seg, em cabo de fibras óticas monomodo, que utiliza terminais ELO's 140.
- ij4D Nó correspondente à entrada (nível elétrico) do ELO 140 de uma frente da estação i para a estação j, de 140 Mbit/seg, em cabo de fibras óticas monomodo, que utiliza terminais ELO's 140.

Para melhor visualizar a nomenclatura utilizada pode ser consultada a figura IV.1 a seguir. Esta figura apresenta **uma** rede hipotética, constituída de 4 esta@es, com frentes 1-3,l-4, 2-4 e 34. **As** frentes 1-3 e 2-4 são de 34 Mbit/seg em cabos de fibras monomodo e as frentes 1-4 e 34 são de 140 Mbit/seg em cabos de fibras óticas monomodo, que utilizam terminal ELO 434. Estão implantados cabos óticos apenas nos arcos 1-3, 1-4, 3-4 e 2-4.

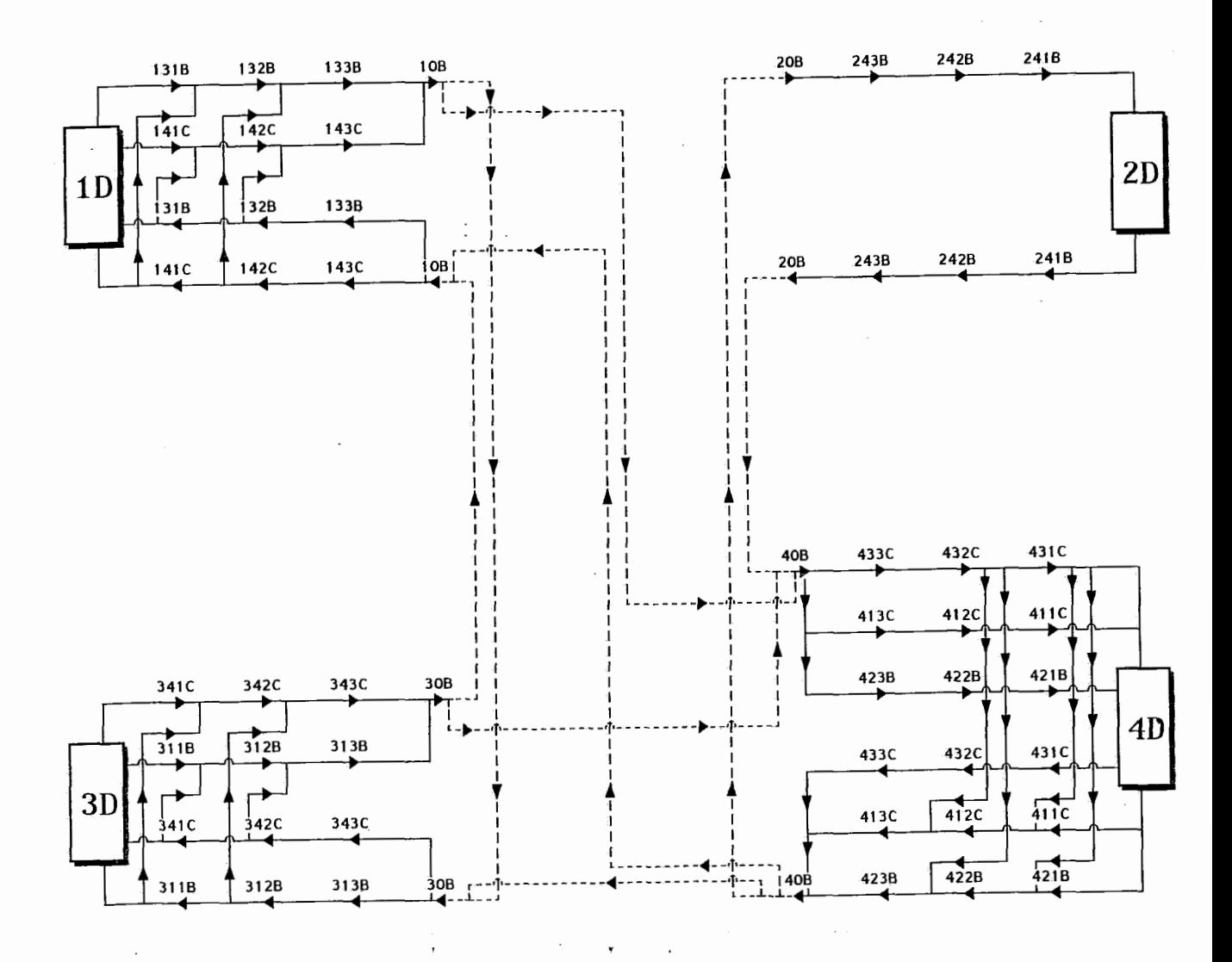

Figura IV.1: Rede hipotética com 4 estações

Ainda com relação à figura IV.1, convém notar que cada estação da rede é representada através de vários nós associados às frentes de transmissão, interligados através de arcos orientados. Para facilitar a modelagem, um mesmo nó está duplicado e em cada um deles foram representados os arcos relevantes com direção bem definida. Assim, o arco  $(a, b)$  é mostrado numa das imagens dos nós *a* e *b,* ao passo que o arco (4 *a)* é mostrado na outra imagem desses nós. Este tipo de representação permite identificar claramente o processo de caronas.

Pelo fato de não haver a frente 1-2, a demanda entre estas estações só poderá ser atendida através de caronas. O mesmo ocorre no caso **2-3.** Por outro lado, caso a demanda entre estas estasões seja atendida pela nova frente 1-4, teremos duas opções : utilizar o cabo direto 1-4 ou então através de uma passagem (a nível de DIO) pela estação **3.** 

# **IV.1 Dados de Entrada do Modelo**

As informações a seguir deverão ser fornecidas pelo planejador :

 $d_{ij}$  = Demanda de sistemas da estação i para a estação j.

 $e(k) = \text{Folga em sistemas de 2 Mbit/seg disponíveis para uso no nó  $k$ .$ 

 $mod(k)$  = Modularidade do equipamento asssociado ao nó k.

 $mode(l, k) =$  Número de pares de fibras de um cabo ótico de fibra monomodo.

- $e(l, k) =$  Número de pares de fibras óticas multimodo disponíveis para uso no arco  $(l, k).$
- $e'(l, k) =$  Número de pares de fibras óticas monomodo disponíveis para uso no arco  $(l, k).$

# **IV.2 Variáveis do Modelo**

As informações a seguir serão calculadas pelo modelo matemático :

- $f_{ij}(l, k)$  Fluxo de sistemas de 2 Mbit/seg da estação *i* para a estação *j*, no arco  $(l, k)$ .
- $u_{pq}(l, k)$  Número de pares de fibras do tipo multimodo utilizadas no arco  $(l, k)$ para suportar a frente de transmissão de 34 Mbit/seg, entre a estação p e a estação q.
- $u_{na}^{1}(l, k)$  Número de pares de fibras do tipo monomodo utilizadas no arco  $(l, k)$ para suportar a frente de transmissão de 34 Mbit/seg, entre a estação p e a estação  $q$ .
- $u_{pq}^2(l,k)$  Número de pares de fibras do tipo monomodo utilizadas no arco  $(l,k)$ para suportar a frente de transmissão de 140 Mbit/seg (ELO 434), entre a estação p e a estação q.
- $u_{na}^3(l, k)$  Número de pares de fibras do tipo monomodo utilizadas no arco  $(l, k)$ para suportar a frente de transmissão de 140 Mbit/seg (ELO 140), entre a estação p e a estação q.
- $m(k)$  Número de módulos de equipamentos a serem implantados no nó k.

Convém observar que as variáveis do tipo  $u$  serão definidas somente para os arcos  $(l, k)$ , em que tanto l como k são nós correspondentes a DIO's (representáveis na forma iOA ou iOB). Por outro lado, as variáveis do tipo **f** serão definidas apenas para os arcos *(1,* **k)** em que pelo menos um dos nós I ou k não correspondem a DIO's. Denominaremos de  $A_1$  o conjunto de arcos para os quais  $f$ é definida, ao passo que o seu complemento será representado por  $A_2$ .

As variáveis  $u^1,\,u^2$ e $u^3$ são necessárias tendo em vista que um par de fibras monomodo pode ser o suporte para 16 sistemas de 2 Mbit/seg de uma frente de 34 Mbit/seg ou 64 sistemas de uma frente de 140 Mbit/seg. Assim, um cabo de fibras monomodo tem capacidade de suportar uma quantidade variável de sistemas, em função da natureza das frentes de transmissão que nele se apóiam (34 Mbit/seg ou 140 Mbit/seg).

# **IV.3 Restrições do Modelo**

#### **1. Atendimento** à **Demanda**

A demanda de sistemas de 2 Mbit/seg entre estasões deve ser atendida. Assim, se há demanda entre as estações i e j, o fluxo total de saída do nó iD, bem como o fluxo total de entrada do nó j $D$  deve ser igual à demanda prevista.

$$
\sum_{k \in K} f_{ij}(iD, k) = d_{ij}, \forall (i, j) \in S
$$

$$
\sum_{k \in K'} f_{ij}(k,jD) = d_{ij}, \forall (i,j) \in S,
$$

onde:

- $K =$  Conjunto dos nós k tais que  $(iD, k)$  pertence à rede. O nó k é representado por  $im1A$ ,  $im1B$ ,  $im1C$  e  $im1D$  e corresponde à entrada do MUX 2/8 Mbit/seg de uma frente da estação i para a estação  $m$  de 34 Mbit/seg (em cabo de fibras multimodo ou monomodo) ou de uma frente de 140 Mbit/seg.
- $K' =$  Conjunto dos nós k tais que  $(k, jD)$  pertence à rede. O nó k é representado por  $nj1A$ ,  $nj1B$ ,  $nj1C$  e  $nj1D$  e corresponde à entrada do MUX-2/8 Mbit/seg de uma frente da estação *n* para a estação *j* de 34 Mbit/seg (em cabo de fibras multimodo ou monomodo) ou de uma frente de 140 Mbit/seg.

 $S=$  Conjunto dos pares de estação que possuem demanda.

#### **2. Conservação de Fluxo**

Em um nó correspondente a equipamento MUX ou terminal ELO (não representável em uma das formas *iD, iOA* ou *iOB),* o fluxo de entrada deve ser igual **ao** fluxo de saída.

$$
\sum_{l\in L(k)} f_{ij}(l,k)=\sum_{l'\in L'(k)} f_{ij}(k,l'), \forall k\in N_1, \forall (i,j)\in S,
$$

onde :

**Nl** = Conjunto dos nós **não** representáveis numa das formas *iD, iOA* ou *iOB.*   $L(k) =$  Conjunto dos nós tais que existe o arco  $(l, k)$ .

 $L'(k) =$  Conjunto dos nós tais que existe o arco  $(k, l')$ .

#### **3. Frentes de Transmissão**

**Para** cada frente de transmissão deve ser garantida **a:** çontinuidade de fluxo total entre terminais ELO's que participam da frente em questão. Assim, os fluxos totais nos terminais ELO'S correspondentes a estaoes de uma frente de transmissão qualquer devem ser iguais.

$$
f_{ij}(l,k) + f_{ij}(k,l) = f_{ij}(l',k') + f_{ij}(k',l'), \forall (i,j) \in S, \forall ((l,k), (l',k')) \in LK,
$$

onde :

$$
LK =
$$
Conjunto de pares de nós que possuem uma destas representações :  $((mn3A, mOA), (nOA, nm3A)), ((mn3B, mOB), (nOB, nm3B)),$  $((mn3C, mOB), (mOB, nm3C))$  e  $((mn4D, mOB), (nOB, nm4D)).$ 

Seja *TA* o conjunto das frentes de transmissão que se apóiam em cabos de fibras multimodo. Então, para cada frente *pq* de *TA,* devem ser satisfeitas as três condições seguintes:

(1) Estação p

$$
m(k(p,A))=\sum_{h\in H(pOA)}u_{pq}(pOA,h),
$$

onde:

 $k(p, A) =$  Nó da estação p correspondente à entrada de terminal ELO da frente pq em 34 Mbit/seg, apoiada em cabo de fibras óticas multimodo.

 $H(pOA) =$  Conjunto de nós da forma  $kOA$  tais que existe o arco  $(pOA, kOA)$ .

 $(2)$  Estação q

$$
m(k'(q, A)) = \sum_{h' \in H'(qOA)} u_{pq}(h', qOA),
$$

#### onde:

 $k'(q, A) =$  Nó da estação q correspondente à entrada de terminal ELO da frente pq em 34 Mbit/seg, apoiada em cabo de fibras óticas multimodo.

 $H'(pOA) =$  Conjunto de nós da forma  $kOA$  tais que existe o arco  $(kOA, pOA)$ .

(3) Estação distinta de  $p$  e de  $q$ 

$$
\sum_{v\in V(kOA)} u_{pq}(v,kOA) = \sum_{v'\in V'(kOA)} u_{pq}(kOA,v'), \forall kOA \in N_2(p,q),
$$

onde :

 $N_2(p,q) =$  Conjunto de nós da forma  $kOA$  em que k é diferente de p e de q.

- $V(kOA) =$  Conjunto de nós da forma  $kOA$  tais que existe o arco  $(IOA, kOA)$  com *l* diferente de p e de q.
- $V'(kOA) =$  Conjunto de nós da forma  $kOA$  tais que existe o arco  $(kOA, lOA)$  com *l* diferente de *p* e de *q*.

Seja *TB* o conjunto de frentes de transmissão que **se** apoiam em cabos de fibras monomodo. Então, para cada frente pq de *TB* devem ser satisfeitas condições equivalentes às condições (I), (2) e **(3)** acima. O wnjunto *TB* pode ser decomposto em três subconjuntos :

- *TB1* = Conjunto das frentes de transmissão de 34 Mbit/seg, apoiadas em cabos de fibras monomodo.
- *TB2* = Conjunto das frentes de transmissão de 140 Mbit /seg (que utiliza ELO 434) apoiadas em cabos de fibras monomodo.

 $TB^3 =$  Conjunto das frentes de transmissão de 140 Mbit/seg (que utiliza ELO 140) apoiadas em cabos de fibras monomodo.

#### **4. Capacidade dos Nós**

Para cada nó associado a equipamento multiplex ou à entrada de terminal ELO, o fluxo total de entrada mais saída é limitado superiormente pelos recursos instalados, disponíveis para uso, ou a instalar.

$$
\sum_{(i,j)\in S}\sum_{l\in L(k)}f_{ij}(l,k)+\sum_{(i,j)\in S}\sum_{l'\in L'(k)}f_{ij}(k,l')\leq
$$
  

$$
2*(e(k)+m(k)*mod(k)), \forall k\in N_1
$$

#### **5. Capacidade dos Arcos**

Em cada arco associado a cabos de fibras óticas o fluxo total é limitado superiormente pela disponibilidade de fibras instaladas ou a instalar.

$$
\sum_{(p,q)\in TA} (u_{pq}(l,k)+u_{pq}(k,l))\leq e(l,k), \forall (l,k)\in A_2,
$$

para arcos apoiados em fibras óticas multimodo.

$$
\sum_{(p,q)\in TB}(u_{pq}^1(l,k)+u_{pq}^1(k,l)+u_{pq}^2(l,k)+u_{pq}^2(k,l)+u_{pq}^3(l,k)+u_{pq}^3(k,l))\leq
$$

$$
e'(l,k)+n(l,k)*mode(l,k), \forall (l,k) \in A_2,
$$

pua arcos apoiados em fibras óticas monomodo.

#### **6. Relação Entre Capacidade dos Nós**

As capacidades dos nós associados a equipamentos e terminais ELO'S de uma mesma frente estão relacionados, de tal sorte que a **expansão** da capacidade de um dos nós implica na expansão dos demais nós associados.

$$
m(l) \geq m(k), \forall (l,k) \in LK_1,
$$

onde:

 $LK_1 =$  Conjunto dos pares de nós  $(l, k)$  que possuem uma das seguintes representacões : *(ij3A, ij2A), (ij3B, ij2B), (ij4D, ij3D).* 

$$
4 * m(l) + e(l) \ge m(k) + e(k), \forall (l, k) \in L K_2,
$$

onde:

 $LK_2 =$  Conjunto dos pares de nós  $(l, k)$  que possuem uma das seguintes representações : *(ij2A, ij1A), (ij2B, ij1B), (ij2C, ij1C), (ij3D, ij2D)* e  $(ij2D, ij1D)$ .

#### 7. Condições de Integralidade e Não-Negatividade

$$
m(k) \in \text{interior não negativo, } \forall k \in N_1
$$
  
\n
$$
n(l, k) \in \text{interior não negativo, } \forall (l, k) \in A_1
$$
  
\n
$$
u_{pq}(l, k) \ge 0, \forall (p, q) \in TA, \forall (l, k) \in A_2
$$
  
\n
$$
u_{pq}^1(l, k) \ge 0, \forall (p, q) \in TB^1, \forall (l, k) \in A_2
$$
  
\n
$$
u_{pq}^2(l, k) \ge 0, \forall (p, q) \in TB^2, \forall (l, k) \in A_2
$$
  
\n
$$
u_{pq}^3(l, k) \ge 0, \forall (p, q) \in TB^3, \forall (l, k) \in A_2
$$
  
\n
$$
f_{ij}(l, k) \ge 0, \forall (i, j) \in S, \forall (l, k) \in A_1
$$

# **IV.4 Função-Objetivo**

Nosso objetivo é determinar os valores das **variáveis,** respeitando o conjunto de restrições, de modo a otimizar o investimento global em equipamentos, terminais e cabos óticos. Este objetivo pode ser expresso da seguinte forma:

$$
min \sum_{k \in N_1} c(k) * m(k) + \sum_{(l,k) \in A_1} c'(l,k) * n(l,k),
$$

onde :

 $c(k)$  = Investimento associado à implantação de um módulo de equipamento ou de terminal no nó k.

 $c'(l, k) =$  Investimento associado à implantação de um cabo ótico de fibras monomodo no arco  $(l, k)$ .

Muitas vezes à nivel de planejamento é conveniente trabalhar com o custo associado à utilização de fibras em um cabo (custo por fibra), ao invés do custo total do cabo. Este procedimento permite contornar problemas associados a modularidade e a ociosidade de fibras quando levamos em conta um horizonte de planejamento maior. Situação equivalente ocorre com os equipamentos.

Convém ressaltar que, para facilitar a compreensão do modelo, não foram apresentadas restrições relacionadas com a impossibilidade de haver fluxo em determinados arcos da rede, devido a condicionamentos de natureza lógica.

**Além** disso, é necessário considerar que uma frente de transmissão de **34** Mbit/seg pode se interligar a apenas uma frente de 140 Mbit/seg, numa carona a nível de **34** Mbit/seg. Esse fato pode ser equacionado introduzindo variáveis 0-1 associadas à existência dos possíveis fluxos de entrada do ELO **34.** Para melhor compreensão do modelo, essas restrições também não foram aqui explicitadas.

# **Capítulo V**

# **Implementaqão Computacional**

Neste Capítulo descreveremos o algoritmo desenvolvido para gerar as restrições (seção **IV.3)** e a função-objetivo (seção **IV.4)** do modelo, de maneira automática a partir de critérios de planejamento e de dados fornecidos pelo planejador. Durante esta implementação tentou-se otimizar o tempo de processamento, bem como o consumo de memória agrupando os dadoq em forma de qquiyos Sequenciais Indexados, facilitando assim acessá-los rapidamente para consultas ou alterações. Numa próxima etapa da implement **ação** (nova versão) estes arquivos poderão evoluir facilmente para uma estrutura baseada em um sistema de gerência de banco de tlados.

# **V.l Estrutura Computacional**

O diagrama V.1 define em linhas gerais a estrutura do algoritmo que passaremos a chamar de GERADOR :

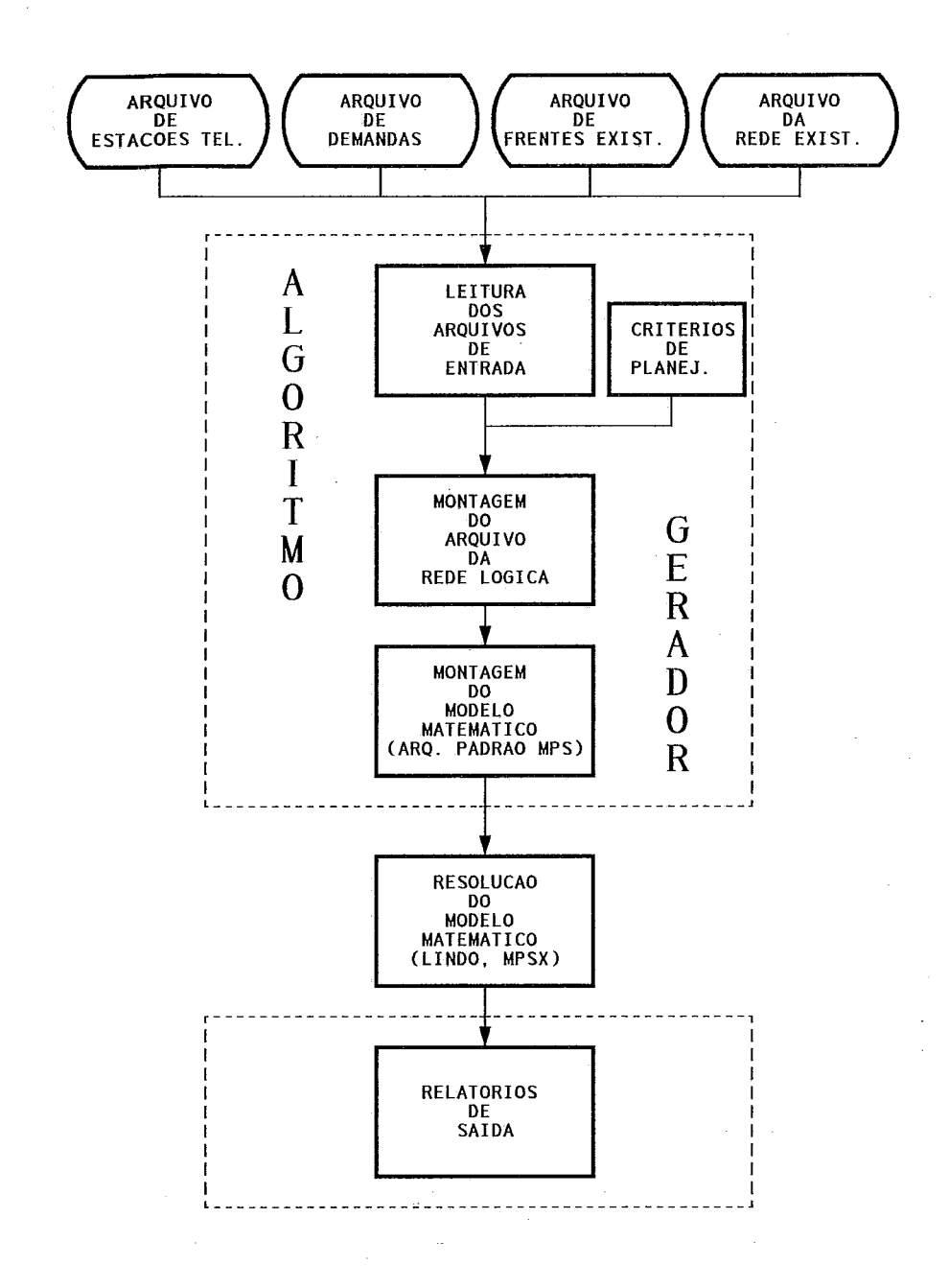

Figura **V.1:** Diagrama do GERADOR

A seguir, faremos uma descrição dos arquivos, relatórios e módulos (rotinas) apresentados na figura **V.1.** 

# **V.1.1 Estrutura e Orgamização dos Arquivos**

Todos os arquivos definidos neste trabalho *são* do tipo sequencial indexado **[10],**  pois, permitem maior eficiência na localização de qualquer registro identificado por um argumento de pesquisa (chave ou *índice),* 'que conduz **ao** enderep do registro desejado, e ainda se preciso, poderemos acessá-10s diretamente como em um arquivo sequencial. Com isto tentou-se economizar espaço de armazenamemto e otimizar a recuperação das informações.

# **•** Arquivo de Estaçoes Telefônicas

Todas as informações sobre as estações telefônicas estão contidas neste arquivo. Cada registro contém :

- Nome Abreviado da Estação Telefônica : Identifica a estação telefônica (chave do arquivo). Tamanho do campo: **3** (três) posições do tipo caractere (letras).

- Nome Completo da Estação Telefônica : Este campo ocupa **<sup>30</sup>** (trinta) posições do tipo caractere.

Exemplo : Ver Apêndice A

#### **0** Arquivo de Demandas

Todas demandas identificadas na rede possuem um registro equivalente neste arquivo, Cada registro contém :

- Estação Origem-Destino : Identifica a demanda pela estação de origem e destino (chave do arquivo). Este campo ocupa 4 (quatro) posições do tipo inteiro, duas para a estação de origem e duas para a estação de destino.

.: .

- Tipo de Demanda : Este campo pode assumir os seguintes valores: **"019** para demanda entre centrais andógicas/analógicas, **"02"** para demanda entre centrais analógicas/digitais, "03" para demanda entre centrais digitais/analógicas e "04" para demanda entre centrais digitais/digitais. Tamanho do campo: 1 (uma) posição do tipo inteiro.

- Quantidade : Quantidade de sistemas adicionais (demanda) de 2 Mbit/seg. Tamanho do campo: 2 (duas) posições do tipo inteiro.

Exemplo : Ver Apêndice A

#### **• Arquivo de Frentes Existentes**

Todas as informações referentes a frentes existentes estão armazenadas nele. Numa nova versão do GERADOR este arquivo também conterá os dados sobre as frentes propostas pelo próprio algoritmo através de critérios de planejamento definidos previamente pelo planejador. Cada registro possui :

- Estação Origem-Destino : Identifica a frente pela estação de origem e destino (chave do arquivo). Este campo ocupa 4 (quatro) posiqões do tipo inteiro, duas para a estação de origem e duas para a estação de destino.

- Tipo de Frente : Pode assumir' os seguintes valores: "A" para frentes de 3a Hierarquia Multimodo, "B" para frentes de 3a Hierarquia Monomodo, "C" para frentes de 4a Hierarquia Monomodo que usam ELO 434 e "D" para frentes de 4s Hierarquia Monomodo que **usam** ELO 140. Tamanho do campo: 1 (uma) posição do tipo caractere.

- Folga por Equipamentos : Informa a quantidade de sistemas de 2 Mbits que podem ser usados pela frente em quetão. Tamanho do campo: 8 (oito) posiges do tipo inteiro, assim definidas : diias para as folgas do **MUX** 218, duas para as folgas do **MUX** 8/34, duas para as folgas do MüX 34/140 e duas para as folgas dos ELO'S (34,434,140).

- Rota Original : Indica a rota definida originalmente no momento em que a frente foi instalada, isto é, mostra quais as estações de passagem entre as estações origem-destino, incluindo estas. Tamanho do campo: 20 (vinte) posições do tipo inteiro.

Exemplo : Ver Apêndice **<sup>A</sup>**

### **e** Arquivo da Rede Existente

Nele estão armazenadas as informações sobre a rede existente, assim sendo todos os cabos existentes na rede telefônica atual terão um registro equivalente aqui. Cada registro contém :

- Estação Origem-Destino : Identifica o cabo ótico pela estação de origem e destino (chave do arquivo). Este campo ocupa 4 (quatro) posições do tipo inteiro, duas para a estação de origem e duas para a estação de destino.

- Tipo de Cabo Ótico : Pode assumir os seguintes valores: "1" para Cabo de Fibra Ótica Monomodo e "2" para Cabo de Fibra Ótica Multimodo. Tamanho do campo: 1 (uma) posição do tipo inteiro.

- Capacidade do Cabo Ótico : Informa quantos pares de fibras óticas contém o cabo em questão. Tamanho do campo: 2 (duas) posiqões do tipo inteiro.

- Ocupaqão do Cabo Ótico : Informa qual a ocupação atual do cabo ótico (em pares de fibras). Tamanho do campo: 2 (duas) posições do tipo inteiro.

- Comprimento do Cabo Ótico : Tamanho do campo: 3 (quatro) posições do tipo real com uma casa decimal.

Exemplo : Ver Apêndice **A** 

## **Arquivo da Rede Lógica**

**A** partir dos arquivos acima descritos, de **alguns** critérios de planejamento (abertura de frentes, caronas, etc.) e de algumas condições de contorno (rotas proibitivas, imposições de rotas, etc.), dehidos pelo planejador, criamos o arquivo da Rede Lógica que nada mais é que a representação de um grafo [24] composto por nós e arcos. Este arquivo está armazenado sequenciahnente e a estrutura de dados 1141 escolhida para isso foi a de listas encadeadas por permitir **uma** grande economia de espaço e um rápido acesso aos dados. Cada registro contém :

- Estação Telefônica : A partir deste campo podemos descobrir quais as frentes que fazem parte desta estagão através de um apontador para a lista de frentes. Tamanho do campo: 4 (quatro) posições do tipo inteiro.

- Frente (Origem-Destino) : Identifica a frente pela estação de origem e destino. Este campo ocupa 4 (quatro) posições do tipo inteiro, duas para a estação de origem e duas para a estação de destino.

- Informações de Frentes : Este campo funciona como um apontador para o arquivo de Frentes Existentes, ou seja, ao invés de repetirmos todas as informa@es do arquivo de frentes, nós simplesmente guardamos o endereço dessas informações para acessá-las de forma rápida. Tamanho do campo: **3** (três) posisões do tipo inteiro.

- Posição dos nós : Ponteiro para a lista de nós, ou seja, define quais são os nós que compõem esta frente. Tamanho do campo: 4 (quatro) posições do tipo inteiro.

- Lista de Nós : Lista de nós que compõem cada frente armazenados sequenciahnente. Tamanho do campo: 7 (sete) posigões do tipo caractere, duas posições para a estagão de origem, duas posiges para a estação de destino, uma posição que identifica a sequência do nó (1,2,3,4) e duas posições para indentificar a frente, onde o primeiro identifica o tipo(A, B, C, D) e a segunda identifica a  $sequ\hat{e}ncia(1, \ldots, 9)$  em que ela aparece.

- Posição dos Nós Adjacentes : Ponteiro para a lista de nós que partem e chegam no nó em questão. Tamanho do campo: 4 (quatro) posições do tipo inteiro.

- Lista de Nós Adjacentes : Lista dos nós adjacentes que se ligam a cada um dos elementos da lista de nós. Este campo guarda o endereço do nó relativo a lista de nós. Tamanho do campo: 4 (quatro) posições do tipo inteiro.

- Lista de Arcos : Para cada elemento da lista de Nós Estrela é armazenado o endereço dos nós origem e destino, formando assim um arco. Tamanho do campo: 6 (seis) posições do tipo inteiro, três posições para o nó origem e três posições para o nó destino. A informação armazenada neste campo é o endereço dos nós que estão contidos na lista de nós.

#### Exemplo : Ver Apêndice B

#### **Arquivo do Modelo Matemático**

Este é o principal arquivo de saida, pois, a partir dele podemos resolver o modelo matemático usando um algoritmo qualquer de solução bastando para isso que o referido programa tenha um módulo de leitura que siga o padrão de arquivos. MPS 1161. Para efeito de testes deste arquivo foram usados os pacotes de Programação Linex Mista: LINDO e MPSX. Ele possui vários tipos de registros que passaremos a descrevê-los agora:

- Registro Tipo 1 (NAME): Nele está armazenado o nome do modelo  $\frac{1}{2}$  **IL CONSULTER LATES.** NE CONSTRUCTION OF ROLL

- Registro Tipo 2 (ROWS): Nele estão contidas informações sobre as retrições, tais como o nome e o tipo ("E" para restrições de igualdade, "G" para restrições de ">=", "L" para restrições de "<=" e "N" para função objetivo).

- Registro Tipo 3 (COLUMNS): Nele estão contidas informações sobre **as** variáveis, tais como o nome, a restrição em que ela aparece e o seu respectivo coeficiente.

OBSERVACÃO: Vale a pena ressaltar que o tamanho máximo do nome da variável definido para qualquer arquivo padrão MPS é de 8 (oito) posições do tipo Caractere. O nome do arco é formado pela juqão de nomes, do nó origem e do nó destino, por exemplo o arco de nome "01031A 01032A" tem como origem o nó "01031A" e como destino o nó "01032A", portanto foi necessário criar um código que identificasse de maneira única e rápida todos os arcos da Rede Lógica. Este código possui 3 (três) posições do tipo caractere e corresponde a POSIÇÃO do arco na Lista de Arcos. Essa posição é calculada da seguinte forma: ARCO  $=$  'XYZ', então ENDEREÇO = ((CARINT(X)  $*$  676) + (CARINT(Y)  $*$  26) +  $(CARINT(Z) * 1) + 1$ , onde CARINT é uma função que transforma um caractere em inteiro (exemplo: CARINT(A) = 0, CARINT(E) = 4, CARINT(Z) = 25).

- Registro Tipo 4 (RIE): Nele estão contidas informações sobre a totalidade de recursos disponíveis em cada restrição.

Exemplo : Ver Apêndice B

## **V. 1.2 Descrição dos Programas e Relatórios**

No desenvolvimento do GERADOR foi usada a linguagem FORTRAN 77 [13] e tentou-se seguir uma orientação estruturada [31] associada a modularização para atender os anseios de legibilidade, manutenibilidade e portabilidade do artefato, qualidades estas consideradas benéficas e essenciais em projetos de tal porte. A seguir faremos uma descricão dos principais módulos (rotinas) :

#### **Rotina de Leitura dos Arquivos de Entrada**

Esta rotina é chamada de LERARQ e tem como função básica o armazenamento em memória dos dados dos arquivos de Estasões Telefônicas, Demandas, Frentes Existentes e Rede Existente. Os arquivos em disco estão na forma sequencial enquanto os arquivos armazenados em memória estão na forma sequencial indexado para facilitar, pois, assim poderemos 9acessá-10s **mais** rapidamente. Possui 4 (quatro) sub-rotinas: LARQ1, LARQ2, LARQ3, LARQ4. O diagrama V.2 a seguir, nos dá uma visão geral da rotina LERARQ.

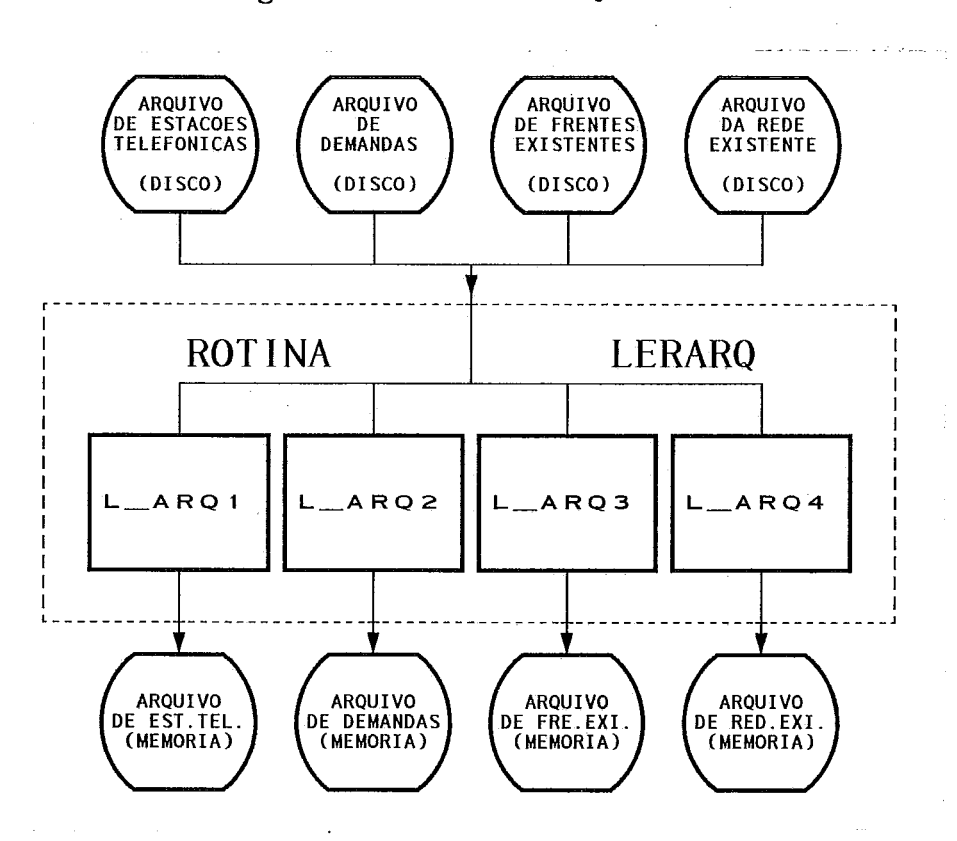

Figura V.2: Diagrama da Rotina de Leitura dos Arquivos de Entrada (LERAR&)

Está programado para uma próxima versão do GERADOR, uma rotina de alteração dos dados em memória, pois, atualmente isso só é feito quando eles ainda estão em disco.

## **Rotina de Montagem da Rede Lógica**

Esta rotina é chamada de MONRiEL e tem como objetivo a montagem do arquivo da Rede Lógica, tendo como entrada o arquivo de Frentes Existentes armazenado em memória e alguns critérios de planejamento, e como saída o arquivo da Rede Lógica. Possui 2 (duas) sub-rotinas: LISNOS e LISNOE. O diagrama V.3 abaixo nos dá uma **visão** geral da mesma.

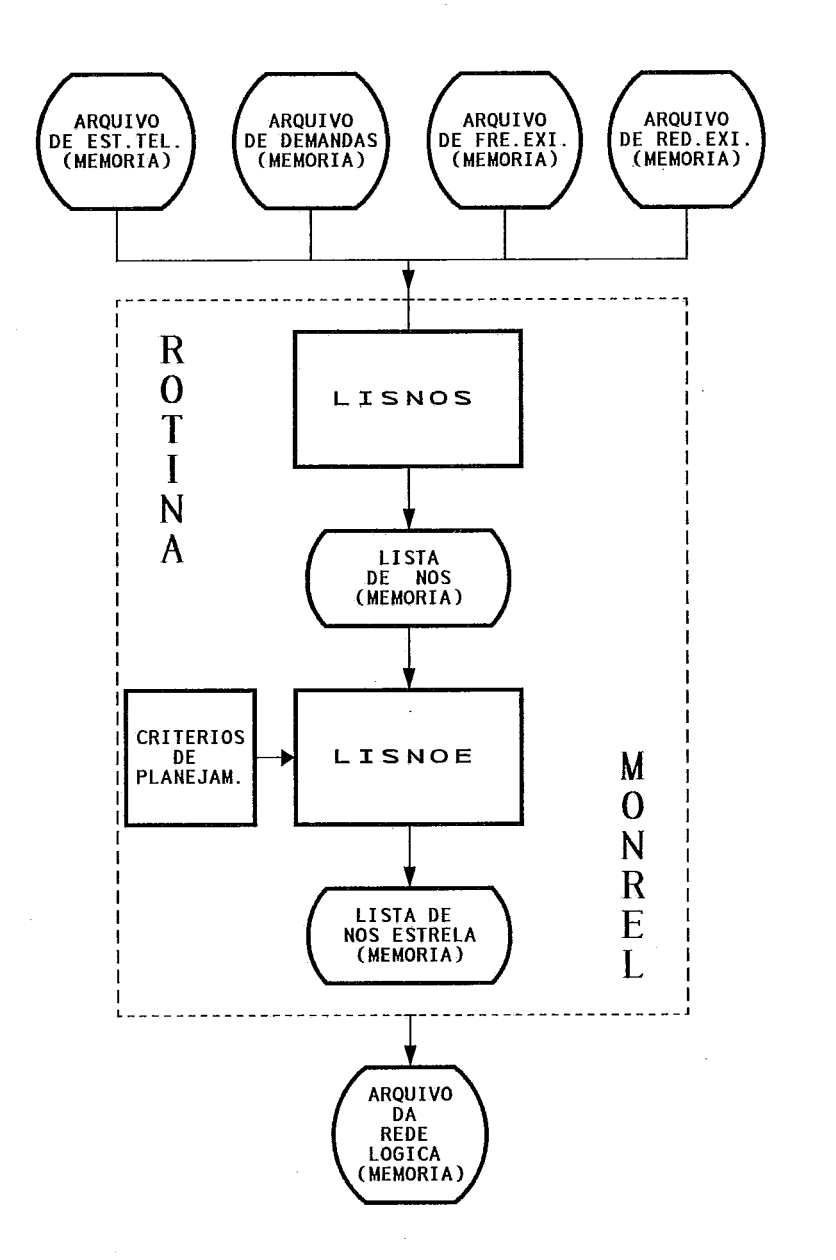

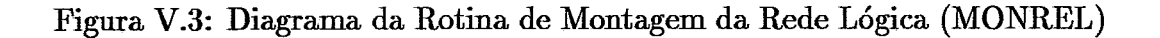

**A** seguir descreveremos as sub-rotinas vistas acima.

Sub-rotina LISNOS

**Objetivo** : Geração e montagem da Lista de Nós (Campo do **Arq.** da Rede Lógica) que compõe cada frente, ou seja, para cada registro do **ãtq.** de frentes existentes corresponderá um conjunto de nós.

**Entradas** : Arquivo de Frentes Existentes.

44

**Saídas** : Lista de Nós armazenada em memória.

#### Sub-rotina LISNOE

- **Objetivo** : Geraqão e montagem da lista de nós estrela que se ligam a cada elemento pertencente à Lista de Nós.
- **Entradas** : Critérios de Planejamento, Arquivo de Frentes Existentes e Lista de Nós.

**Saídas :** Lista de Nós Estrelas armazenada em memória.

# **e** Rotina de Montagem do Modelo Matemático

Esta rotina é chamada de MODELO e tem com **hão** principal montar o arquivo do Modelo Matemático (função-objetivo e restrições), tendo como entrada o arquivos: Estação Telefônica, Demandas, Frentes Existentes, Rede Existente e Rede Lógica. Possui 7 (sete) sub-rotinas: FUNOBJ, DEMAND, FLUXOS, FRENTE, CAPWOS, CAPARC e BLNOS. O diagrama V.4 abaixo nos dá **uma**  visão geral da mesma.

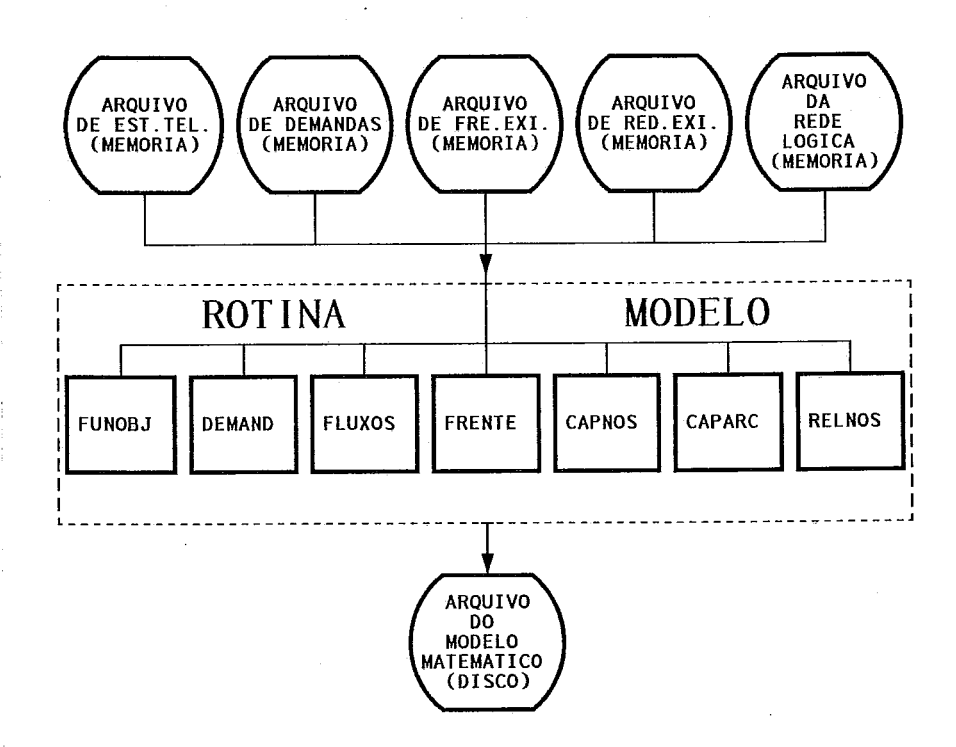

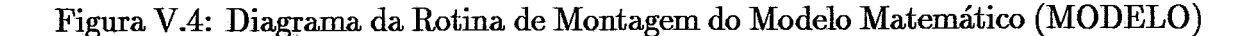

**A** segnir descreveremos **as** sub-rotinas vistas acima.

## Sub-rotina FUNOBJ

**Objetivo** : Monta a Fmção Objetivo do modelo matemático. **Entradas** : Arquivo da Rede Existente e Arquivo da Rede Lógica. Saídas : Função Objetivo do modelo matemático.

## Sub-rotina DEMAND

**Objetivo** : Monta as restrições de Atendimento à Demanda. **Entradas :** Arquivo de Demandas e Arquivo da Rede Lógica. **Saídas** : Restrições de Atendimento à Demanda.

## Sub-rotina FLUXOS

**Objetivo : Monta as restrições de Conservação de Fluxo. Entradas** : Arquivo de Demandas e Arquivo da Rede Lógica. **Saídas** : Restrições de Conservação de Fluxo.

### Sub-rotina FRENTE

**Objetivo** : Monta as restrições de Frentes de Transmissão. **Entradas** : Arquivo de Demandas e Arquivo da Rede Lógica. Saídas : Restrições de Frentes de Transmissão.

## Sub-rotina CAPNOS

**Objetivo** : Monta **as** restrições de Capacidade dos Nós.

**Entradas** : Arquivo de Demandas, Arquivo de Frentes Existentes e Arquivo da Rede Lógica.

**Saídas** : Restrições de Capacidade dos Nós.

## Sub-rotina CAPARC

**Objetivo :** Monta as restrições de Capacidade dos Arcos.

**Entradas** : Arquivo da Rede Existente e Arquivo da Rede Lógica. **Saídas** : Restrições de Capacidade dos Arcos.

## Sub-rotina RELNOS

**Objetivo** : Monta as restriqões de Relagão entre Capacidade dos Nós. **Entradas** : Arquivo de Frentes Existentes e Arquivo da Rede Lógica. **I v I Saídas** : Restrições de Relação entre Capacidade dos Nós.

## **e Relatórios de** Saida

Esta rotina é chamada de CONVERTE e tem como objetivo principal a apresentação do modelo matemático e dos resultados obtidos a partir dos arquivos gerados pelo pacote utilizado para resolver o modelo matemático. Ela funciona como um tradutor de informações, pois, como já foi visto, na descrição do arquivo do modelo matemático, o nome da variável utilizada pelo arquivo não corresponde ao nome real da variável, logo é necesshio traduzi-los de **uma** forma que o planejador possa manuseá-los mais facilmente.

Exemplo : Ver Apêndice C

# **Capitulo VI**

# **Testes Realizados**

Foram realizados alguns testes no sentido de validar o modelo. Foi utilizado o pacote LINDO **(Linear,** Interactive and Discrete Optimizer) de uso **geral** para resolver problemas de Programação Linear Mista. Este software, processado em microcomputador, tem uma capacidade limitada (a versão usada pode tratar problemas com até 2000 variáveis e 4000 restri@es), embora sdciente para os testes realizados com redes hipotéticas de pequeno porte (3 e 4 estações).

# **VI.1 Rede de Três Estações**

A figura VI.1 a seguir foi usada na realização deste teste, nele foram consideradas possíveis demandas entre todas as estações. Os arcos têm orientação pré-definida, em função das demandas a serem atendidas  $(1-2, 1-3, e 2-3)$  e das frentes consideradas. Por exemplo, o arco 131-132 é orientado de 131 para 132, **uma** vez que as demandas a serem atendidas pela frente 1-3 são das esta@es 1 para 2 ou de 1 para 3. Note que foi considerada a possibilidade de atender a demanda de 2 para 3, através de carqna na estação 1, a nível de 2 Mbit/seg; se esta possibilidade **não** existisse, o arco entre os nós 121 e 122 teria apenas uma direção e a rede não conteria o arco 122-121.

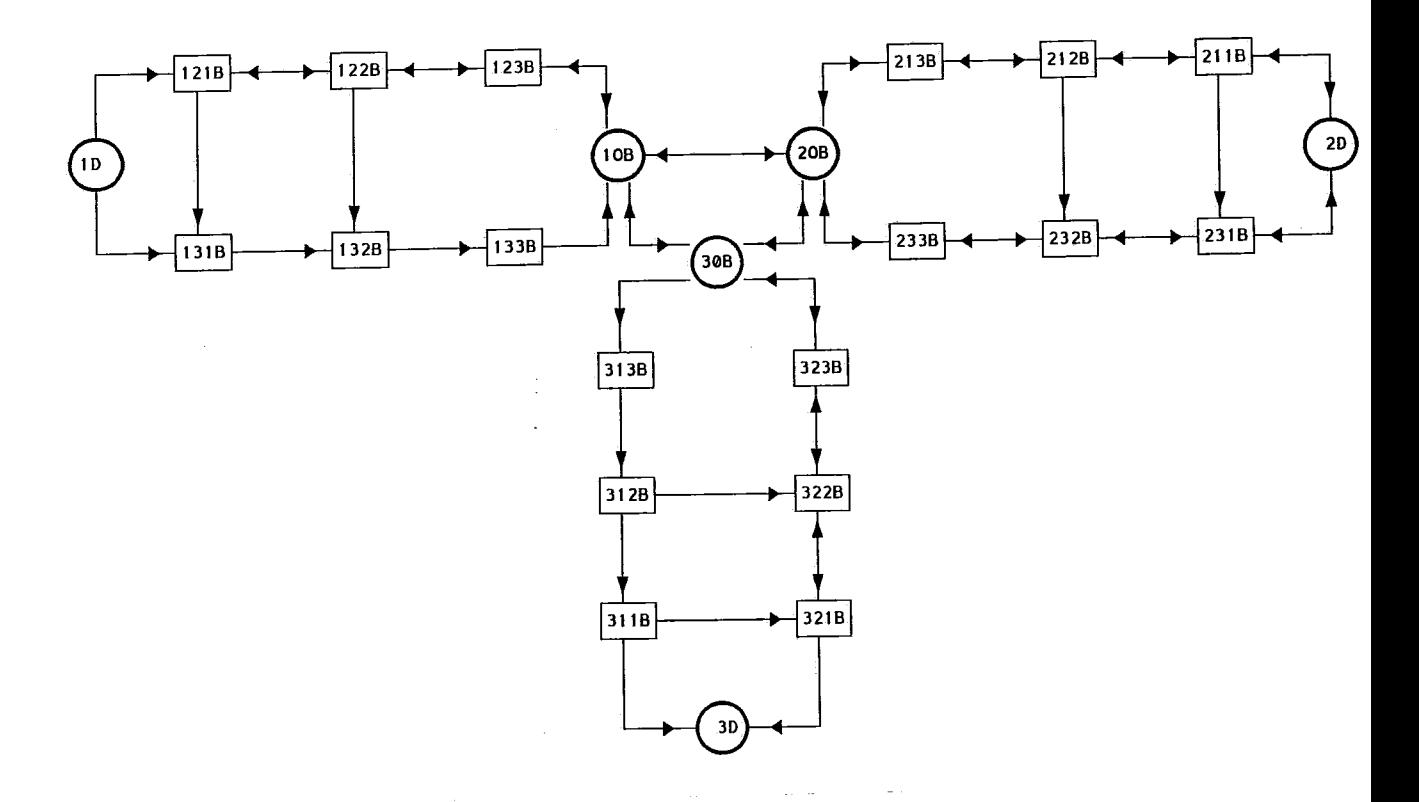

Figura VI.1: Rede com 3 Estações

Foram consideradas as seguintes informa@es necessárias **para** o processamento:

Frentes de Transmissão :

1-2,l-3 e 2-3 (todas de 34 Mbit/seg em cabos de fibras monomodo).

Demanda :

Foram consideradas demandas entre 1-2, 1-3 e 2-3.

Custos (hipotéticos em milhões de Cr\$) :

Equipamentos :

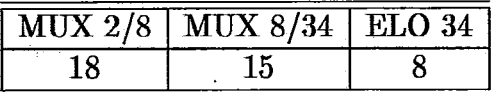

Cabos de 18 **pares** de fibras monomodo: **5/km** 

Distâncias entre Estações :

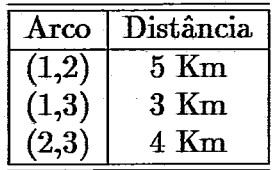

As informa@es acima foram mantidas constantes em todos os testes do modelo, criando-se cinco cenários alternativos, em **função** das demandas entre as estações, bem como em função das folgas nos equipamentos e nos cabos óticos. A tabela a seguir apresenta as características dos cenários avaliados.

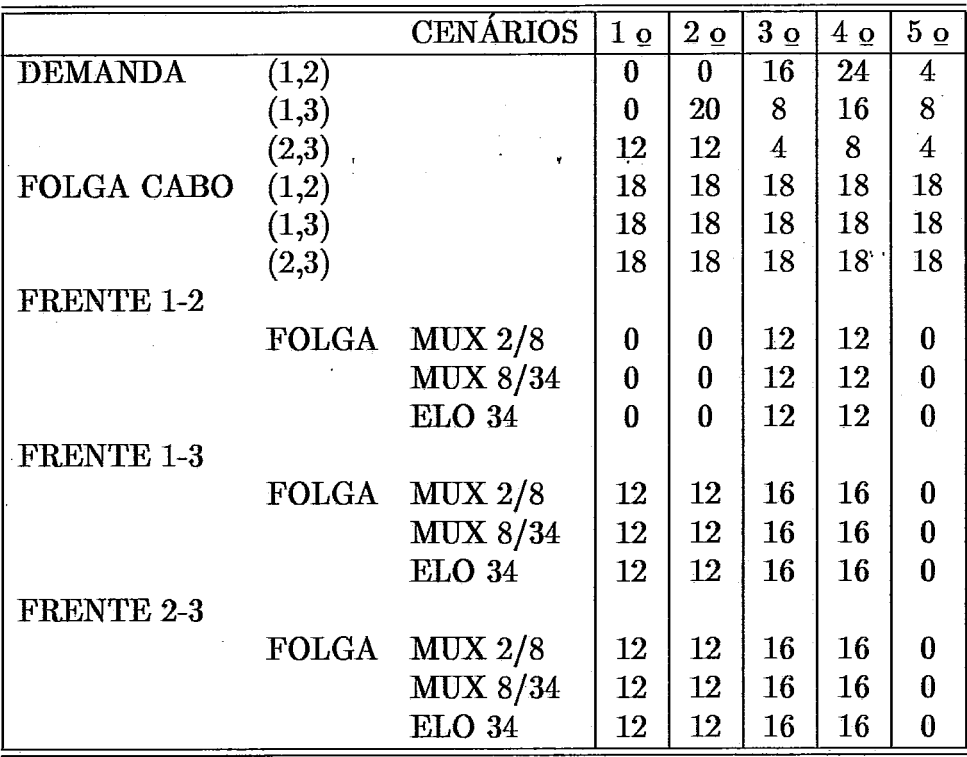

OBS.: - As folgas nos cabos são apresentadas em pares de fibras. - As folgas nos equipamentos são apresentadas em sistemas de 2 Mbit/seg.

Foram obtidos os seguintes resultados, apresentados em forma de gráfico para facilitar a visualização dos mesmos:

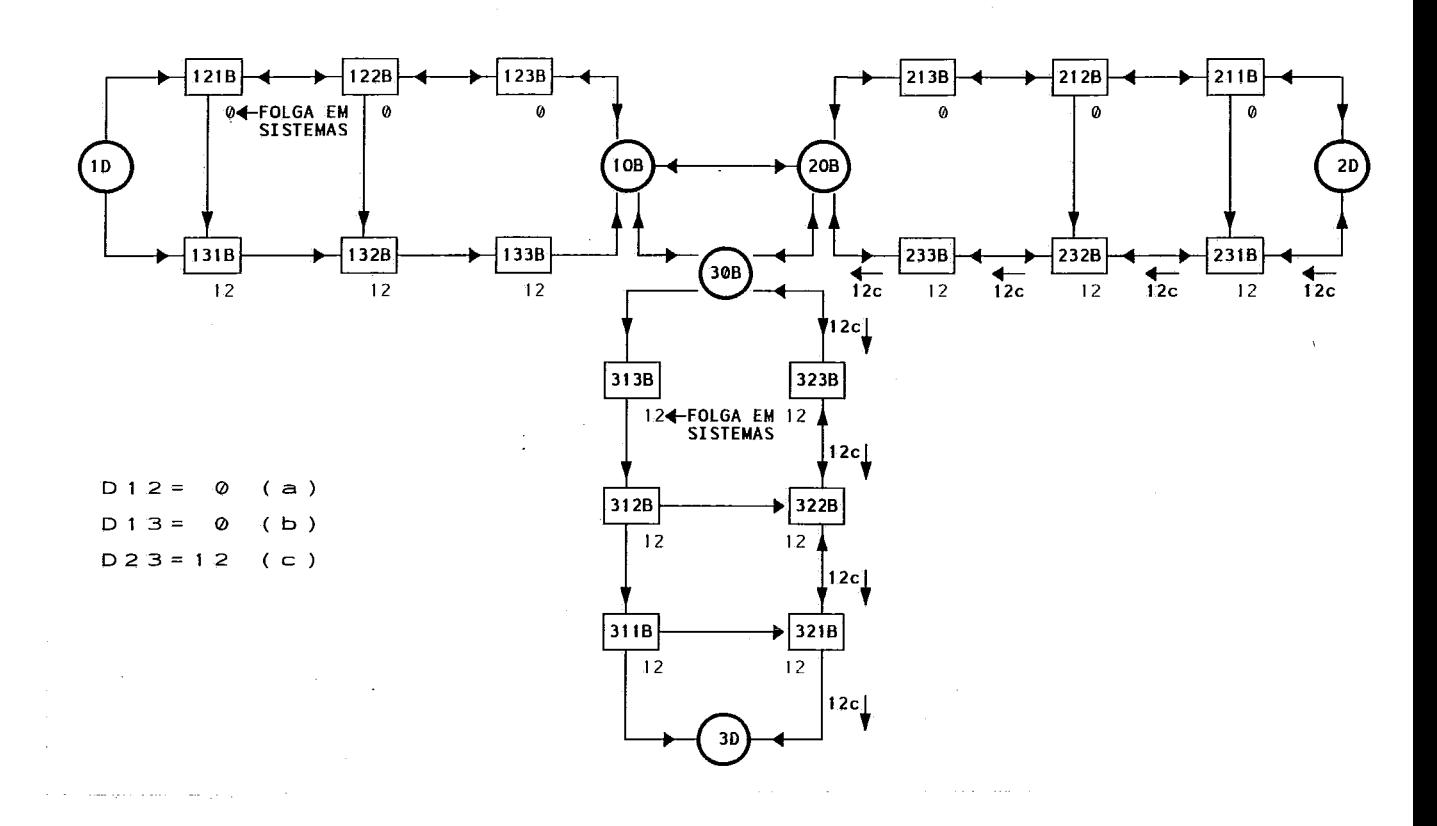

Figura VI.2: Teste com **3** Estaqões - Solução do Cenário 1

**A** partir da analíqe dos resultadop acima podem ser feitos os seguintes comentários:

- (a) O investimento total é zero, uma vez que não foram adquiridos equipamentos nem cabos óticos. O fluxo de sistemas foi diferente de zero somente nos arcos onde há folga. Não há utilização adicional de fibras óticas.
- (b) **A** demanda 2-3 foi atendida diretamente pela frente correspondente.

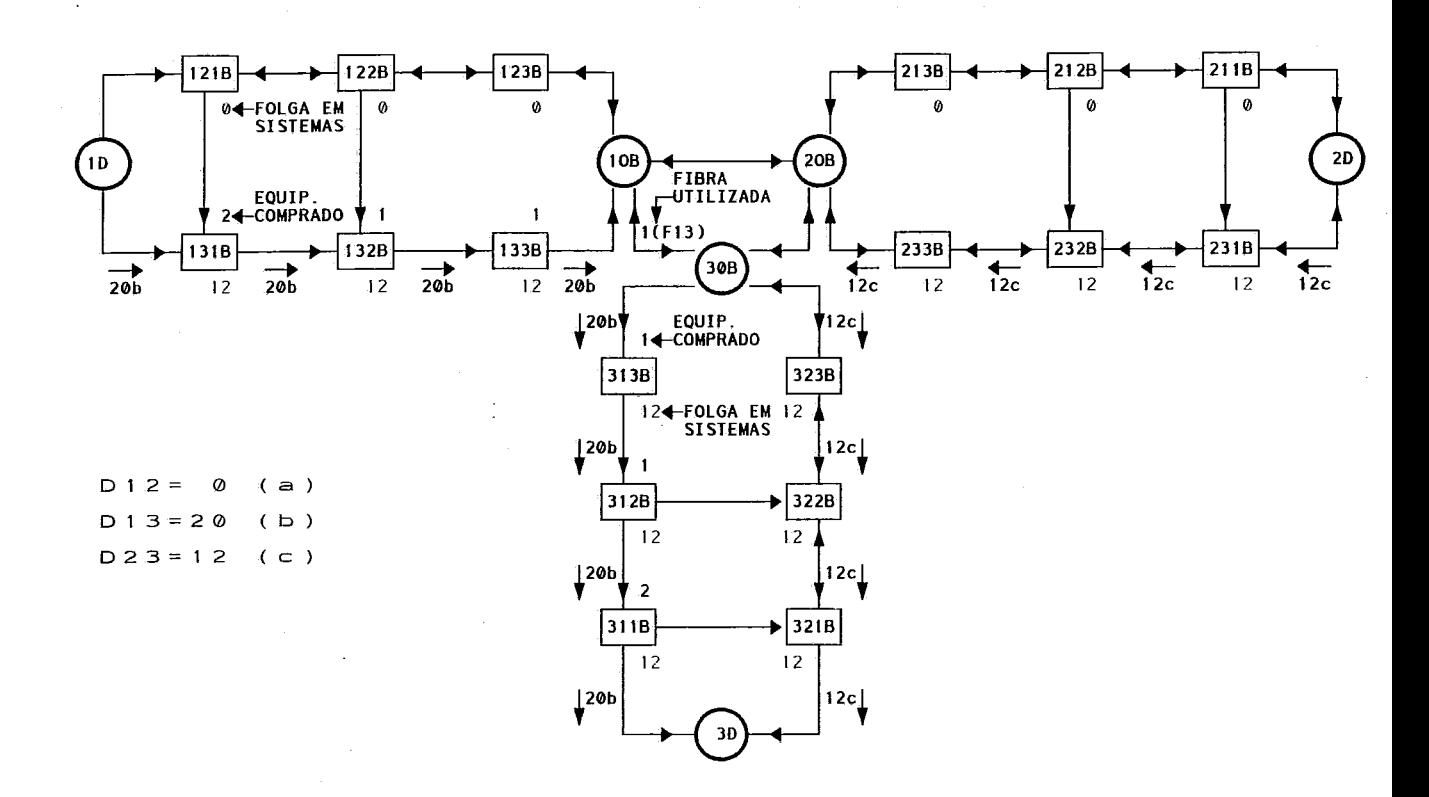

Figura **VI.3:** Teste com **3** EstaGes - Solugão do Cenário **2** 

**A** partir da análise dos resultados acima podem ser feitos os seguintes comentários:

- (a) **A** demanda de 20 sistemas de 1 para **3** foi atendida diretamente (frente 1-3) e para isso foi necessário adquirir equipamentos, o que acarretou na utilização adicional de um par de fibras no cabo correspondente.
- (b) **A** demanda de 12 sistemas de 2 para **3** foi atendida diretamente (frente **2-3).**

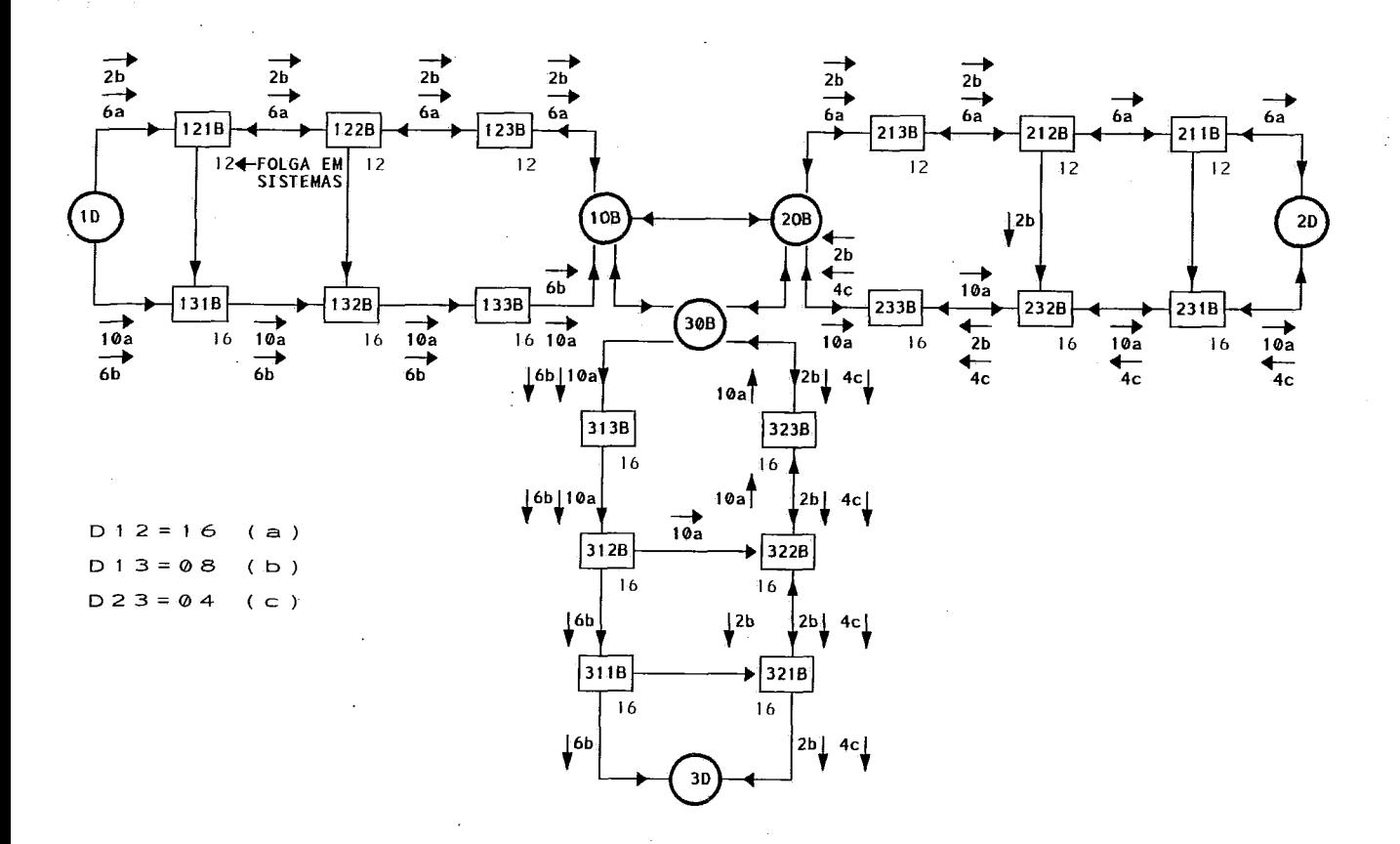

Figura **VI.4:** Teste com 3 Estações - Solução do Cenário 3

**A** partir da malise dos resultados acima podem ser feitos os seguintes comentários:

- (a) O investimento total é zero, **uma** vez que não foram adquiridos equipamentos nem cabos óticos. O fluxo de sistemas foi diferente de zero somente nos arcos onde há folga. Não há utilização adicional de fibras óticas.
- (b) Houve uma distribuição de fluxo para atender à demanda de 16 sistemas de 1 para 2 : 6 sistemas foram atendidos diretamente (frente 1-2) e o restante através de carona (frentes 1-3 e 2-3). **A** demanda de 8 sistemas de 1 para 3 foi atendida da seguinte forma: 6 sistemas foram atendidos diretamente (frente 1-3) e o restante através de cazona (frente 1-2 e 2-3). Observou-se ainda que a demandas 2-3 foi atendida diretamente.

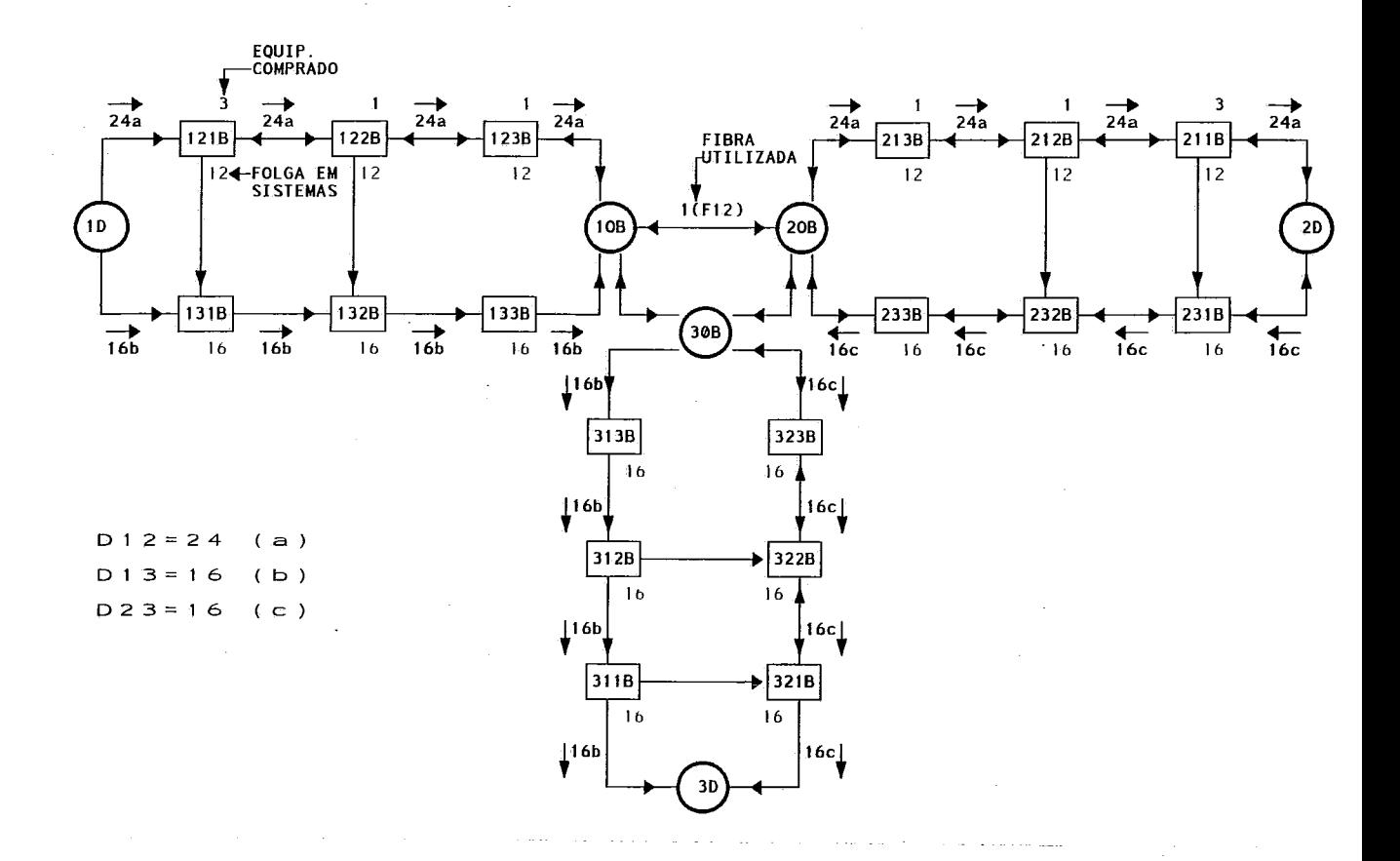

Figura VI.5: Teste com 3 Estasões - Solugão do Cenázio **4** 

**A** partir da málise dos resultados acima podem ser feitos os seguintes comentários:

- (a) A demanda de **24** sistemas de 1 para **2** foi atendida diretamente (frente **1-2)** e para isso foi necesshio adquirir equipamentos, o que acarretou na  $\mathcal{L}^{\text{max}}$ utilizagão adicional de um par de **fibras** no cabo correspondente.
- (b) A demanda de 16 sistemas de 1 para 3 foi atendida diretamente (frente 1-3).
- $(c)$  A demanda de 16 sistemas de 2 para 3 foi atendida diretamente (frente 2-3).

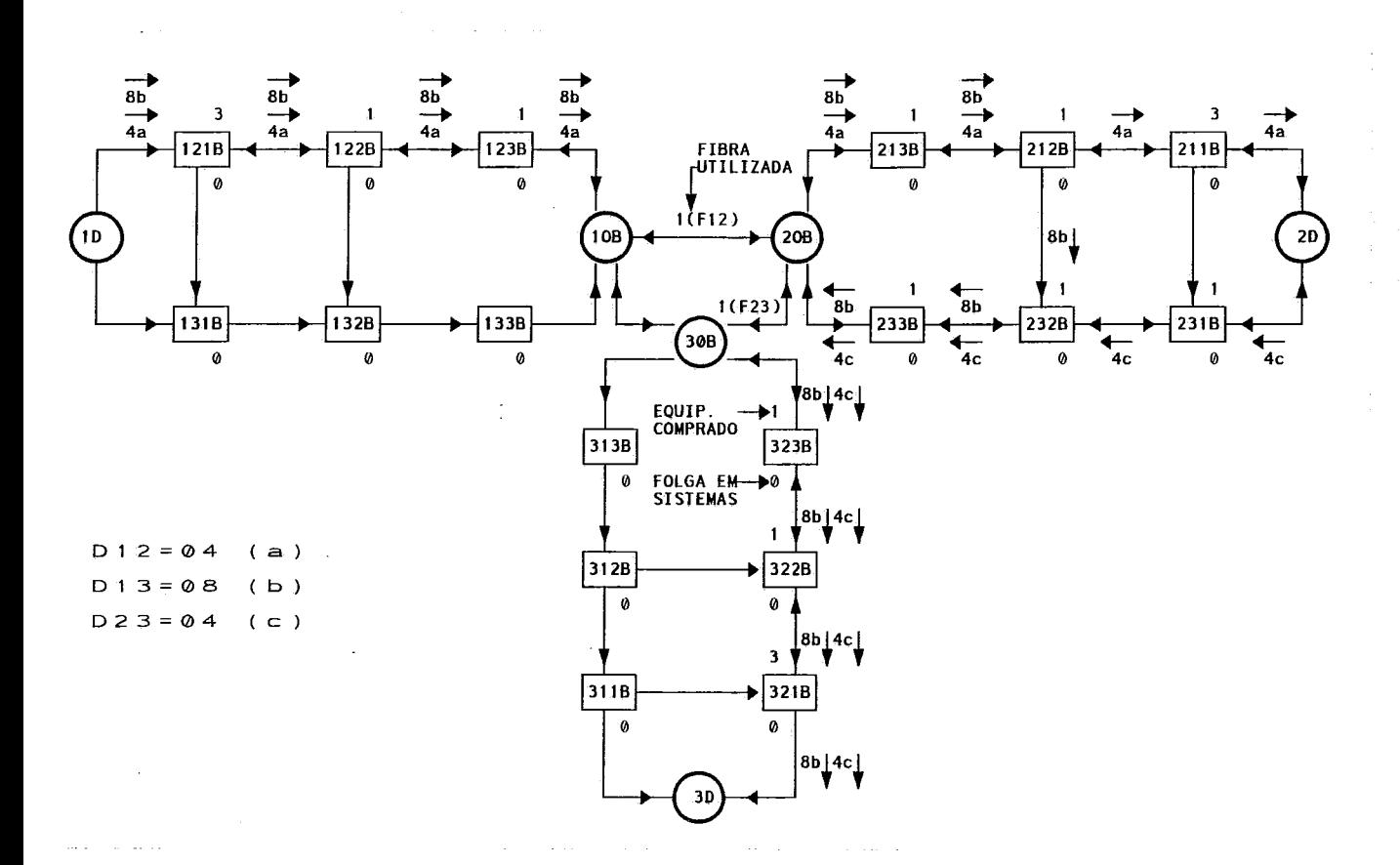

Figura VI.6: Teste com 3 Estações - Solução do Cenário 5

A partir da análise dos resultados acima podem ser feitos os seguintes comentários:

- (a) A demanda de 4 sistemas de 1 par& 2 foi atendida diretamente (frente 1-2).
- (b) A demanda de 8 sistemas de 1 para 3 foi atendida através de carona (frentes 1-2 e 2-3) e foi necessário comprar equipamentos, o que acarretou no uso de um par de fibras no **cabo** 1-2.
- (c) A demanda de 4 sistemas de 2 para 3 foi atendida diretamente (frente 2-3) e foram comprados equipamentos, o que gerou a necessidade de se utilizar um par de fibras no cabo correspondente.

O quadro a seguir mostra um resumo dos resultados, em termos de custos e equipamentos a adquirir:

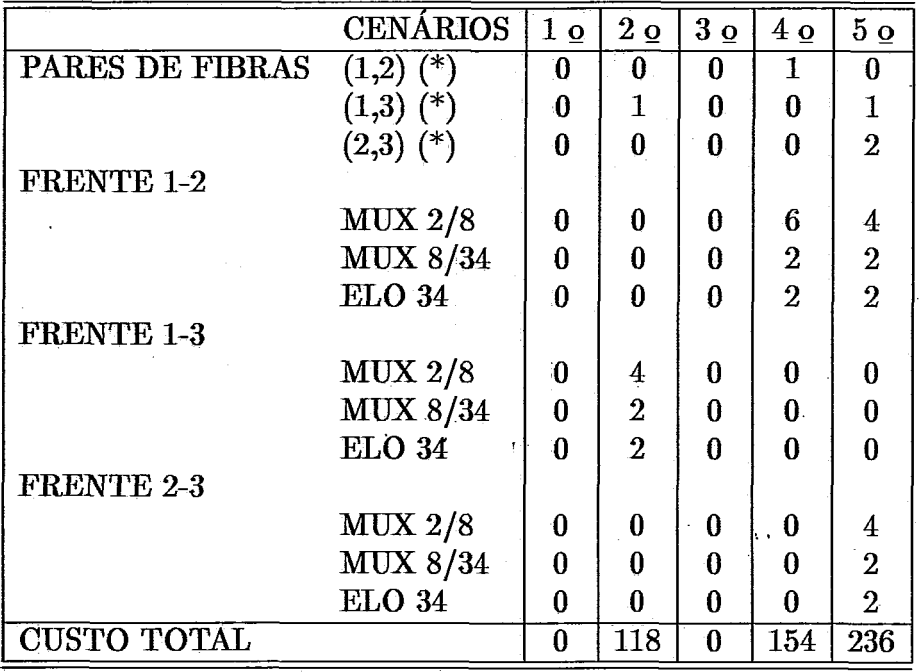

bos óticos).

(\*) Utilize adicional de pares de fibras (não foram adquiridos ca-

OBSERVACÃO: Os testes acima descritos serviram ainda de validação para o algoritmo GERADOR, pois, os mesmos cenários form usados como dados de entrada e as mesmas soluções foram encontradas pelos modelos gerados pelo algoritmo apresentado no capítulo V.

# **VI.2** ' **Rede de Quatro Estações**

Uma rede com quatro estações, conforme mostrado na figura VI.7 a seguir, foi usada na realização deste teste.

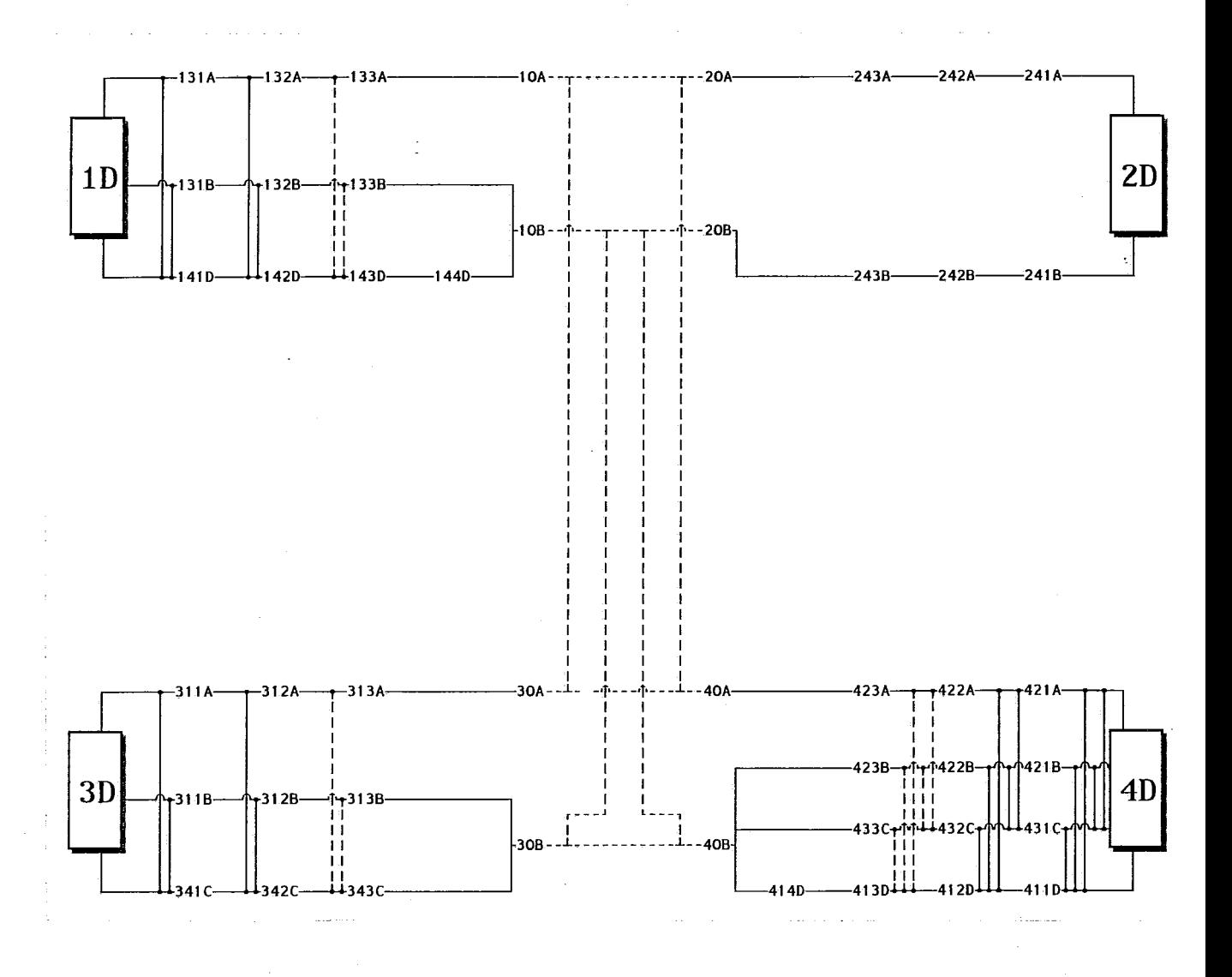

Figura VI.7: Rede com 4 estações

Foram consideradas, ainda as seguintes informações necessárias para o processamento:

**Frentes de Thmsmksão** :

- Frentes de **34** Mbit/seg Multimodo : **1-3** e **24** (Tipo **A).**
- Frentes de **34** Mbit/seg Monomodo : **1-3** e **2-4** (Tipo B). **<sup>9</sup>**
- Frente de 140 Mbit/seg Monomodo (ELO **434)** : **3-4** (Tipo **C).**

56

e Frente de 140 Mbit/seq Monomodo (ELO 140) : 1-4 (Tipo D) .

### **Demanda** :

Foram consideradas demandas entre 1-2, 1-3, 1-4, 2-3, 2-4 e 3-4.  $\ddot{\cdot}$ **Custos (hipotéticos em** milhões **de Cr\$)** :

Equipamentos :

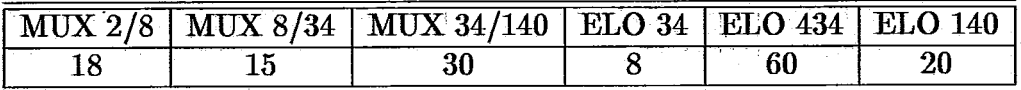

Cabos de 12 pares de fibras Multimodo : 5/km

Cabos de 18 pares de fibras Monomodo : **6/h** 

**Distiheias entre Estqões** :

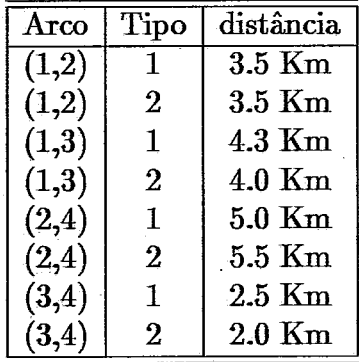

Obs.: Tipo 1 - Cabo de fibra ótica Monomodo. Tipo 2 - Cabo de fibra ótica Multimodo.

As informa@es acima foram mantidas constantes em todos os testes do modelo, criando-se cinco cenários alternativos, em **funcão** das demandas entre as estações, bem como em função das folgas nos equipamentos e nos cabos óticos. A tabela a seguir apresenta as características dos cenários avaliados.

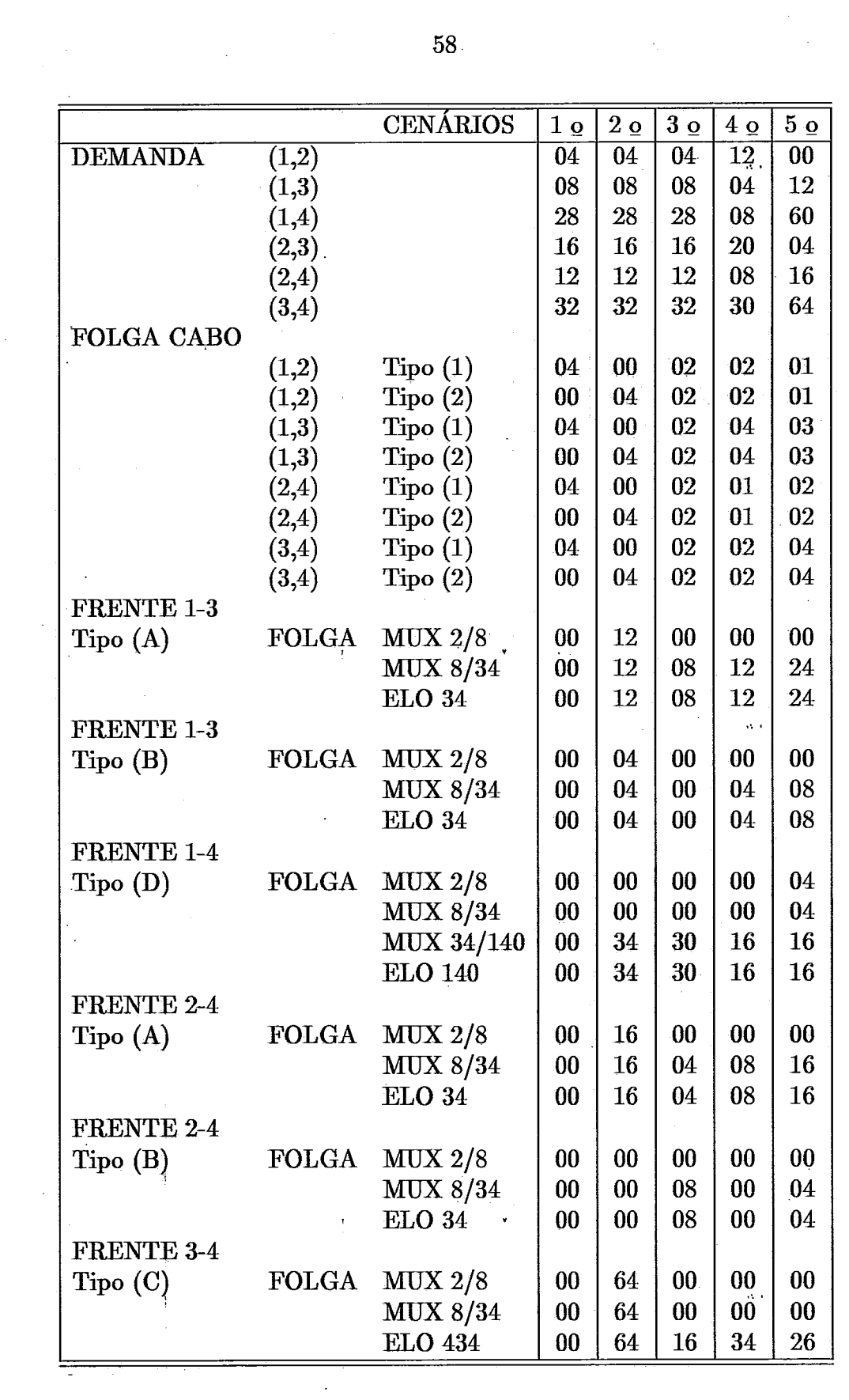

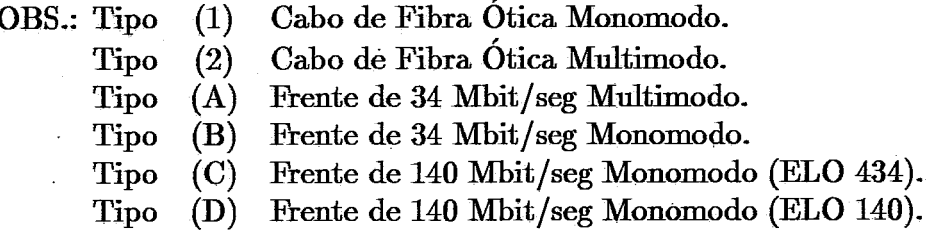

- 
- As folgas nos cabos são apresentadas **em** paes de fibras. As folgas nos equipamentos são apresentadas **em** sistemas de 2 Mbit/seg.

Foram obtidos os seguintes resultados, apresentados em forma de gráfico para facilitar a visudização dos mesmos:

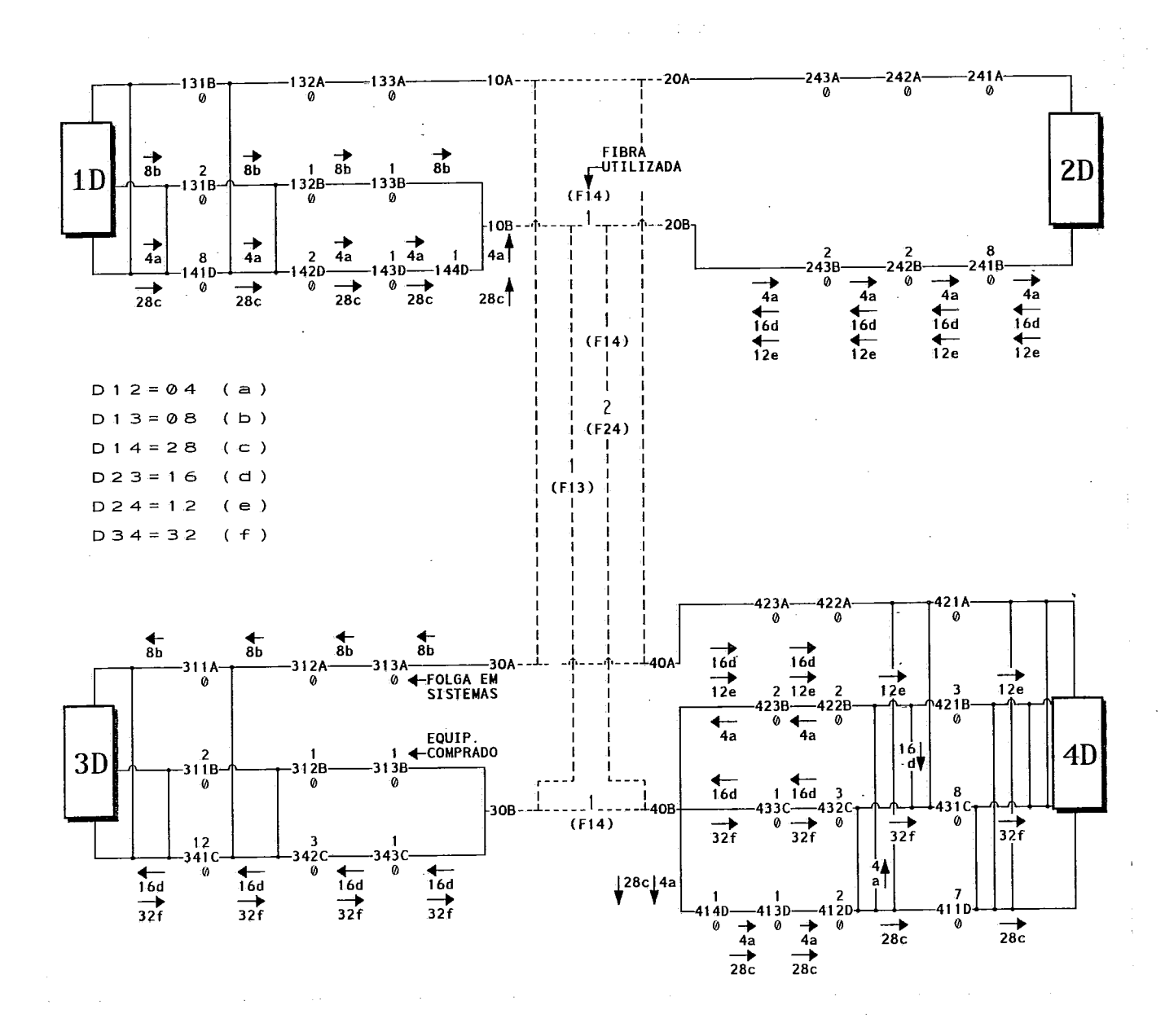

Figura VI.8: Teste com 4 Estações - Solução do Cenário 1

A partir da málise dos resultados acima podem ser feitos os seguintes comentários:

(a) A demanda de 4 sistemas de 1 para 2 foi atendida via carona (frentes 1-4D) <sup>e</sup>42B), uma vez que não existe frente direta entre 1 e 2. Foi necessário comprar equipamentos o acarretou na utilizagão adicional de um par de fibra no cabo 1-2 e um par no cabo 2-4.

- (b) A demanda de 16 sistemas de **2** para 3 foi atendida através de carona (frente 24 e **4-3C).** Foi ainda necessário comprar equipamentos o que gerou a necessidade de **utilizar** dois pares de 5bras no cabo 24.
- (c) As demandas de 1 para **3,** de **1** para 4, de **2** para 4 e de 3 para **4** foram ' atendidas diretamente pelas suas respectivas frentes **I-3B, I-4D, 2-4B** *<sup>e</sup>* **3-4C.**

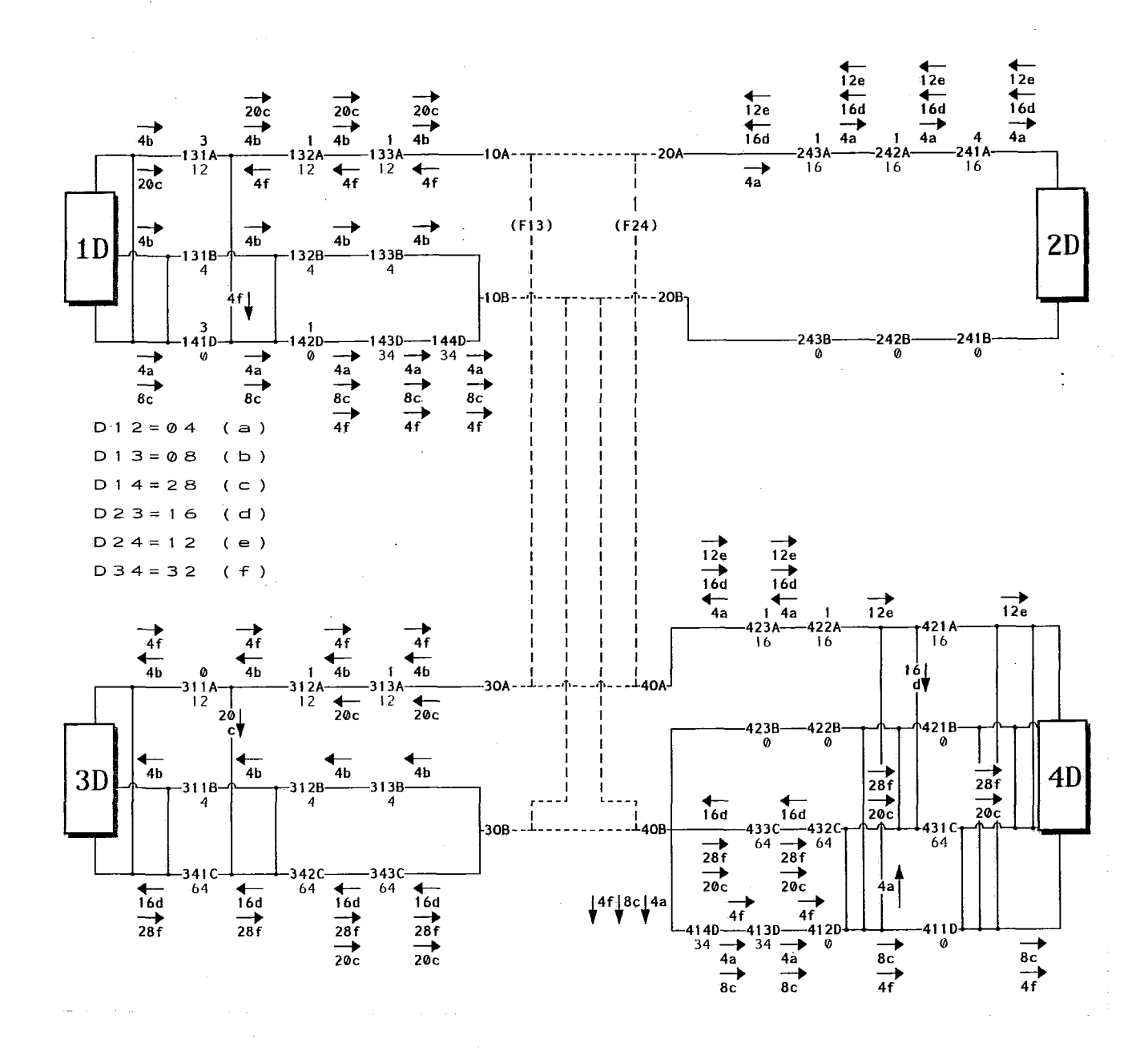

Figura VI.9: Teste com 4 Estações - Solução do Cenário 2

A partir da análise dos resultados acima podem ser feitos os seguintes comentários:

- (a) A demanda de 4 sistemas de 1 para 2 foi atendida através de carona  $($ frentes 1-4D e 4-2B $).$
- (b) A demanda de 8 sistemas de 1 pará 3 foi atendida diretamente, só que 4 sistemas foi via fknte 1-3A e 4 sistemas foi via frente 1-3B. Foram adquiridos equipamentos para a frente 1-3A, o que acarretou na utilização adicional de um par de fibras no cabo 1-3.
- (c) A demanda de 28 sistemas de 1 para 4 foi atendida da seguinte forma: 4 sistemas foram atendidos diretamente (frente  $1-4D$ ) e  $20$  sistemas foram atendidos via carona (frentes 1-3A e 3-4C).
- (d) A demanda de 16 sistemas de 2 para 3 foi atendida via carona (frentes  $2-4A$  e  $4-3C$ ). Foram adquiridos equipamentos para a frente  $2-4A$ , o que acarretou na utilização adicional de um par de fibras no cabo 2-4.
- (e) A demanda de 12 sistemas de 2 para 4 foi atendida diretamente (frente  $2-4A$ ).
- (f) A demanda de 32 sistemas de 3 para 4 foi atendida da seguinte forma: 28 sistemas via frente direta (frente  $3-4C$ ) e 4 sistemas via carona (frentes 3-IA e **1-4D).**
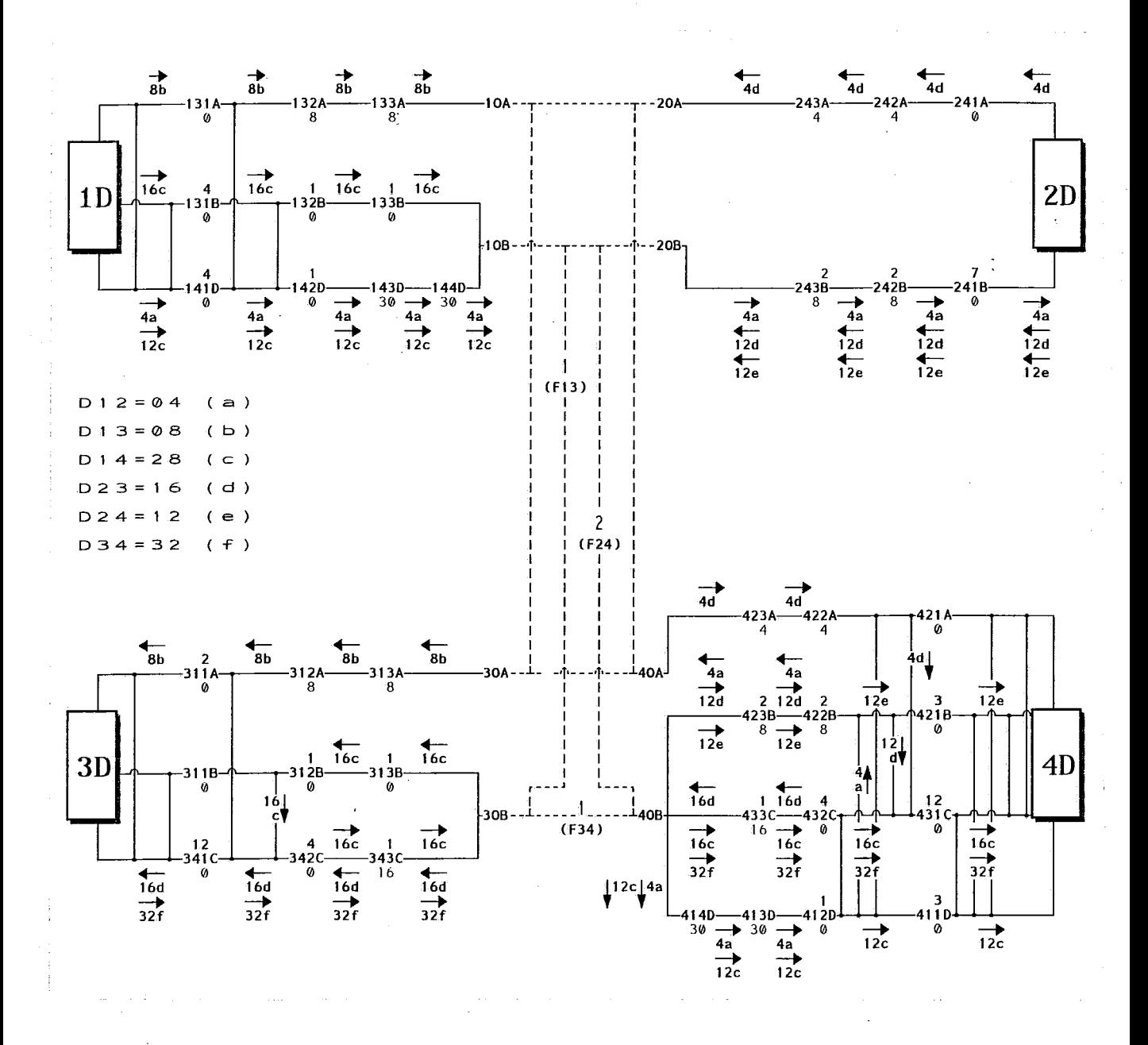

Figura VI.10: Teste com 4 Estações - Solução do Cenário <sup>3</sup>

A partir da analise dos resultados acima podem ser feitos os seguintes comentários:

- (a) **A** demanda de 4 sistemas de 1 para 2 foi atendida através de carona  $($ frentes 1-4D e 4-2B $).$
- (b) A demanda de 8 sistemas de 1 para **3** foi atendida diretamente (frente **1-3B).**
- (c) A demanda de **28** sistemas de 1 para 4 foi atendida da seguinte forma: 12 sistemas foram atendidos diretamente (frente 1-4D) e 16 sistemas foram atendidos via carona (frentes 1-3B e 3-4C). Foram adquiridos equipamentos para a frente 1-3B, o que acarretou na utilização adicional de um par de fibras no cabo 1-3.
- (d) A demanda de 16 sistemas de 2 para 3 foi atendida via cxona (frentes frentes  $2-4(A \cdot B) \cdot 4-3C$ .
- (e) A demanda de 12 sistemas de 2 para 4 foi atendida diretamente (frente 2-4B). Foram adquiridos equipamentos, o que acarretou na utilização adicional de dois pares de fibras no cabo 2-4.
- (f) A demanda de 32 sistemas de 3 para 4 foi atendida diretamente (frente frente 3-4C). Foram adquiridos equipamentos, o que acarretou na utilização adiciond de um par de fibras no cabo 3-4.

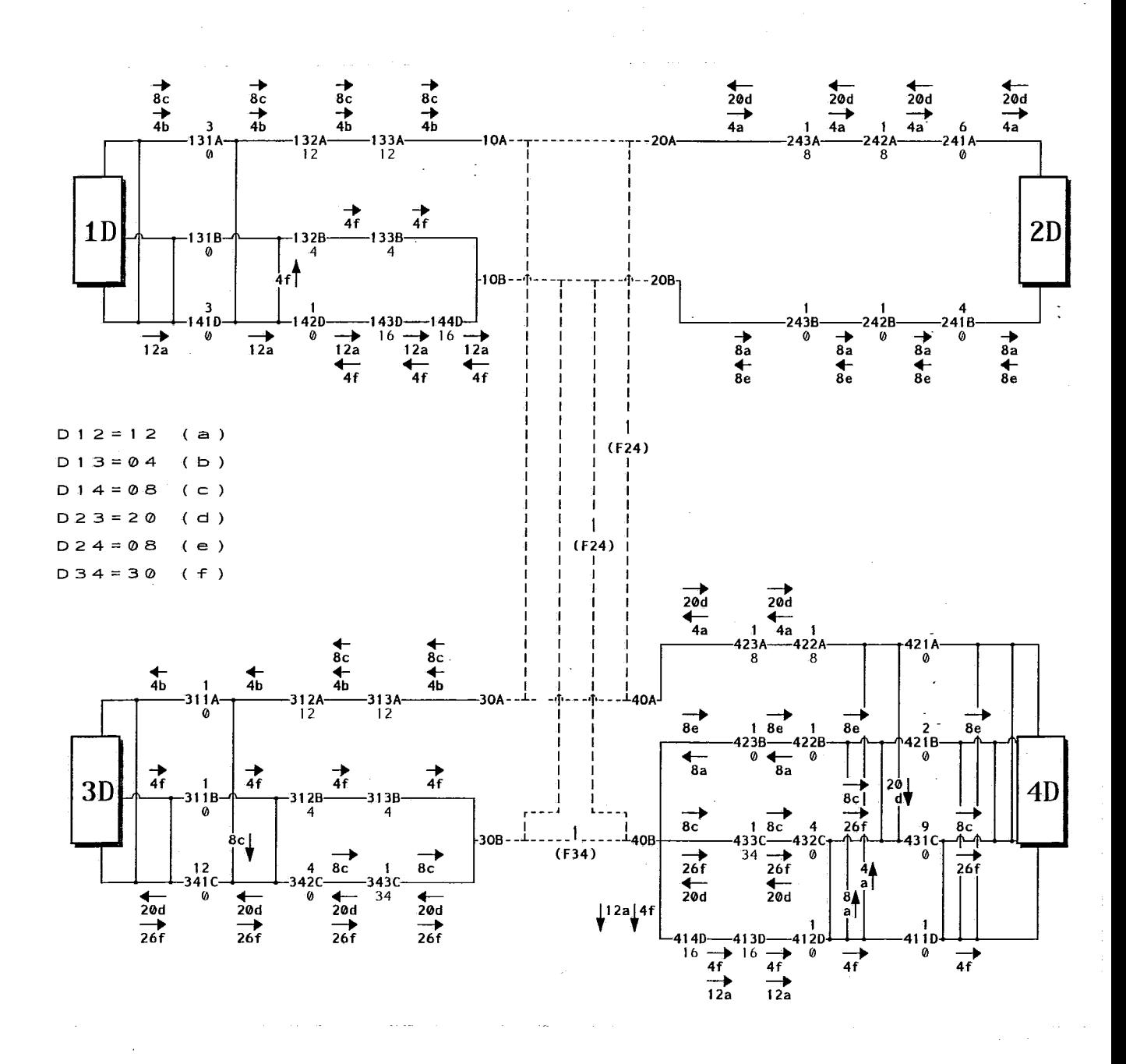

Figura VI.11: Teste com 4 Estações - Solução do Cenário 4

A partir da análise dos resultados acima podem ser feitos os seguintes comentários:

- (a) A demanda de 12 sistemas de 1 para 2 foi atendida através de carona (frentes 1-4D e 4-2(A e B)).
- (b) A demanda de 4 sistemas de 1 para 3 foi atendida diretamente (frente  $1-3B$ ).
- (c) A demanda de 8 sistemas de 1 para 4 foi atendida via carona (frentes frentes 1-3A e 3-43. Foram adquiridos equipamentos para a frente 3-4C, o que acarretou na utilização adicional de um par de fibras no cabo 3-4.
- (d) A demanda de 20 sistemas de 2 para 3 foi atendida via carona (frentes 24A e 4-3C). Foram adquiridos equipamentos para a frente 2-4A, o que acarretou na utilizaGo adicional de "um par de fibras no cabo 2-4.
- (e) A demanda de 8 sistemas de 2 para 4 foi atendida via casona (frentes 2-4B e 4-3C). Foram adquiridos equipamentos para frente 2-4B, o que acarretou na utilização adicional de um par de fibras no cabo 2-4.
- (f ) A demanda de 30 sistemas de 3 para 4 foi atendida da seguinte forma: 26 sistemas foram atendidos diretamente (frente 3-4C) e 6 sistemas através de caona (frentes **3-li3** e 1-4D).

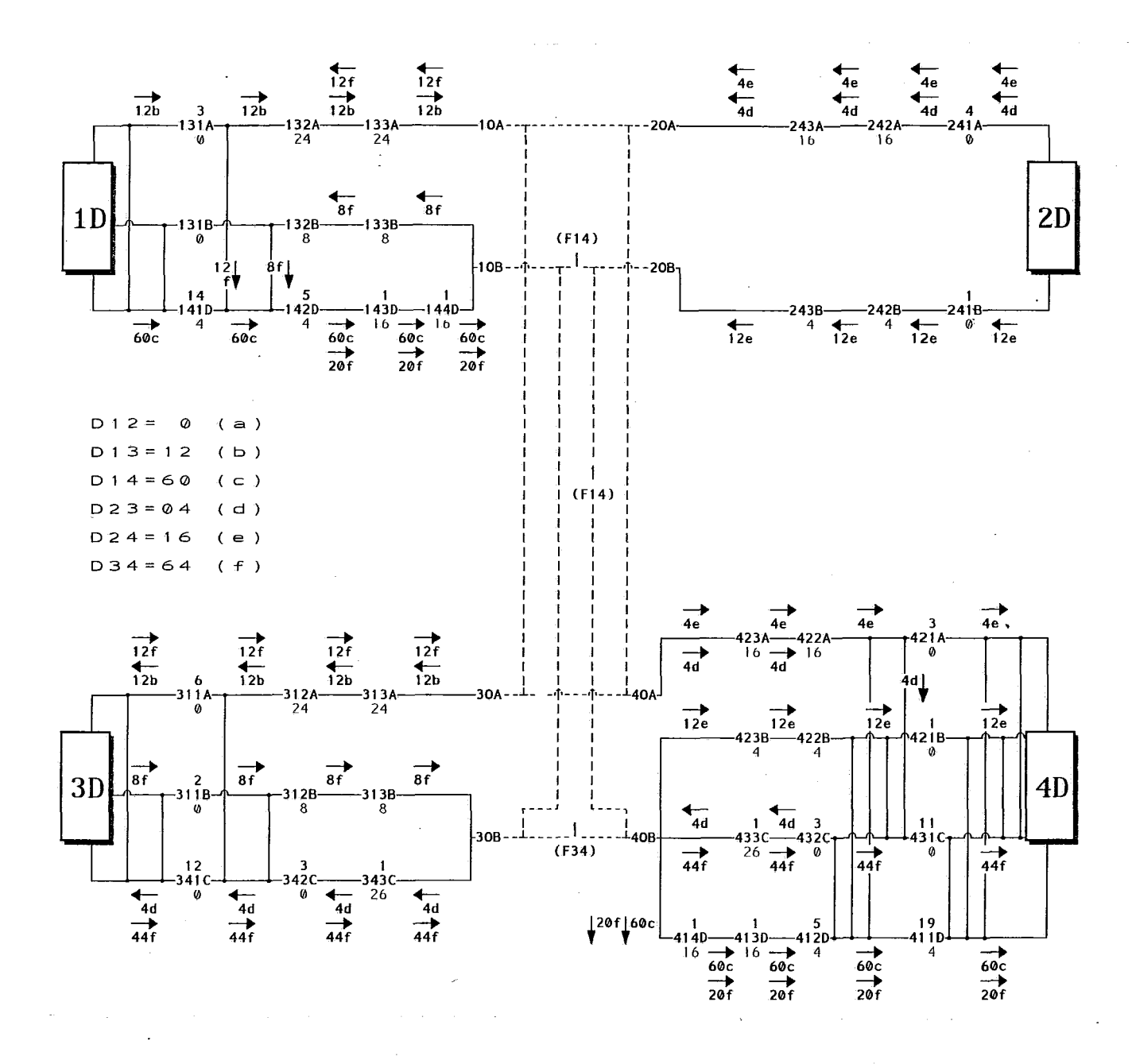

Figura VI.12: Teste com 4 Estações - Solução do Cenário 5

A partir da análise dos resultados acima podem ser feitos os seguintes comentários:

- (a) A demanda de 12 sistemas de 1 para 3 foi atendida diretamente (frente  $1-3A$ ).
- (b) A demanda de 60 sistemas de 1 para 4 foi atendida diretamente (frente 1-4D). Foram adquiridos equipamentos para isto, o que gerou a utilização

adicional de um par de fibras nos cabos 1-2 e 2-4.

- (c) A demanda de **4** sistemas de **2** para 3 foi atendida via carona (frentes  $2-4A e 4-3C$ ).
- (d) A demanda de 16 sistemas de 2 para 4 foi atendida diretamente (frente  $2-4(A \cdot B)$ ).
- (e) A demanda de **64** sistemas de 3 para 4 foi atendida da seguinte forma: 44 sistemas foram atendidos diretamente (frente 34C) e 8 sistemas através de carona (frentes 3-1B e 1-4D). Foram adquiridos equipamentos para isto, o que gerou a utilização adicional deum par de fibras nos cabos 34.

O quadro a seguir mostra um resumo dos resultados, em termos de custos e equipamentos a adquirir:

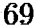

 $\sim$ 

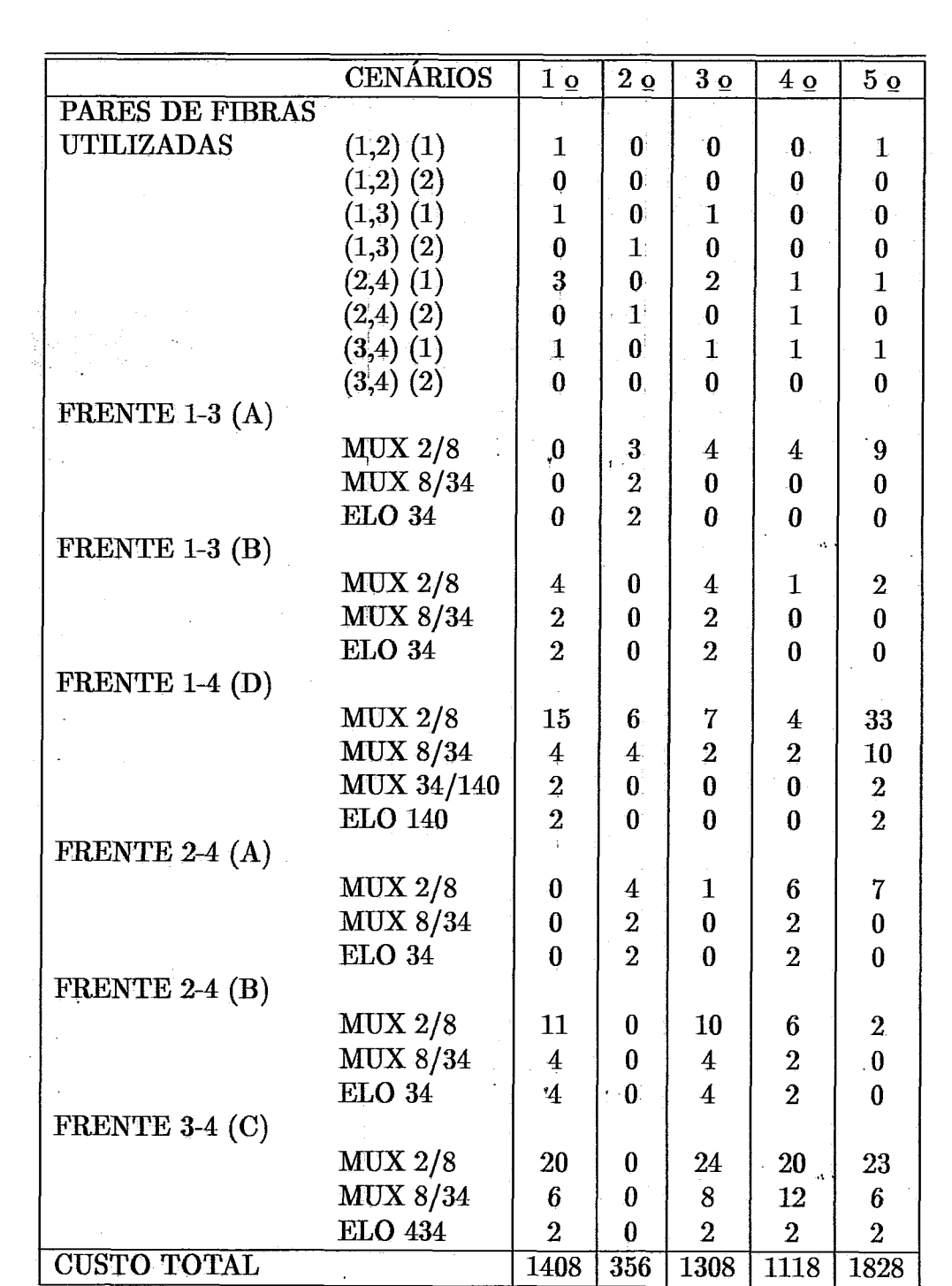

 $\sim$  $\mathcal{L}_{\mathcal{L}}$ 

## **Capítulo VI1**

## **Conclusões e Melhorias Previstas**

A formulação matemática apresentada no capítulo TV deve ser interpretada como uma primeira aproximação no processo de tradução, para uma linguagem abstrata, do problema a ser resolvido. Certamente, este modelo preliminar sofrerá aprimoramentos, na medida em que se aprofunde a discussão sobre o problema.

Propositalmente, para não dificultar a compreensão da modelagem preliminar, foram assumidas algumas simplificações que futuramente poderão ser removidas :

- $-$  Não foi explicitado no corpo do modelo preliminar nenhuma condição relativa à confiabilidade da configuração da rede. No entanto, o modelo apresentado poderá tratar esta questão, desde que disponha de mecanismos que permitam, por exemplo, impedir que o fluxo adicional de sistemas seja acrescentado em arcos que apresentem atualmente uma carga elevada. Assim, pode-se garantir a utilização de rotas alternativas, dividindo-se a demanda total entre duas estagões quaisquer em roteamentos disjuntos.
- Não foram considerados aspectos relativos a regeneração de sinal. Essa questão pode ser tratada externamente, uma vez que as estações onde se realizam regenerações estão praticamente definidas. Além disso, as distâncias entre regenerações serão maiores com os sistems de 34 e 140 Mbit/seg apoiados em fibras óticas monomodo.
- $-$  Não foram considerados os equipamentos de salto duplo (MUX 2/34), e salto triplo (MUX 2/140), pois essa tecnologia ainda não está disponível no Brasil. Estes equipamentos poderão ser incorporados facilmente numa segunda fase do modelo.

Como sugestões para melhoramento deste trabalho podemos citar:

- Validação para Redes de Grande Porte.
- Apesar dos testes aqui apresentados, deveremos validar o sistema em cima de redes reais, por oferecerem **uma** gama maior de opções.
- Desenvolvimento de ym Sistema de Apoio à Decisão.
	- $O$  algoritmo apresentado no capítulo  $V$  poderia ser agilizado se estivesse disponível na **TELERJ** um sistema informatizado de controle da planta existente. Assim sendo, é muito importante que após **a;'** estruturação desse sistema possa haver uma interface entre ele e o dgoritmo gerador do modelo.
- Desenvolvimento de um Algoritmo de Solução.

Achamos necessário implementar um algoritmo de solução eficiente, que leve em conta as peculiaridades e a elevada esparsidade da matriz (ver figura VII.1) associada **ax,** nosso problema. Ele deverá ser conceituado, utilizando técnicas de solução de problemas de programação matemática. Embora possam ser utilizados procedimentos de decomposição para problemas lineares mistos, tais como o método de Benders **[4],** espera-se com isso diminuir o tempo de processamento e soluções mais exatas.

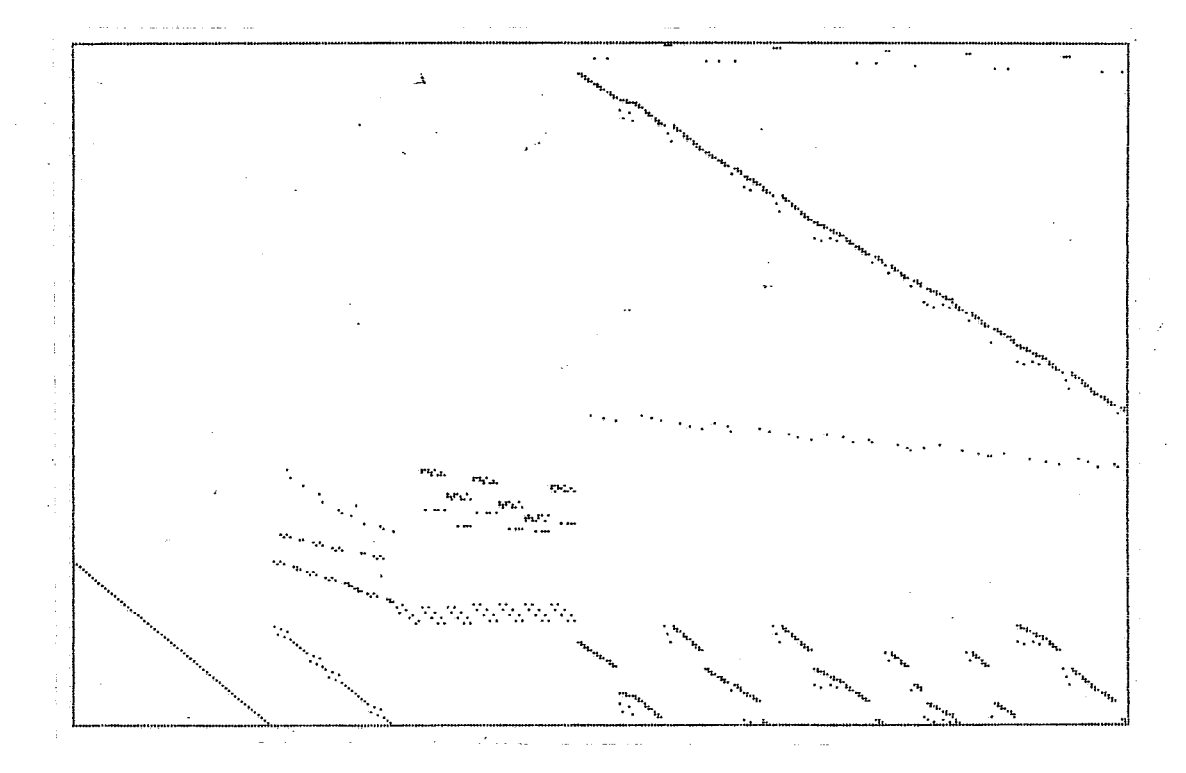

Figura VII.1: Estrutura de Matriz Associada ao Problema

- Desenvolvimento de Interfaces Amigaveis.

As interfaces homem-máquina utilizadas neste trabalho deixam muito a desejar pois o planejador necessita muito mais que um simples relatório. E assim sendo seria de extrema utilidade o desenvolvimento de uma **in**terface gráfica onde nela estariam interpretadas as informações contidas nos relatórios.

A utilização do algoritmo desenvolvido neste trabalho propicia grande **economia de investimentos a curto prazo, constituindo-senuma ferramenta de grande**  importância para o planejamento. O procedimento aqui proposto requer uma parti**cipação intensa dos especialistas em Telecomunica@es através de critérios dehidos**  por eles, que por sua vez afetam profundamente a solução do problema.

## **Apêndice A**

## **Exemplo de Arquivos de Entrada**

**Os asquivos mostrados a seguir foram usados no teste da rede de três estaqões e**  correspondem ao cenário 1. Para facilitar a identificação de cada campo do arquivo **foi inserido um cabqalho com o nome abreviado de cada** um **deles.** 

**e Arquivo de Estações Telefônieas** 

**ABR-COMPLETO ABA ALFABBRRB COP COPACABANA FLA FLAMENGO** 

**<sup>o</sup>Arquivo de Demandas** 

ORI-DES-TP-QTD  $01$  $0203$ 00 01 03 01 00  $02<sub>1</sub>$ 03 02 07  $02$ 03 03 05

03 B1

02

**o Arquivo de Frentes Existentes** 

ORI-DES-TP-MUX2-MUX8-MUX34-ELO-ROTA\_USADA 00 00 00 01 02  $01$ 02 B1 00 03 B1  $12$  $12$ 00 12 01 02 03  $01$ 

00

 $12$ 

 $12$ 

 $\bullet$  Arquivo da Rede Existente

 $12$ 

02 01 03

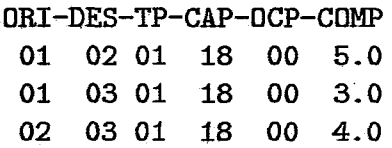

## **Apêndice B**

# Exemplo de Arquivos Gerados pelo Algoritmo

Os arquivos mostrados a seguir são montados pelo algoritmo GERADOR a partir dos arquivos de entrada.

· Arquivo da Rede Lógica

Este arquivo corresponde ao arquivo da rede lógica montada a partir do cenário 1, e usado no teste da rede de três estações.

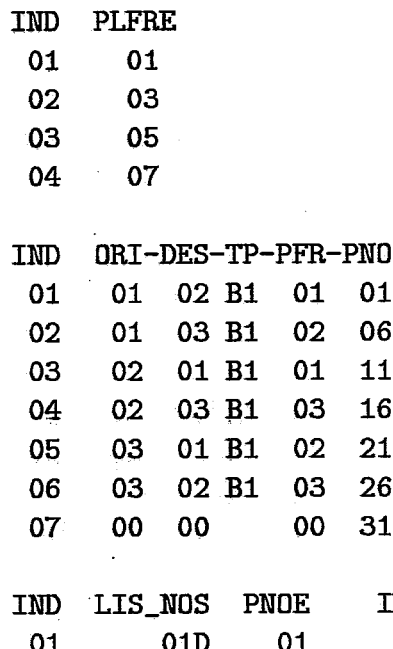

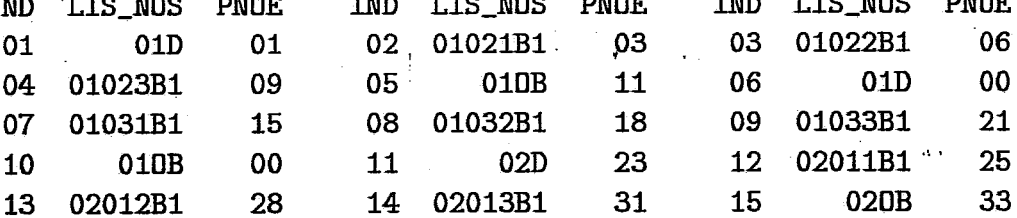

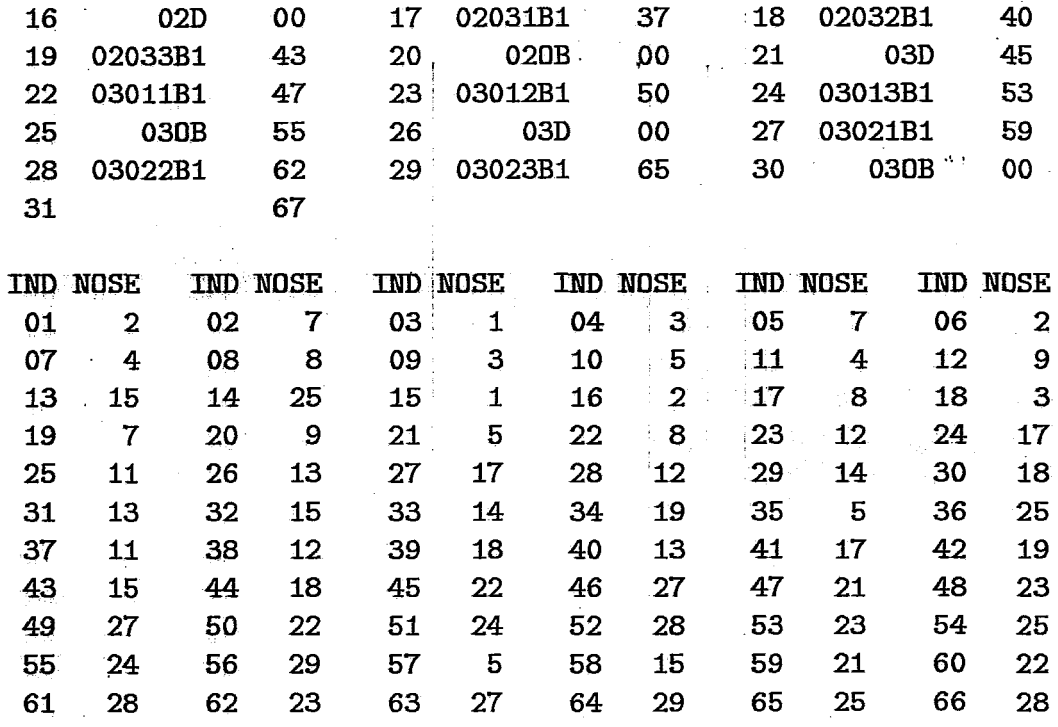

**e Arquivo do Modelo Matemático** 

**Este azquivo corresponde** às 20 **primeiras restrisões do'modelo matemático montado pelo GERADOR, a pmtir do. cenário l, e usado no teste da rede de três esta@es.** 

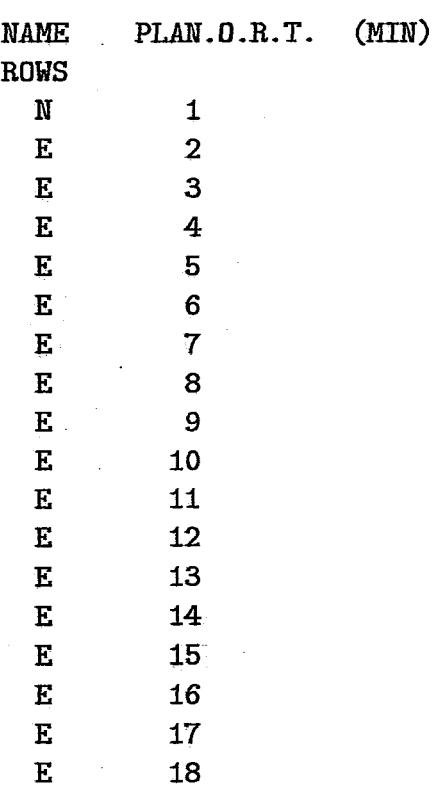

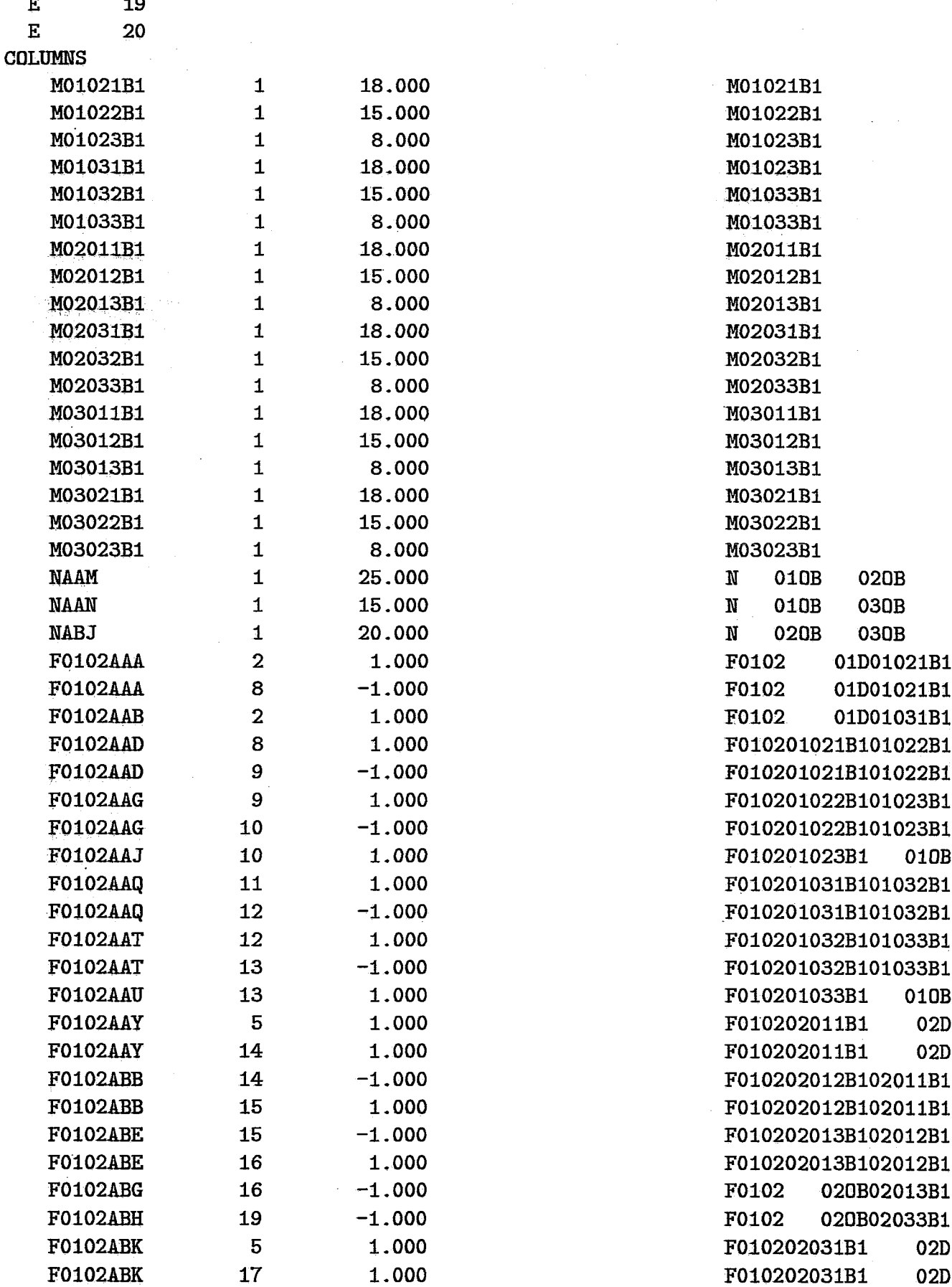

 $\hat{\boldsymbol{\gamma}}$ 

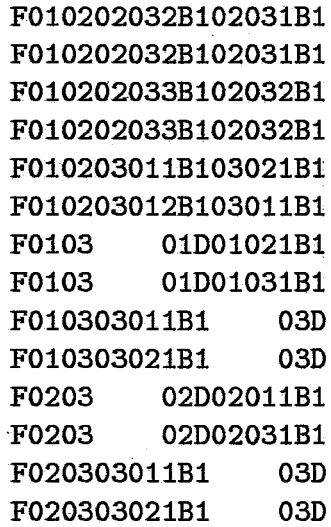

 $\Box$ 

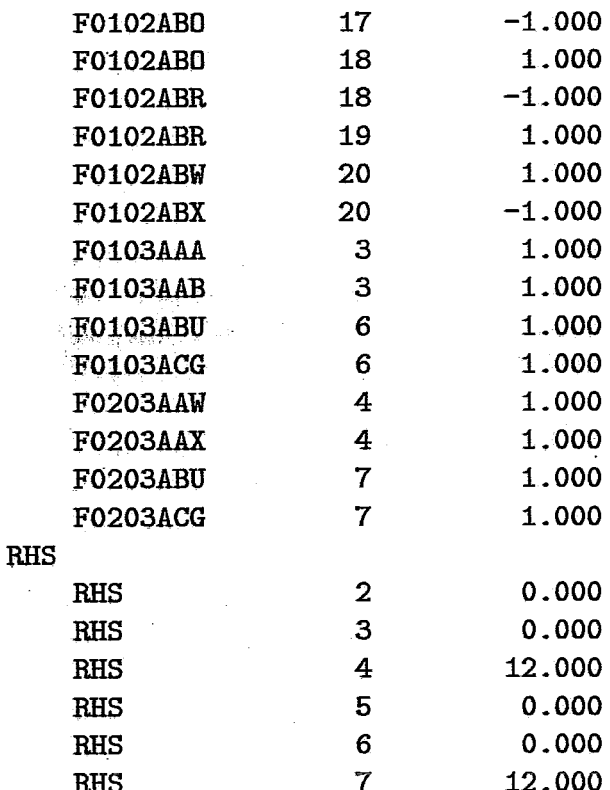

### **ENDATA**

# **Apêndice C**

## **Relatórios de Saída**

**Este relatório foi gerado a pãrtir dos arquivos de saida do LINDO, com pequenas**  diferenças. Ele apresenta o modelo matemático e a solução encontrada para o cenário **1 usado no teste da rede de três esta@es.** 

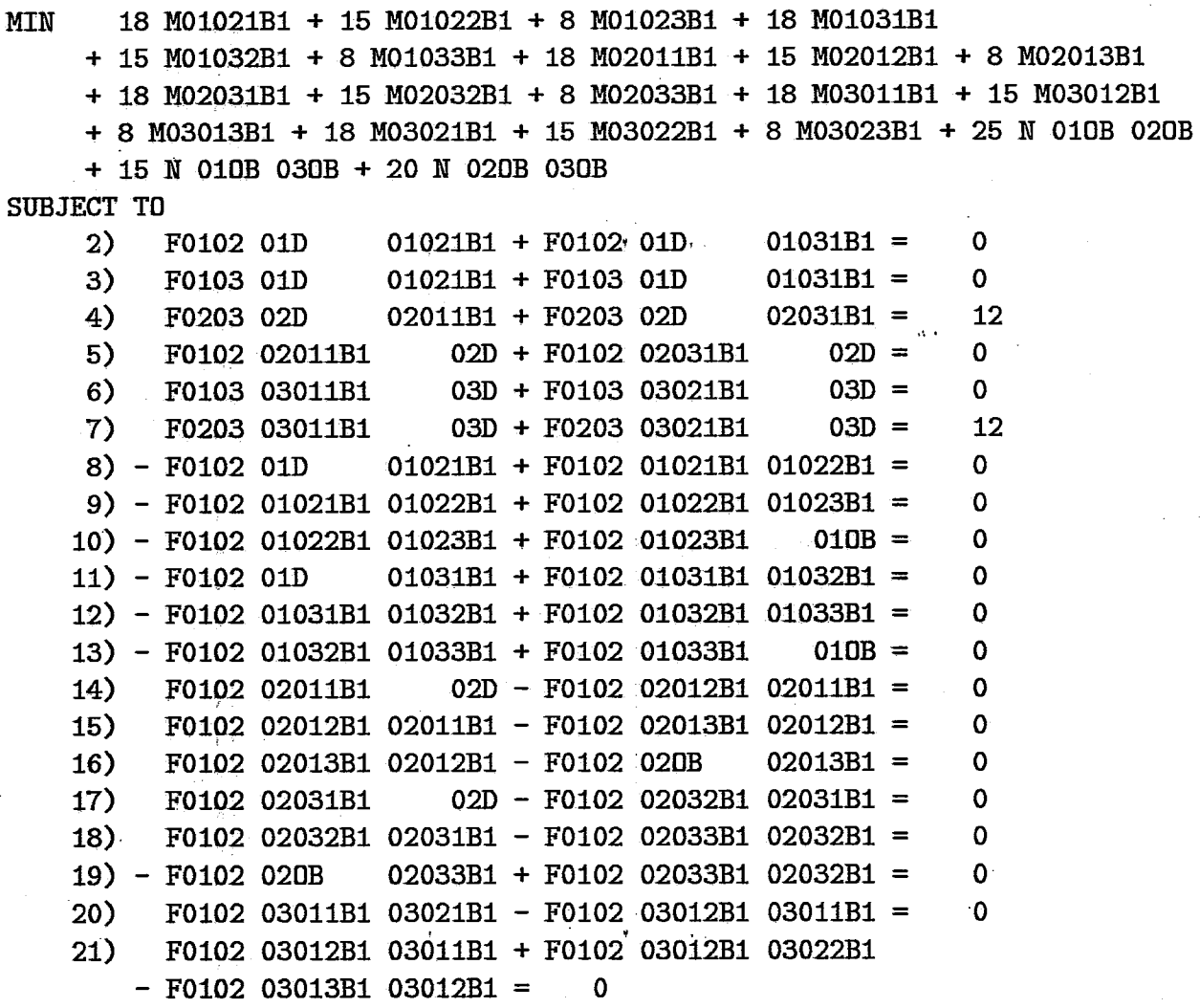

 $\overline{\bf 80}$ 

 $\ddot{\phantom{a}}$ 

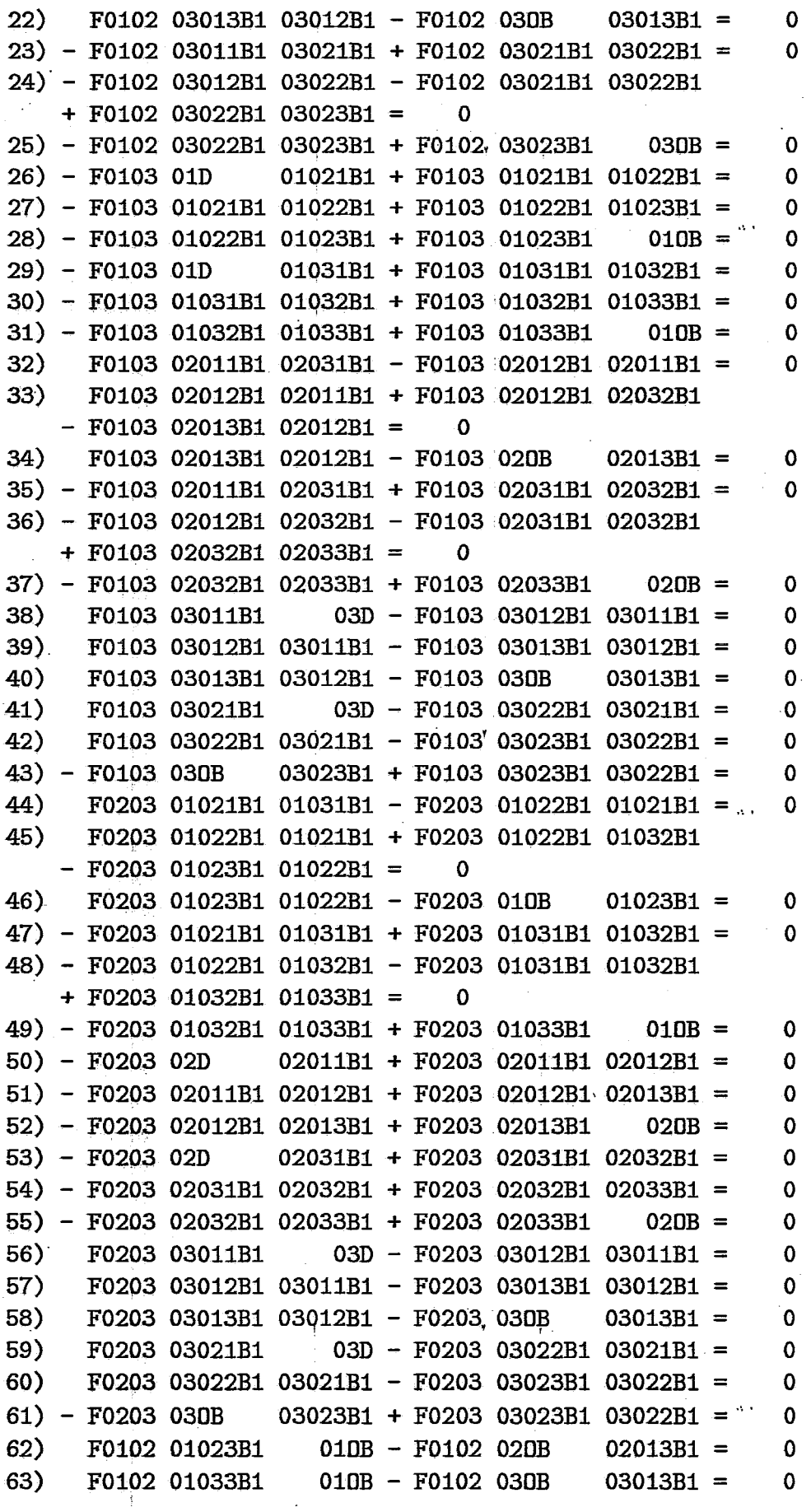

 $\ddot{\phantom{a}}$ 

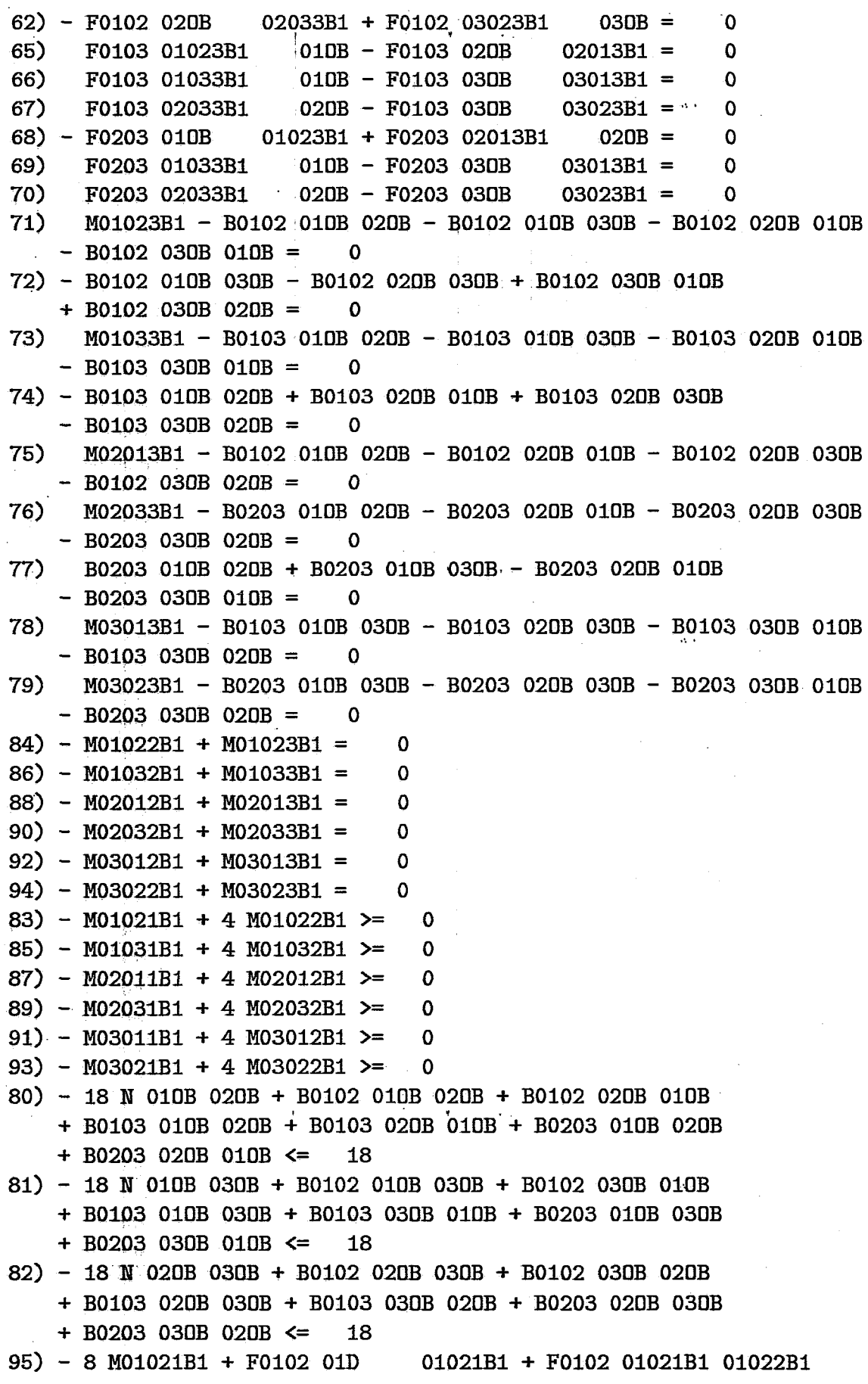

82

+ F0103 01D 01021B1 + F0103 01021B1 01022B1 + F0203 01021B1 01031B1 + F0203 01022B1 01021B1 <= 0 96) - 32 M01022B1 + F0102 01021B1 01022B1 + F0102 01022B1 01023B1 + F0103 01021B1 01022B1 + F0103 01022B1 01023B1 + F0203 01022B1 01021B1 + F0203 01022B1 01032B1 + F0203 01023B1 01022B1 <= 0 97) - 32 M01023B1 + F0102 01022B1 01023B1 + F0102 01023B1 010B + F0103 01022B1 01023B1 + F0103 01023B1 010B + F0203 01023B1 01022B1 + F0203 010B 01023B1 <= 0 98) - 8 M01031B1 + F0102 01D 01031B1 + F0102 01031B1 01032B1 + F0103 01D 01031B1 + F0103 01031B1 01032B1 + F0203 01021B1 01031B1 + F0203 01031B1 01032B1 <=  $24$ 99) - 32 M01032B1 + F0102 01031B1 01032B1 + F0102 01032B1 01033B1 + F0103 01031B1 01032B1 + F0103 01032B1 01033B1 + F0203 01022B1 01032B1 + F0203 01031B1 01032B1 + F0203 01032B1 01033B1 <=  $24'$  $100$  - 32 M01033B1 + F0102 01032B1 01033B1 + F0102 01033B1 010B + F0103 01032B1 01033B1 + F0103 01033B1 010B ... + F0203 01032B1 01033B1 + F0203 01033B1  $010B \leq 24$ 101) - 8 M02011B1 + F0102 02011B1 02D + F0102 02012B1 02011B1 + F0103 02011B1 02031B1 + F0103 02012B1 02011B1 + F0203 02D 02011B1 + F0203 02011B1 02012B1 <= 0 102) - 32 M02012B1 + F0102 02012B1 02011B1 + F0102 02013B1 02012B1 + F0103 02012B1 02011B1 + F0103 02012B1 02032B1 + F0103 02013B1 02012B1 + F0203 02011B1 02012B1 + F0203 02012B1 02013B1  $\leq$  0 103) - 32 M02013B1 + F0102 02013B1 02012B1 + F0102 020B 02013B1 + F0103 02013B1 02012B1 + F0103 020B 02013B1 + F0203 02012B1 02013B1 + F0203 02013B1  $020B \leq$  $\Omega$ 104) - 8 M02031B1 + F0102 02031B1 02D + F0102 02032B1 02031B1 + F0103 02011B1 02031B1 + F0103 02031B1 02032B1 + F0203 02D 02031B1 + F0203 02031B1 02032B1 <=  $24$ 105) - 32 M02032B1 + F0102 02032B1 02031B1 + F0102 02033B1 02032B1 + F0103 02012B1 02032B1 + F0103, 02031B1 02032B1 + F0103 02032B1 02033B1 + F0203 02031B1 02032B1 + F0203 02032B1 02033B1 <= 24 106) - 32 M02033B1 + F0102 020B 02033B1 + F0102 02033B1 02032B1 + F0103 02032B1 02033B1 + F0103 02033B1 020B + F0203 02032B1 02033B1 + F0203 02033B1 020B <=  $24$ 107) - 8 M03011B1 + F0102 03011B1 03021B1 + F0102 03012B1 03011B1 + F0203 03011B1  $03D + F0203 03012B1 03011B1 \le$ 24 108) - 32 M03012B1 + F0102 03012B1 03011B1 + F0102 03012B1 03022B1 + F0102 03013B1 03012B1 + F0103 03012B1 03011B1 + F0103 03013B1 03012B1 + F0203 03012B1 03011B1 + F0203 03013B1 03012B1  $\leq$ 24 109) - 32 M03013B1 + F0102 03013B1 03012B1 + F0102 030B 03013B1

 $+$  F0103 03013B1 03012B1 + F0103 030B 03013B1 + F0203 03013B1 03012B1 + F0203 030B 03013B1  $\leq$ 24 110) - 8 M03021B1 + F0102 03011B1 03021B1 + F0102 03021B1 03022B1 + F0103 03021B1 03D + F0103 03022B1 03021B1  $03D + F0203$  03022B1 03021B1 <= 24 + F0203 03021B1 111) - 32 M03022B1 + F0102 03012B1 03022B1 + F0102 03021B1 03022B1 + F0102 03022B1 03023B1 + F0103 03022B1 03021B1 + F0103 03023B1 03022B1 + F0203 03022B1 03021B1 + F0203 03023B1 03022B1  $\leq$ 24 112) - 32 M03023B1 + F0102 03022B1 03023B1 + F0102 03023B1 030B 03023B1 + F0103 03023B1 03022B1 + F0103 030B + F0203 03DB 03023B1 + F0203' 03023B1 03022B1 <= 24 **END** PLAN.O.R.T. (MIN) TITLE **GIN** 21

### OBJECTIVE FUNCTION VALUE

#### 1) 0.00000000E+00

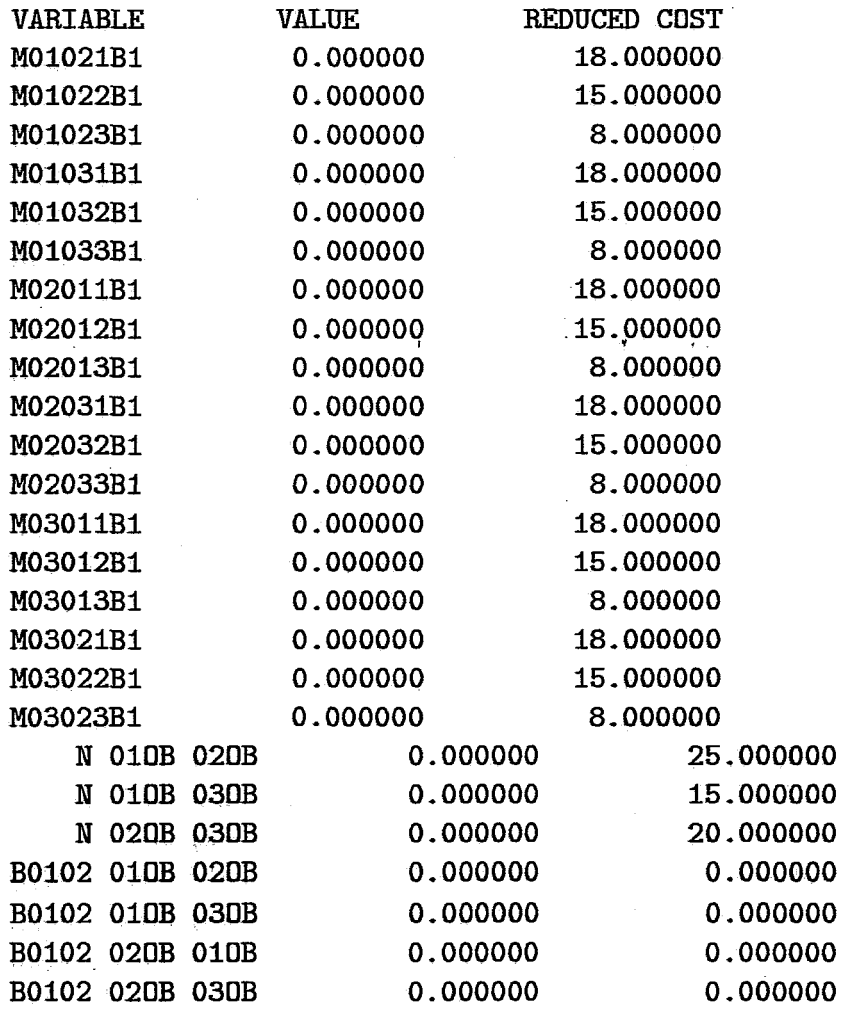

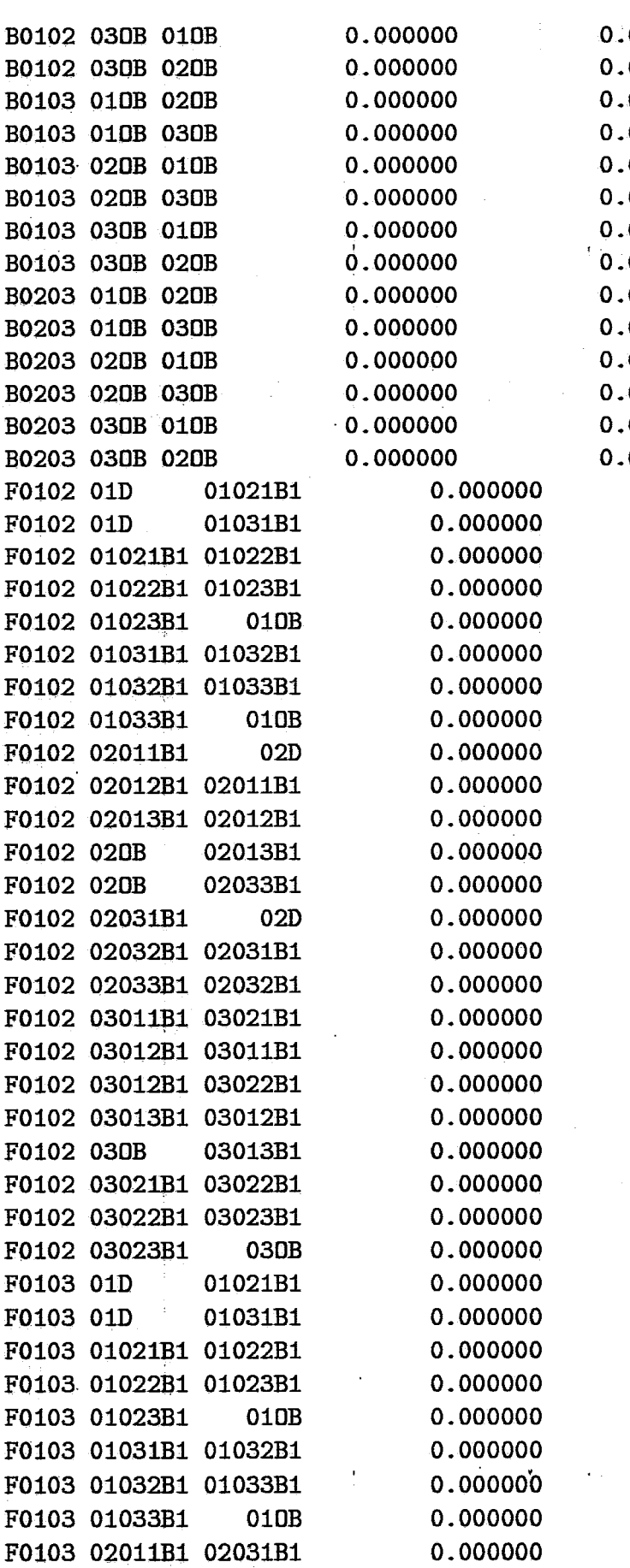

000000 000000 000000 000000 000000 000000 000000 000000 000000 000000 000000 000000 000000 000000 0.000000 0.000000 0.000000 0.000000 0.000000 0.000000 0.000000 0.000000 0.000000 0.000000 0.000000 0.000000 0.000000 0.000000  $0.000000$ 0.000000 0.000000 0.000000 0.000000 0.000000 0.000000 0.000000 0.000000 0.000000 0.000000 0.000000 0.000000 0.000000 0.000000 0.000000 0.000000 0.000000

 $0.000000.$ 

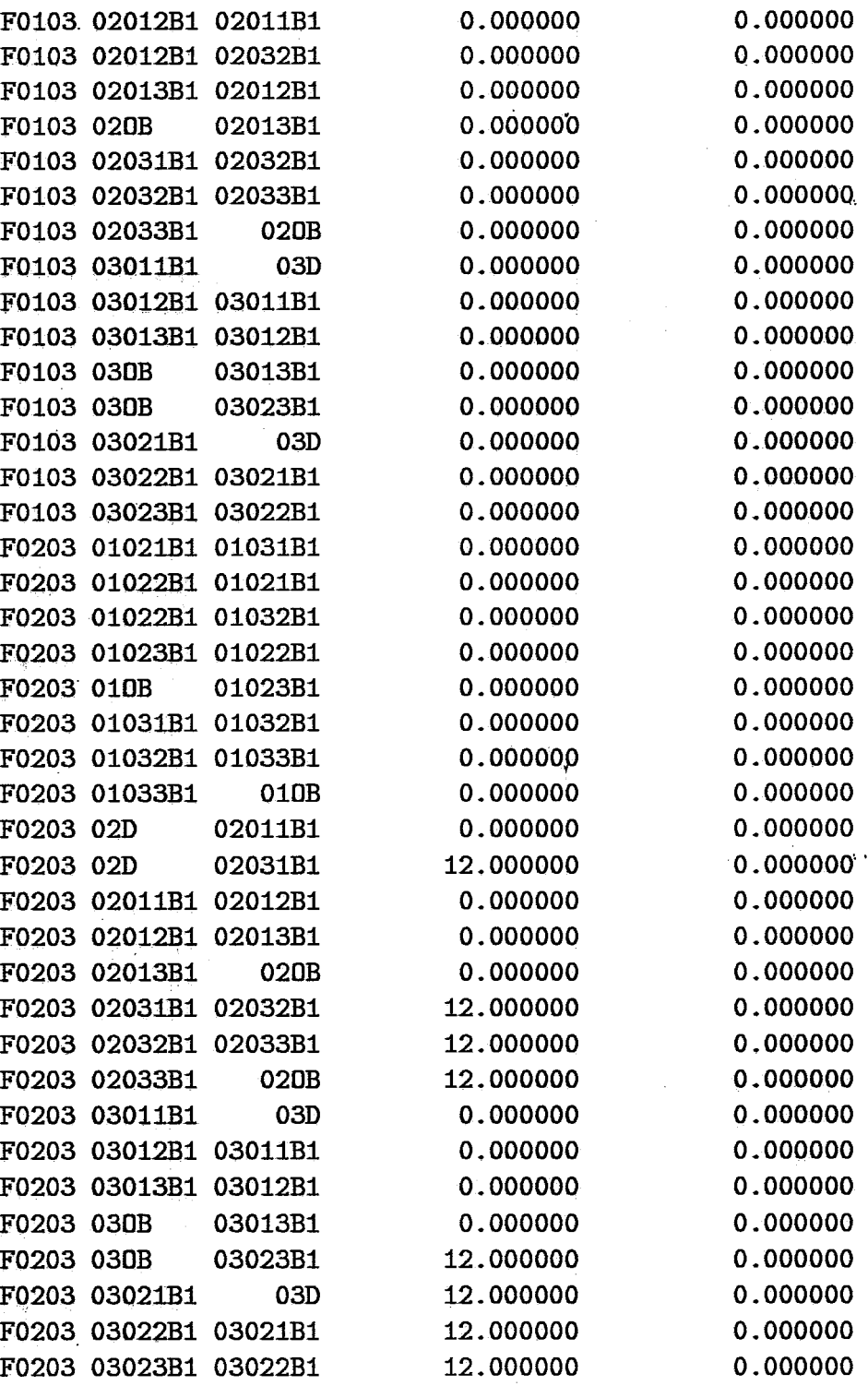

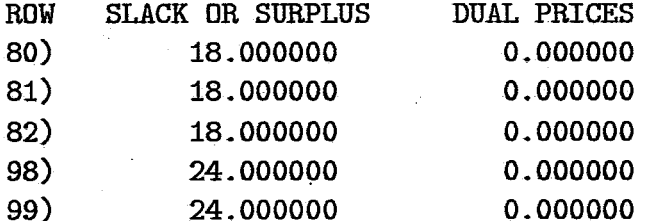

86

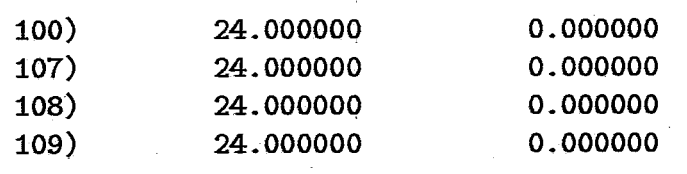

 $\hat{\boldsymbol{\beta}}$ 

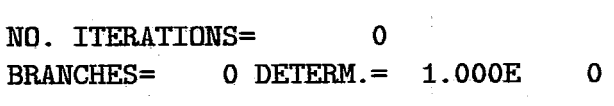

 $\ddot{\phantom{0}}$ 

 $\frac{1}{\sqrt{2}}$ 

 $\sim$ 

 $\sim$ 

## **Referências Bibliogrzificas**

- [1] ARAÚJO, E. O., "Localização de Centrais Telefônicas numa Rede Urbana", Tese de Mestrado em Engenharia Elétrica; FEC, UNICAMP, Junho 1981.
- [2] BARRETO, E. **F.,** "Otimizqão da Rede de Transmissão Urbana", Relatório Técnico, TPL-31/005/91, TELEMIG, 1991.
- 131 BASTOS MARTINI, M. R., "Planejamento de Centros de Fios; Programas CRONOS, PALCO e *RlCLUZ",* Tese de Mestrado em Engenharia Elétrica, FEC, UNICAMP, Outubro 1983.
- [4] BENDERS, J. F., "Partitioning Procedures for Solving Mixed-Variables Programming Problems", Numerisde Mathernatik, 4, p 238-252,1962.
- [5] BORTOLON, S., "Otimização do Rotemento de Troncos Telefônicos Usando Sistemas de Alta Hierarquia em fibras Ópticas". Tese de Mestrado, Unicamp, 1990.
- [6] CARLSON FILHO, C. M.; TAVARES, H. M. F.; FERNANDES, J. F. R., " Cronograma de Implantação de Estações Telefônicas: Manud Técnico do Programa CRONOS II", CT 024A/83, RT-31 Aditivo 1, FEC, UNICAMP, Dezembro 1984.
- [7] COSTA, R. A. V., "Uma Heurística Para'a Localização de Centros de Fios", Tese de Mestrado, UFMG, 1991.
- [8] FRAISLEBEM, F.; TAVARES, H. M. F.; FRANÇA, P. M., "Manual Técnico do Programa PEOR II", CT024A/83 RD, RT-37, FEC, UNICAMP, Janeiro 1985.
- 191 FRANÇA, P. M.; FRAISLEBEM, F., "Manual Técnico do PEOR I; Programa de Evolução Otimizada da Rede", CT 033/80 RD, RT-16, FEC, UNICAMP, Maio 1983.
- [10] FURTADO, A. L.; SANTOS, C. S. dos, "Organização de Bancos de Dados", Ed. Campus, 1979.
- [ll] GARCIA, **A.** S., "Planejamento do Entroncamento em Redes Urbanas Telefônicas em Processo de Digitalizção". Tese de Doutoramento em Engenharia Elétrica, FEE, Unicamp, Outubro 1987.
- 1121 GIRÃo, S. E.; CARDOSO, F. P., "Matriz de Tráfego Local", l~ Seminário de Tráfego Telefônico, Rio de Janeiro, 1978.
- [13] HEHL, M. E., "Linguagem de Prograzmqão Estruturada FORTRAN 77", Mc Graw Híll, 1987.
- 1141 HOROWITZ, E.; SAHNI, S., "Fundamentais of Data Structures", Computer Science Press, 1976.
- [15] HOROWITZ, E.; SAHNI, S., "Fundamentals of Computer Algorithms", Computer Science Press, 1978.
- [16] IBM, "Mathematical Programming System Extended/370 Program Reference Manual", Fourth Edition, 1979.
- 1171 LAGE, L. C. M.; MATEUS, G. R.; LUNA, H. P. L., "Planejamento de Redes de Entroncamento em Áreas Multi-Central", 40 Seminário de Teletráfego, Brasília, Novembro 1990-
- [18] LASDON, L. S., " Optimization Theory for Large System", Mcmillan, 1970.
- [19] MATEUS, G. R.; LUNA, H. P. L., "Amc,os no Projeto de Otimização de Redes Telefônicas: Localização, Cronograma de Implantação de Centrais e Entroncamento", Relatório Técnico RT-013/89, DCC-UFMG, 1989.
- [20] MORENO, A. de O., "Planejamento de Redes Telefônicas Determinação do Circuito de Junção, Tese de Mestrado, Instituto Temológico de Aeronáutica  $(ITA), 1974.$
- 1211 MORENO, A. de O.; SANTOS, C. A-, "Selecão de Projetos de Expansão de Terminais", I Encontro Sobre Programas de Computador Para o Planejamento Técnico", Brasília, l99l.
- $[22]$  MORENO, A. de O.; VIDAL JR., E.; SANTOS, C. A. dos; OLIVEIRA, P. R.; RODRIGUES, S. I. M., "Planejamento da Configuracão Otimizada da Rede de Transmissão Digital", Revista TELEBRÁS, 1992.
- [23] NORTHERN TELECOM EUROPE, "Synchronous Transmission Systems", Northern Telecom, 1991.
- [24] POMBO, H. C. R., "Representação de Grafos em Computador", Tese de Mestrado, COPPE/UFRJ, 1979.
- [25] NAKAGAWA, J. M.; **YAMAKAMI,** A-; TAVARES, H. M. F., "Manud Técnico do Programa LOCUS IP', CT 024A/83, RT-34, FEC, UNICAMP, Dezembro 1984.
- [26] REIS, A. C, **F.,** "Aplicações de Modelos de Programação Combinatória **ao** Problema de Expansão de Redes Telefônicas". Tese de Mestrado, COPPE/UFRJ, 1979.
- [27] SCHRAGE, L., "User's Manual for Linear, Integer and Quadratic Programming with LINDO", Release 5.0, Scientific Press, 1991.
- 1281 TELECOMIJNICAÇÕES BRASILEIRAS S.A., "Glossário de Termos Técnicos de Telecomunicações", Sistema de Práticas TELEBRÁS - Série "Engenharia" - **No** 201-100-001,1978- , **<sup>9</sup>**
- [29] TELCOMUNICAÇÕES DO RIO DE JANEIRO S.A., "Descriqão do Sistema PLATRAN", EP-035/88, TELERJ, 1988.
- [30] XAVIER, R. C., "Problema de Localização de Centrais Telefônicas Urbanas: Uma Nova Abordagem", Tese de Mestrado em Matemática Aplicada, IMECC, **UNICAMF',** Novembro 1983.
- [31] YOURDON, E., "Modern Structure Analysis", Prentice-Hall, 1989.